# NECCC Bulletin

**\_\_\_\_\_\_\_\_\_\_\_\_\_\_\_\_\_\_\_\_\_\_\_\_\_\_\_\_\_\_\_\_\_**

### *Volume 83 The Official Publication of the NECCC*

## Fall Issue 2019

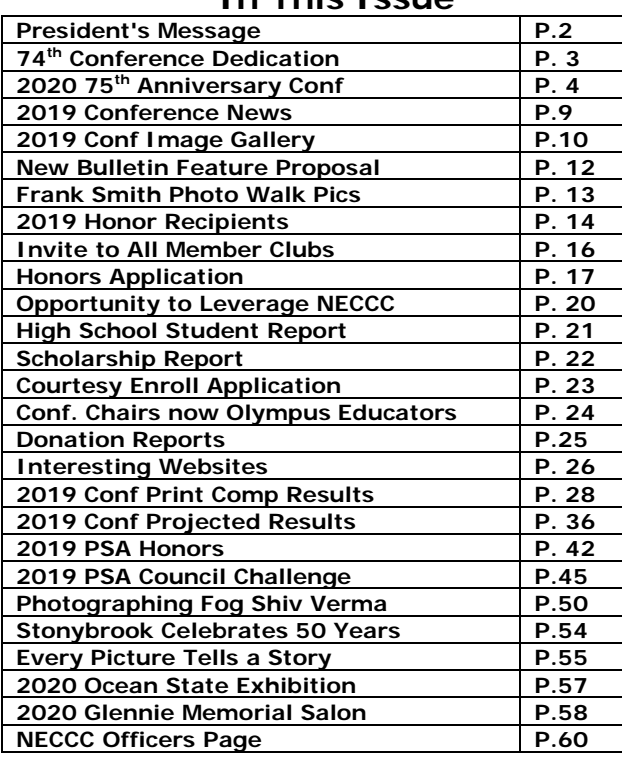

#### **In This Issue**

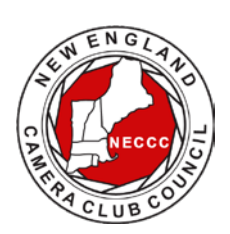

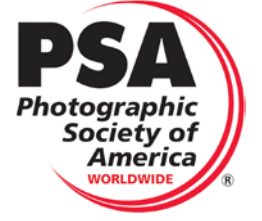

 NECCC is a proud member of PSA

#### Kristi Odom Keynote Speaker 2019 Conference

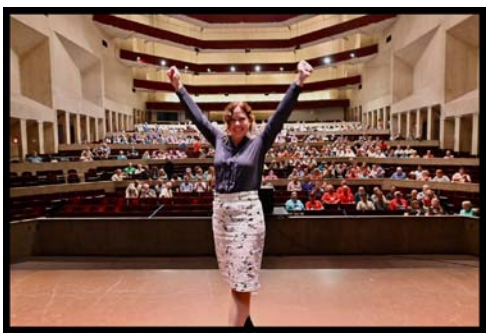

**Photo by Bob Watts Nikon**

Nikon Ambassador Kristi Odom was the Keynote Speaker for the 74<sup>th</sup> NECCC Conference. Kristi wowed the audience with her emotionally powerful imagery.

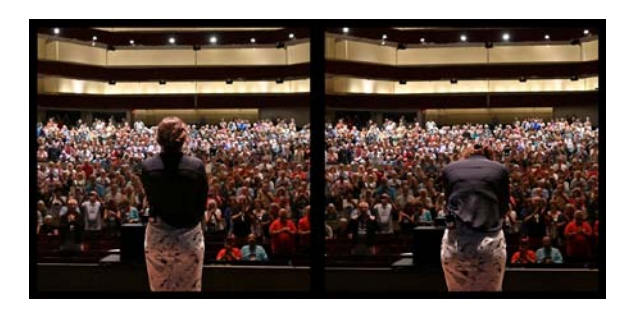

#### **Photos by Bob Watts**

To learn more about Kristi and to see her work, go to: **[<https://www.kristiodomfineart.com>](https://www.kristiodomfineart.com/)**

President's Message By Antoinette Gombeda, APSA, HonNEC

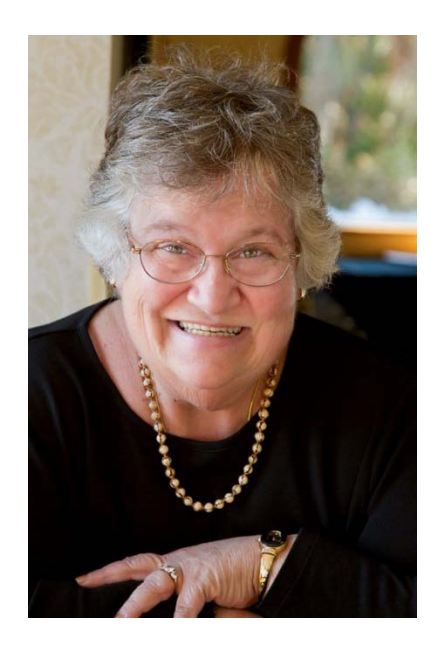

I'm wearing another hat! It's one I've worn before but it doesn't go out of style. Maybe I'll make the Guinness Book of Records someday.

Congratulations to Lisa and Tom Cuchara for bringing another great conference to NECCC. Each conference is created through countless hours of work in planning prior to the conference, during the conference and after the conference. Thank you to the many volunteers who help make the conference so successful. The 74<sup>th</sup> Conference was filled with excellent programs and professional presenters, plenty of opportunities to photograph models, take part in hands-on workshops and Sunday morning Photo Walks led by our presenters. We even had ice cream! **Stay tuned for exciting information about the 75th Conference. Save the dates July 17, 18 and 19, 2020. It is going to be spectacular!**

I would like to extend on behalf of the NECCC congratulations to our officers who received special recognition at the PSA Conference and awards in the photographic industry. Bill Barnett received the Ashbrook Award for Digital Imaging Instruction and the Keaton Editorial Award, Dan Charbonnet received the Scales Award for Long Term Service to PSA, and to Rick Cloran received the PSA Lifetime Achievement Award one of the Society's most prestigious awards. Kudos to Lisa and Tom Cuchara are now part of the Olympus Educators who give workshops and photography tours.

We wish good luck to Richard Novak who has retired from the NECCC Board. He has given many hours of dedicated service to NECCC over many years. We thank you. Karen Geaghan is taking over Richard's duties as Historian and Memorial Fund Chairman. Joining our board is Sarah Musumeci as Youth Director and Mary Boucher as Special Projects Director.

Speaking of service… there are many of you who go above and beyond for your clubs. You volunteer for many of the menial tasks and many of the major tasks (Did I mention I am wearing the President's hat again?) Look around your club and see how you can help. It is time to step up and volunteer. Most importantly, help bring in new members to your club.

An undeniable fact is that that technology has broadened our world and the internet and other social media has brought us closer together. A word of caution however is needed here. Please be aware of scams out there. Please be aware of scams using my name in connection with NECCC. I will never ask you for money. I always use [agombeda@optonline.net](mailto:agombeda@optonline.net) when sending an email or responding to one of your emails. If you have question about anything you think I sent please call me at 203-377-4914.

Our website  $\leq$  www.neccc.org is a constant source of information throughout the year. Check back to it from time to time for important updates and especially for news about the 75<sup>th</sup> Conference July 17,18,19, 2020. It is going to be fabulous! It has its own tab on the website. In closing, I wish you and your families a joyous holiday season and a new year filled with good health.

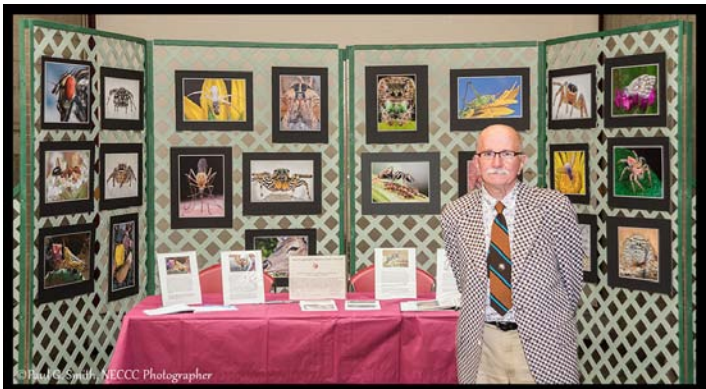

#### 74th ANNUAL NECCC CONFERENCE Dedication

**Photo by Paul Smith**

The 74th Annual NECCC Conference was dedicated to Art Vaughan. Art has distinguished himself with the many contibutions he has made to the NECCC over the years. He has in charge of the NECC Print Competitions for many years and has worked tirelessly on behalf of the Council

Art's service to the New England Camera Club Council and to the New England photographic community is impressive in quality and quantity. He is always willing to travel near and far to share his considerable knowledge and photographic experience, especially in the field of macro photography. He has been a member of the Board of the New England Camera Club Council for thirteen years, where he has served as the NECCC Print Competition Director and also the Print Director of the NECCC Conference Print Competitions. In 2016 he was awarded with the title of Honorary Member of NECCC (HonNEC).

Art is a 34 year member of the Merrimack Valley Camera Club, where he held the position of President for nine years, and Print Competition Chair for sixteen years. He is also a member of the Photographic Society of America (PSA), a member of the Massachusetts Camera Naturalists (CamNats), an invitation nature only photographic organization dedicated to nature photography and the advancement and teaching of nature and the environment, and a member of the Photographic Historical Society of New England.

His most amazing service to the New England photographic community is his presentation of the *"Best of the NECCC Prints"* doing this as a "live" presentation over eighty times in the last sixteen years.

#### 2020 75<sup>th</sup> NECCC Anniversary Conference

#### By Susan Mosser, HonPSA, HonNEC Conference Coordinator

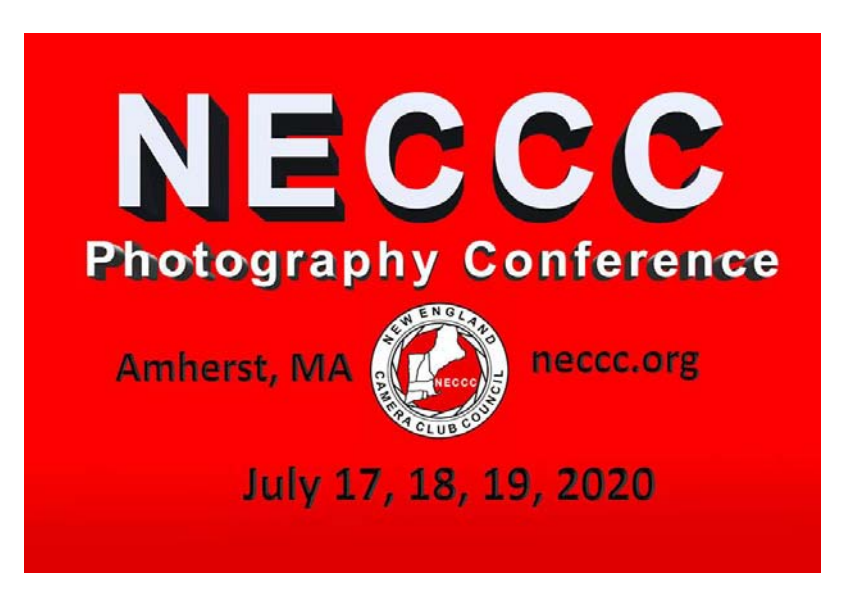

Hope you all have these magic dates-**Julys 17, 18 & 19** on your calendar and have saved the weekend to join NECCC at a celebration of 75 years of bringing fun, entertainment, photographic knowledge and many found friendships to speakers and photographers throughout the United States and in some years Europe.

Our **Conference Chairs Lisa and Tom Cuchara** have some great ideas and are planning special things for the weekend. In the planning stages are new speakers along with past speaker favorites, a great showcase of images set to music comprised of images submitted to past conference competitions and NECCC interclub competitions produced by Barbara Rozavsky, HonNEC who used to produce the Greater Lynn International Exhibition shows. Along with this will be vendors, photo walks, workshops, pre-conference workshops, image reviews, character models, female models and photo-ops. All the items that made the past conferences great but with a few new twists and added items such as a great photographic Sunday AM event, attendee gifts free for every attendee and then lots of logo items to purchase such as shirts, tees, hats and coffee cups, etc. The reps breakfast will now be a Friday night reps dinner and we hope to be able to feature two main speakers in Fine Arts one Friday and one Saturday night. For the first time ever we will be accepting advertisements for the speaker's notes. Here is a chance for your club to purchase a congratulatory ad for the  $75<sup>th</sup>$  anniversary.

I have saved the best announcement for last. Lisa and Tom have booked 2 top name speakers and are working on a third. Welcome to NECCC for his first speaking engagement which has taken several years to arrange- **Scott Kelby.** We are also pleased to announce that National Geographic photographer **Frans Lanting** is one of our main 75th annual conference speakers!

Thanks to Lisa and Tom for their very hard work arranging these top speakers along with all the other exciting and special things they have planned for our 75<sup>th</sup> conference. This is one you do not want to miss. Join us and spread the word!!!

#### Scott Kelby Bio

Scott Kelby is the President and CEO of KelbyOne, is also the original "Photoshop Guy", is the editor and publisher of Photoshop User Magazine, Conference Technical Chair for the Photoshop World Conference, Training Director and instructor for KelbyOne Live Seminars, and author of a string of bestselling technology and photography books.

#### **Some of Scott's Accomplishments:**

Scott has written "The Digital Photography Book", which became the bestselling book in history on digital photography. Won the Benjamin Franklin Award for his book The

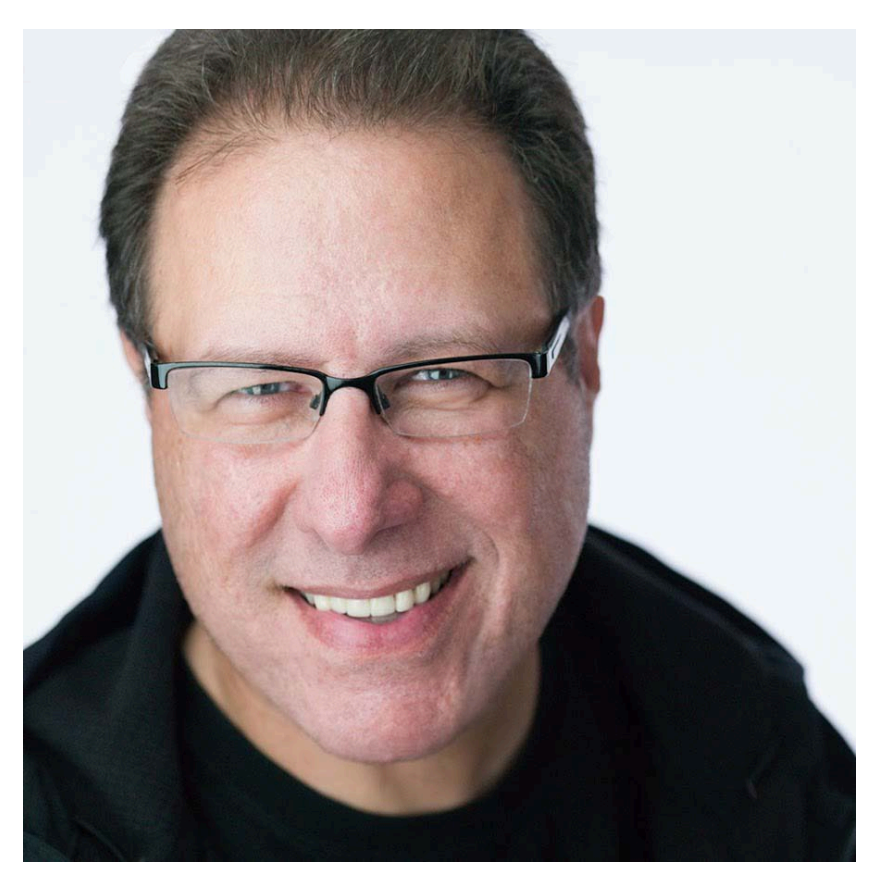

Photoshop Book for Digital Photographers, was named The #1 Bestselling computer/ technology author in the world for the six years straight, and the #1 top-selling author of photography books for six years running. My books have been translated into dozens of different languages, including Chinese, Russian, Spanish, Korean, Polish, Taiwanese, French, German, Italian, Japanese, Dutch, Swedish, Turkish, and Portuguese, among others. "

"In 2015 he was presented with the HIPA Award by the Crown Prince of Dubai for my contributions to photography education and he received the prestigious ASP International Award, presented annually by the American Society of Photographers for "…contributions in a special or significant way to the ideals of Professional Photography as an art and a science. Scott has earned his black belt in Tae Kwondo. He

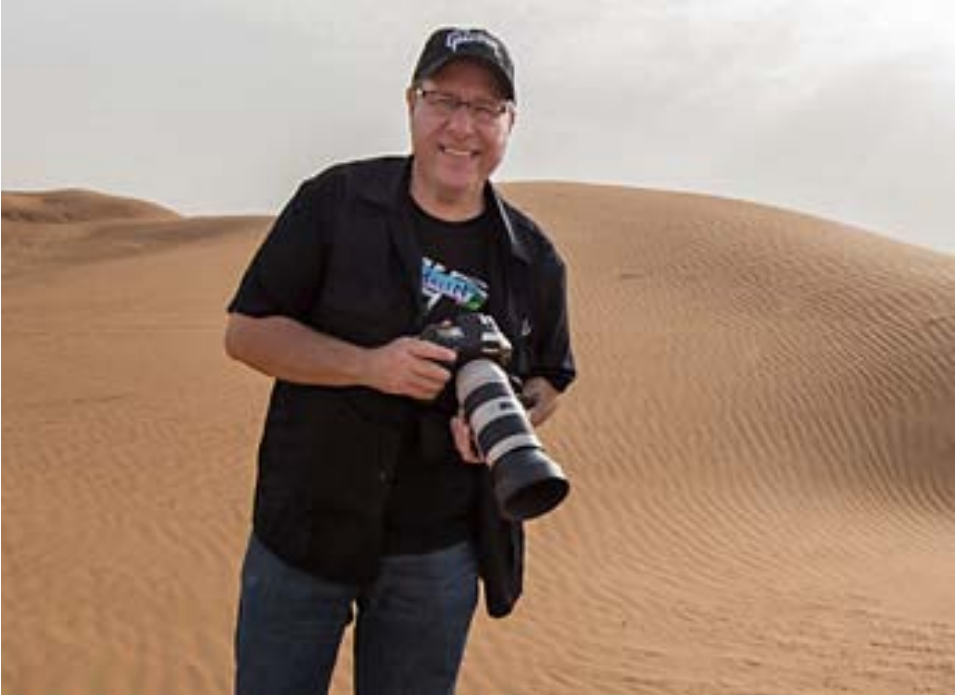

has played in a band in Europe; started his own successful business; married the girl of his dreams, and has an absolutely wonderful son and an amazing little girl. He's one happy puppy!"

Scott lists his occupation as "Travel photographer and Photoshop Guy". He is also the President and CEO of KelbyOne (the online educational community for Photographers, Photoshop & Lightroom users); Editor and Publisher of Photoshop User Magazine; Conference Technical Chair for the Photoshop World Conference & Expo; Scott is also the

host of the influential photography talk show "The Grid;" Founder of the annual "Scott Kelby Worldwide Photo Walk;" and author of a string of bestselling photography, Lightroom and Photoshop books. Scott is the author of **more than 60 books**, including The Digital Photography Book series, The Photoshop Book for Digital

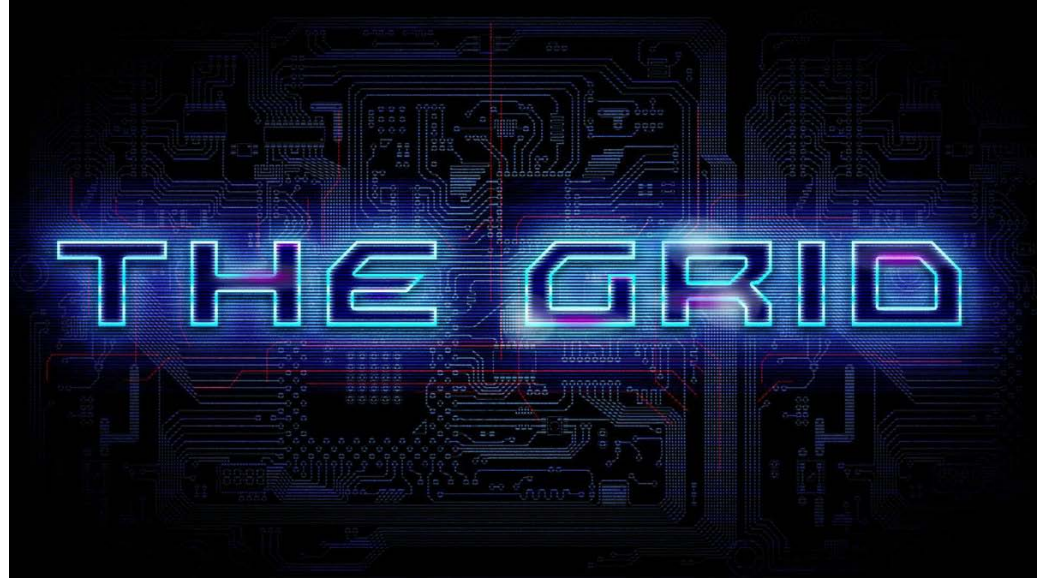

Photographers, Professional Portrait Retouching Techniques for Photographers, Light it, Shoot it, Retouch it, The Lightroom Book for Digital Photographers, and The iPhone Book. His books have been translated into dozens of different languages. For the years 2010 through 2012 Kelby has been named the top-selling author of books on photography according to research based on Nielsen BookScan data.

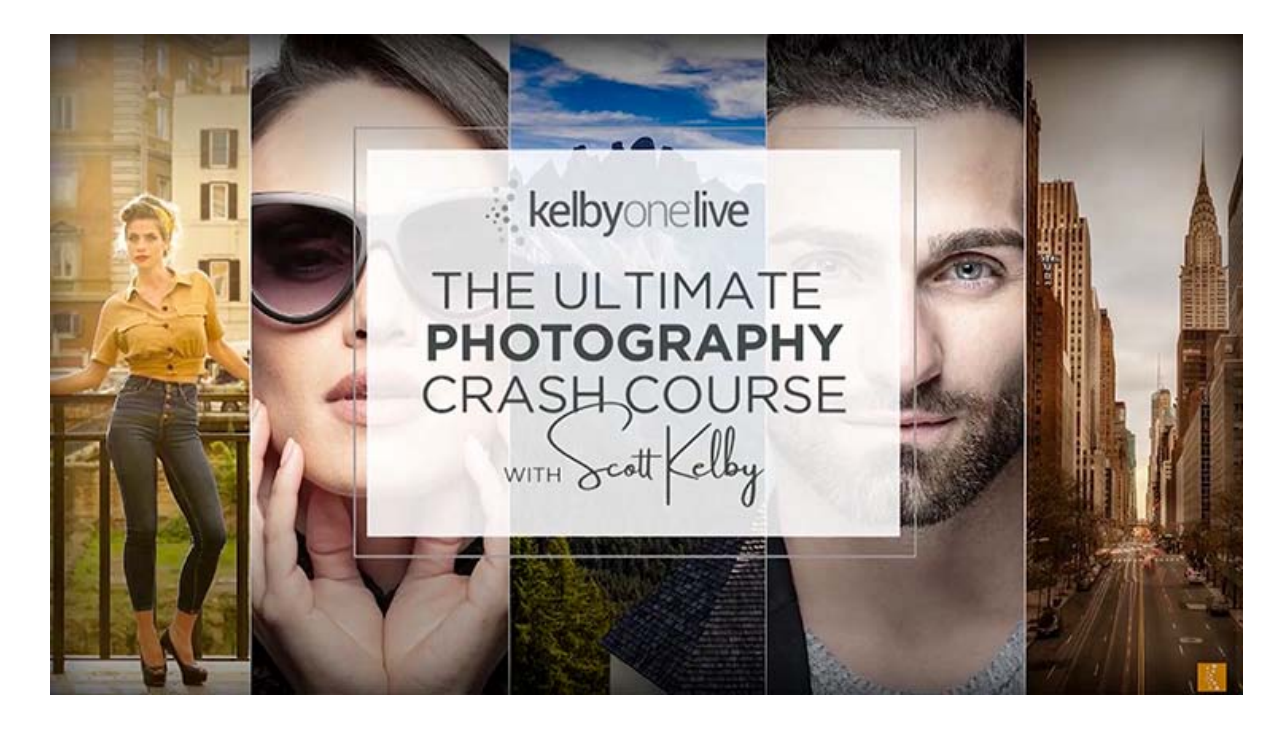

#### **FRANS LANTING Bio**

Frans Lanting has been hailed as one of the great nature photographers of our time. His influential work appears in books, magazines, and exhibitions around the world. Born in Rotterdam, the Netherlands, he earned a master's degree in economics then moved to the United States to study environmental planning. Soon after, he began photographing the natural world- and never turned back.

For three decades he has documented wildlife from the Amazon to Antarctica to promote understanding about the Earth and its natural history through images thatconvey a passion for nature and a sense of wonder about our living planet.

"Frans Lanting has set the standards for a whole generation of wildlife photographers,'' according to the BBC. "Mr. Lanting's photographs take creatures that have become ordinary and transformed them into haunting new visions," writes field biologist Dr. George

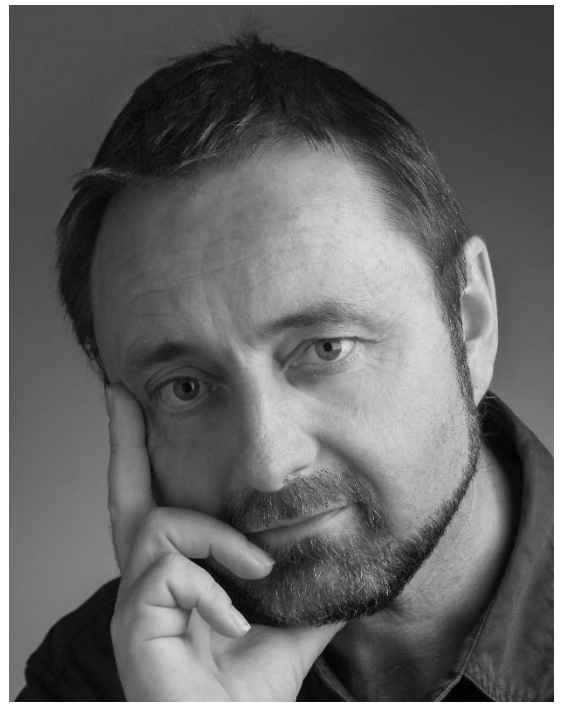

Schaller in The New York Times. "As a chronicler of natural history today, Frans Lanting is a singular, extraordinary talent," says Thomas Kennedy, former Director of Photography at National Geographic. "He has the mind of a scientist, the heart of a hunter, and the eyes of a poet."

Lanting's work is commissioned frequently by National Geographic, where he served as a Photographer-in-Residence. His assignments have ranged from a first look at the fabled Bonobos of the Congo to a unique circumnavigation by sailboat of South Georgia Island in the subantarctic. In a remote part of the upper Amazon Basin, he spent weeks on platform towers to obtain rare tree-canopy views of wild macaws. He has lived for months with seabirds on isolated atolls in the Pacific Ocean, followed lions through the African night, and camped among giant tortoises inside a volcano in the Galápagos.

Lanting did pioneering work in Madagascar, where he documented wildlife and tribal traditions never photographed before. His celebrated coverage of the Okavango Delta in National Geographic has been credited with inspiring a surge of international interest in wildlife and conservation in Botswana. His photo essays about rainforest ecology in Borneo, emperor penguins in Antarctica, and the troubled fate of puffins in the North Atlantic, have been featured in publications around the world. Images from his year-long odyssey to assess global biodiversity at the turn of the millennium filled an issue of National Geographic.

Lanting's work also includes profiles of ecological hot spots from India to New Zealand, as well as features on the majesty and plight of albatrosses, the last of the Asiatic cheetahs in Iran, and a remarkable study of chimpanzees in Senegal that is shedding new light on human evolution.

In 2006, Lanting launched The LIFE Project, a lyrical interpretation of the history of life on Earth from the Big Bang to the present, as a book, an exhibition, an interactive website

[<www.LifeThroughTime.com>,](http://www.lifethroughtime.com/) and a multimedia orchestral performance with music by Philip Glass. The symphonic version of LIFE premiered in Santa Cruz, California, in 2006 and has been touring North America and Europe ever since. ORIGINS, a new multimedia production based on LIFE, was performed in Geneva,

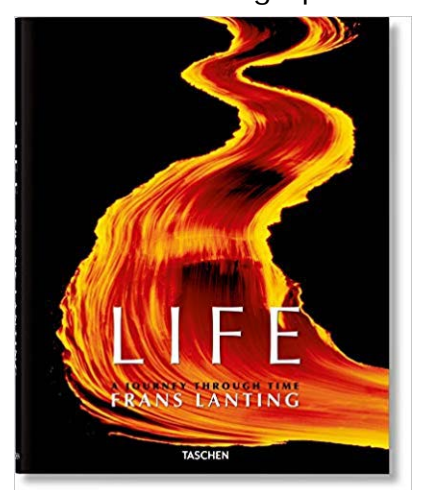

Switzerland, in 2008, at the official ceremony to inaugurate CERN's Large Hadron Collider, the largest machine ever built to study the origins of the universe. LIFE was performed at

the Lincoln Center in New York in 2009 to launch the World Science Festival and to honor the distinguished biologist Dr. E. O. Wilson. In 2012 Queen Beatrix of the Netherlands attended a performance at the Concert gebouw in Amsterdam during a gala event celebrating the 50<sup>th</sup>anniversary of the World Wildlife Fund.

Lanting's books have received awards and acclaim: "No one turns animals into art more completely than Frans Lanting," writes The New Yorker. His books include Life: A Journey Through Time (2006), Jungles (2000), Penguin (1999), Living Planet(1999), Eye to Eye (1997), Bonobo (1997), Okavango: Africa's Last Eden (1993, 2013), Forgotten Edens (1993), Madagascar, A World Out of Time (1990), Islandsof the West (1986), and Feathers (1982). In 2000, his book Eye to Eye was named by National Public Radio-KQED as one of the 50 most influential nonfiction books of the 20th century.

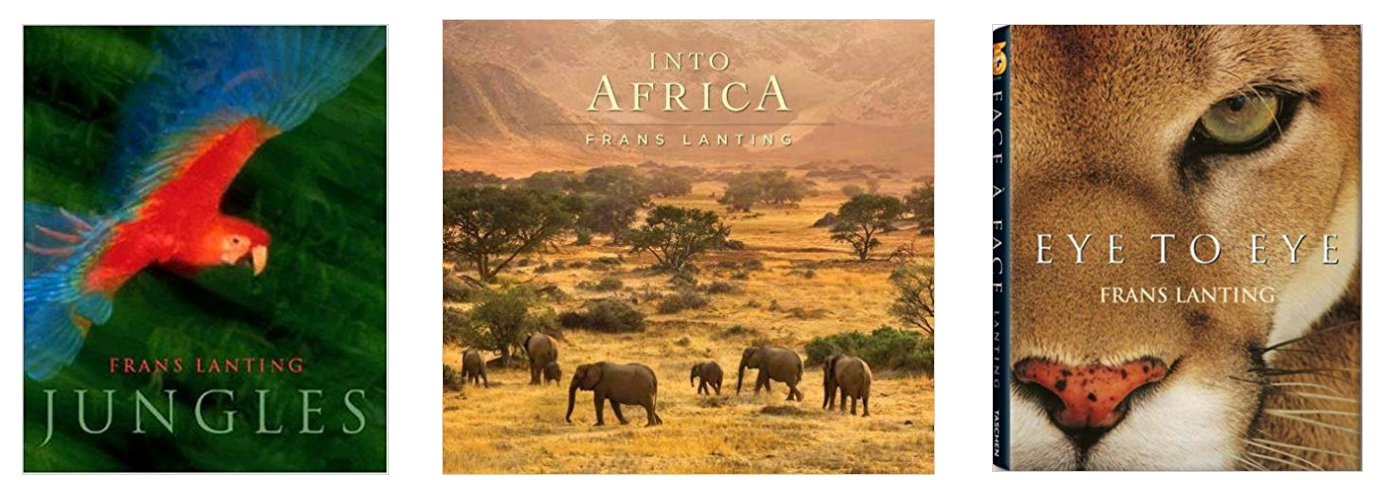

Lanting has received many honors and awards for his work. In 2001 H.R.H. Prince Bernhard inducted him as a Knight in the Royal Order of the Golden Ark, the Netherlands' highest conservation honor. In 2018, Lanting was honored with the Wildlife Photographer of the Year's first Lifetime Achievement Award at the Natural History Museum in London. He has received top honors from World Press Photo, the title of BBC Wildlife Photographer of the Year, and the Sierra Club's Ansel Adams Award. Lanting has been honored as a Fellow of the Royal Photographic Society in London and is a recipient of Sweden's Lennart Nilsson Award. Three of his images were selected by his peers for a charity auction at Christie's that featured the forty most important photographs of nature ever made.

Lanting's mission is to use photography to help create leverage for conservation efforts ranging from local initiatives to global campaigns, through his publications, alliances, public appearances, and active support of environmental organizations. He serves as an Ambassador for the World Wildlife Fund Netherlands, and on the National Council of the World Wildlife Fund USA, as well as on the Chairman's Council of Conservation International, and on the International Board of WildAid.Lanting, is a Trustee of the Foundation Board of the University of California Santa Cruz, and is an honorary Director of the Friends of Long Marine Lab. He is a columnist for Outdoor Photographer, a co-founder of the North American Nature Photographers Association (NANPA), and a Fellow of the International League of Conservation Photographers (ILCP). Frans Lanting makes his home in Santa Cruz, California, with his wife and partner, Chris Eckstrom, an editor, videographer, and former staff writer at National Geographic with whom he collaborates on fieldwork and publishing projects.

#### **2019 NECCC Conference News**

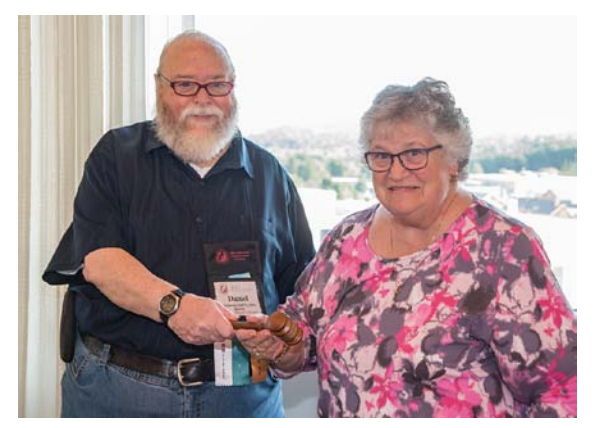

**Dan Charbonnet passes gavel to incoming Charbonnet recognizes Olive President Antoinette Gombeda Weingart, APSA, HonNEC for her many**

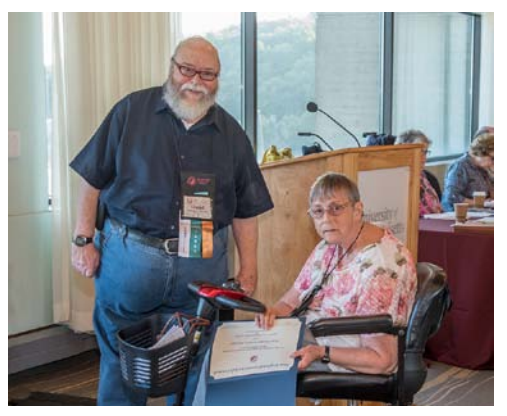

 **years of service.** 

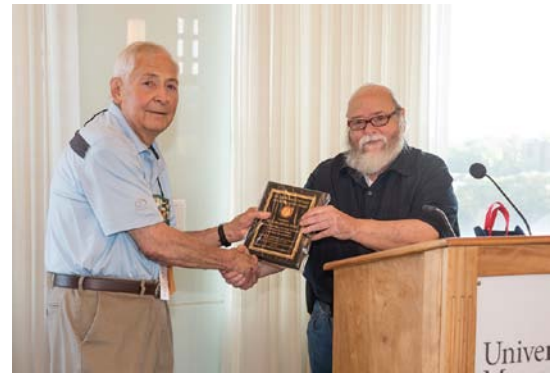

**Dan Charbonnet recognizes Richard Dan Charbonnet recognizes Sue Babin Novak, MNEC for over 40 years of service her many years of service**

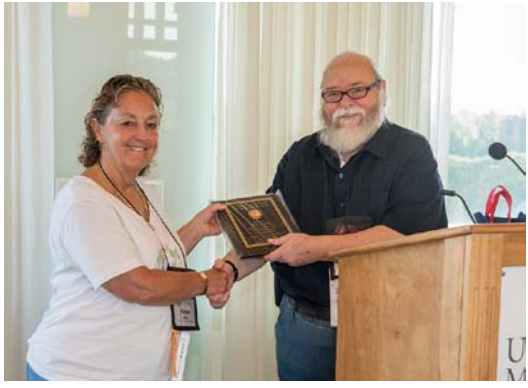

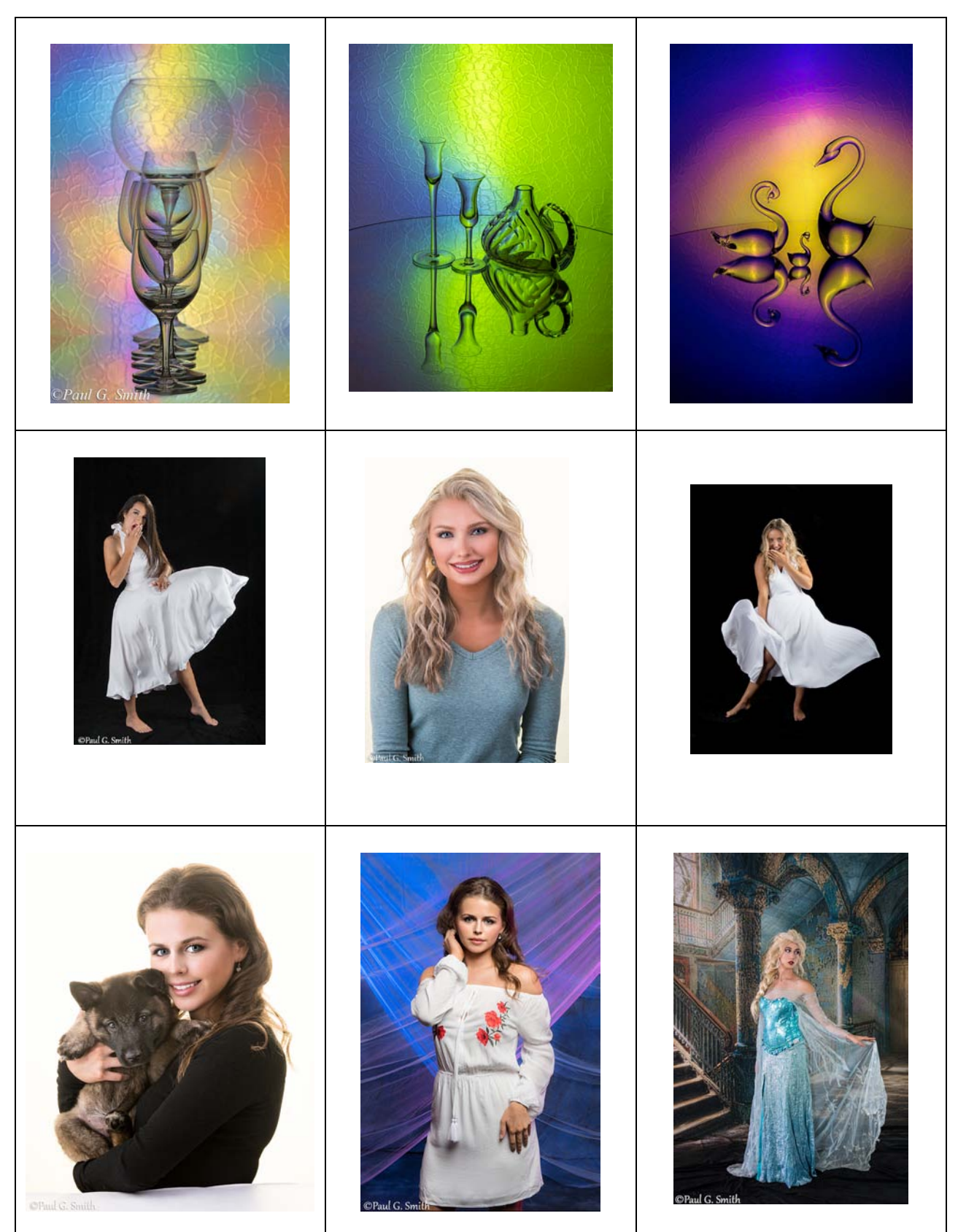

## **Images from 2019 NECCC Conference by Paul Smith**

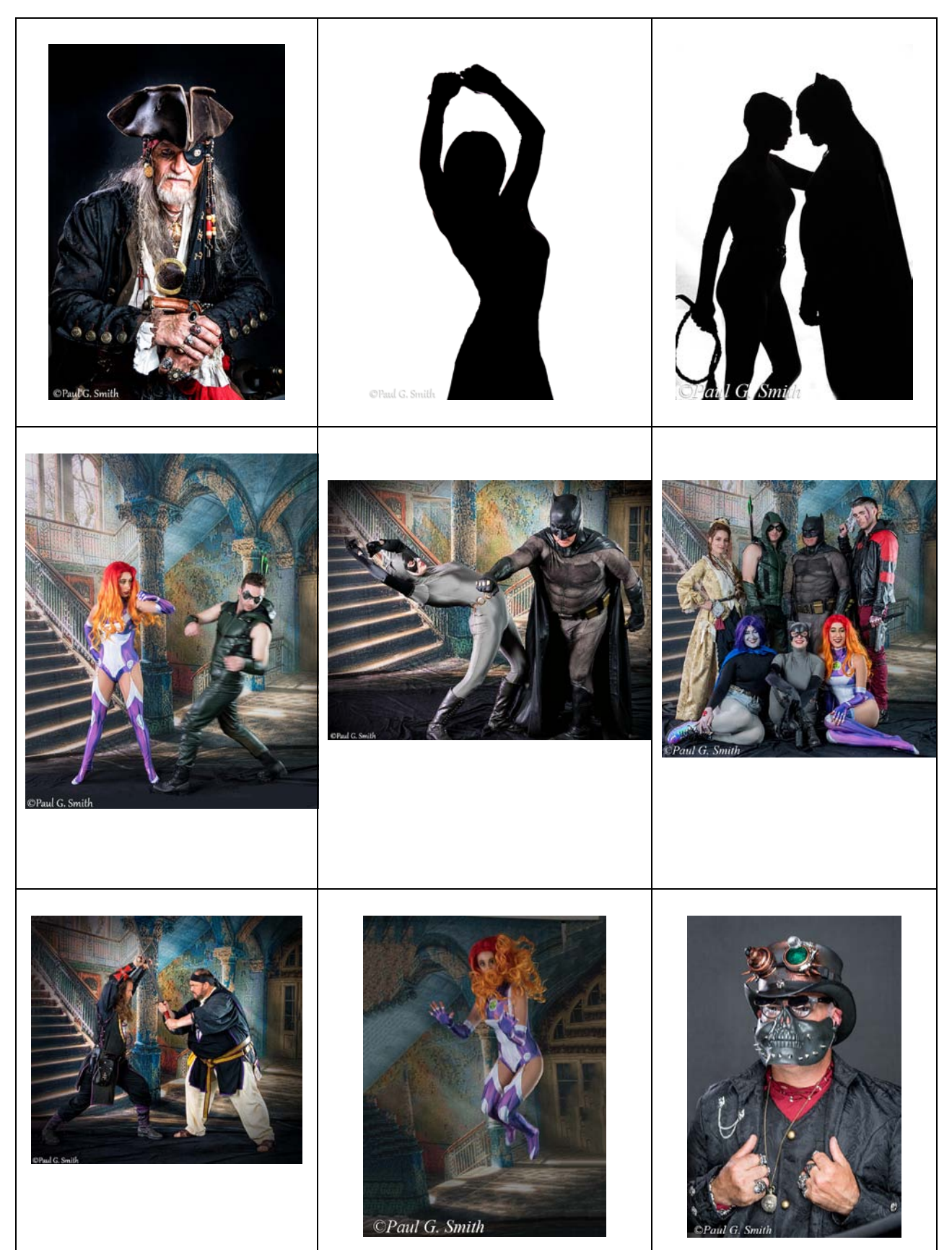

## **Images from 2019 NECCC Conference by Paul Smith**

#### New Feature Proposal

Rick Cloran has volunteered to create a new feature for future editions of the NECCC Bulletin: **Technical Q's and A's.....**individuals from NECCC member clubs may submit any questions they have regarding how to do something in post processing software, whether it be related to Photoshop, Photoshop Elements, LightRoom, Luminar, DxO Photo Lab, On 1, etc.

They way it would work: you submit a question to me: diffangle@aol.com. Put **"Question for Rick" in the subject line.** I will forward your question to Rick and he will respond to your question directly. Your question along with Rick's answer would appear in the next online Bulletin. Please send me your feedback on this new feature suggestion. Thanks!

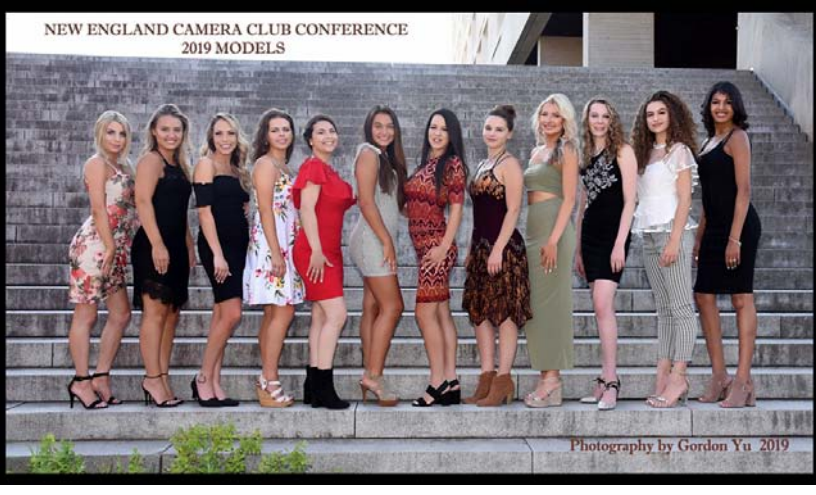

#### **We had another great line-up of models at the 2019 NECCC Conference.**

**Photo by Gordon Yu**

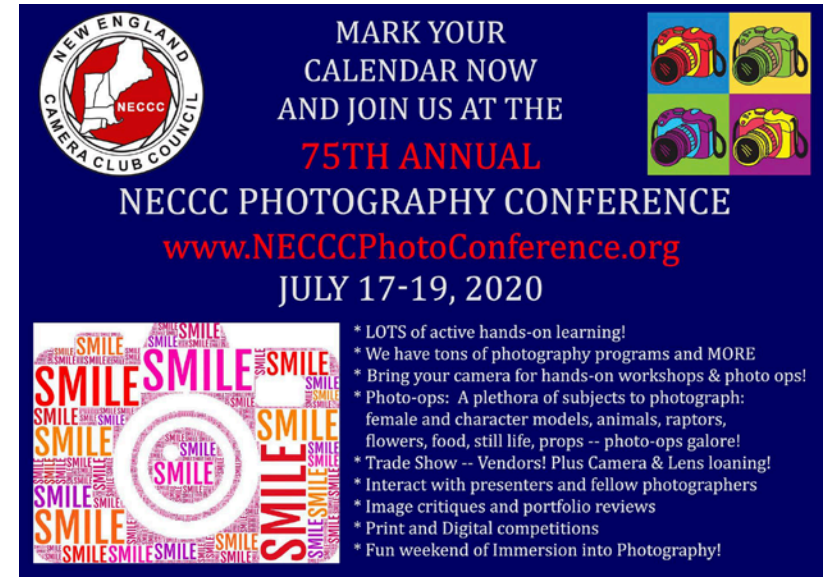

**<http://necccphotoconference.org/>**

Images from Frank Smith Photo Walk 2019 NECCC Conference **[<https://www.franksmithphotos.com>](https://www.franksmithphotos.com/)**

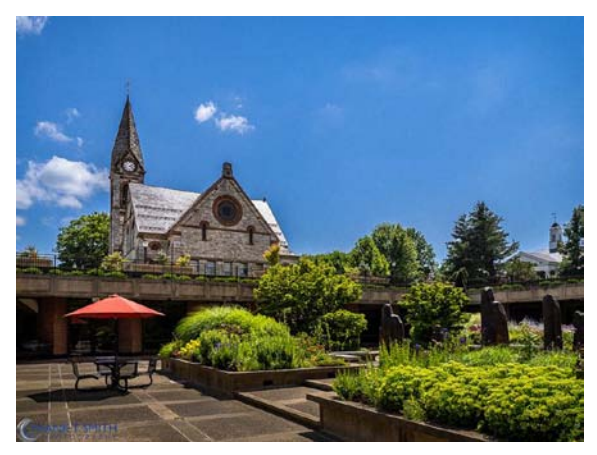

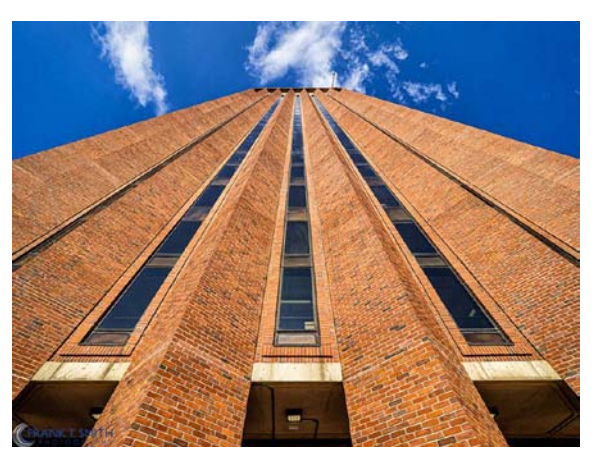

Photo ©Frank Smith Photo ©Frank Smith

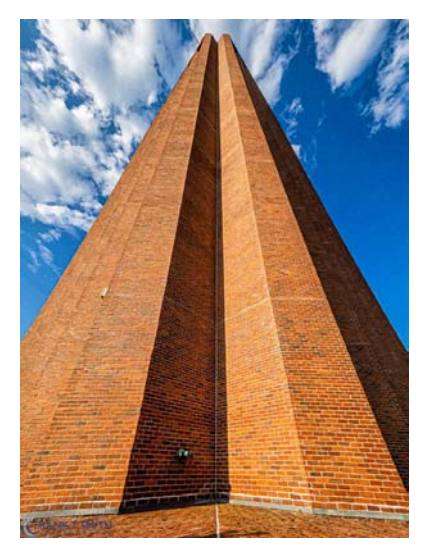

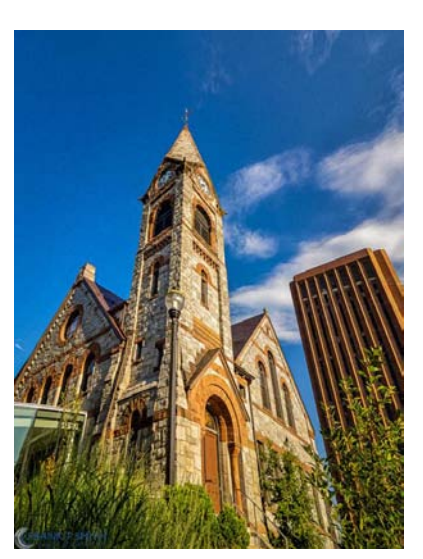

Photo ©Frank Smith Photo ©Frank Smith Photo ©Frank Smith

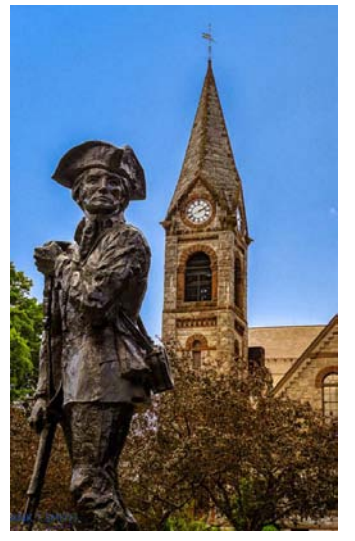

#### 2019 NECCC HONORS RECIPIENTS

#### The following members received HonNECHonors

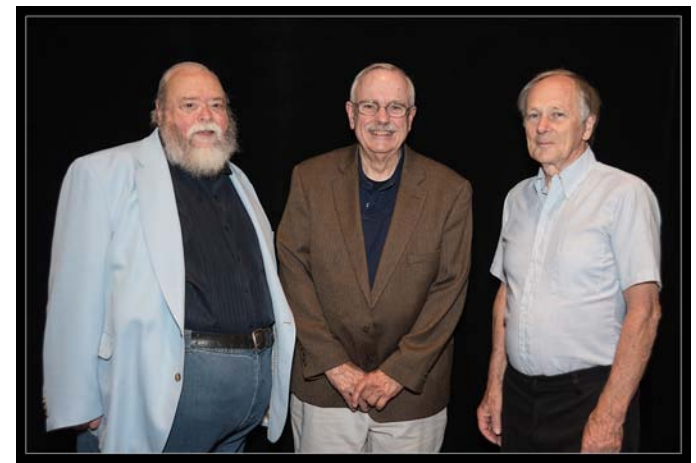

**L-R Dan Charbonnet, William Barnett and Skip Hoyt**

#### **Daniel Charbonnet III, HonPSA, EPSA Honorary Member (HonNEC)**

For his term as distinguished president of New England Camera Club Council ; For his role as an effective leader, innovative problem solver, and his tireless enthusiastic, and extensive dedicated service to the local photographic community, the New England Camera Club Council (NECCC) and the Photographic Society of America (PSA), including serving on the NECCC and PSA Board of Directors.

#### **William Barnett, APSA, GMPSA, AFIAP Honorary Member (HonNEC)**

For his valuable contributions to photography on state, regional and national levels through his work with New Haven Camera Club, Connecticut Association of Photographers and Photographic Society of America; For his service to the New England Camera Club Council's Board as vice-president for over ten years and currently serving as co-chairman of its interclub digital competitions;

#### **Carlton (Skip) Hoyt Honorary Member (HonNEC)**

For his leadership and administrative assistance especially in prints to the Greater Lynn Photographic Association for over thirty years earning him the Frank Bond Service Award – Lifetime Membership; For his service as a judge in projected images and prints for many local camera clubs and interclub competitions.

#### The following members received MNEC Honors

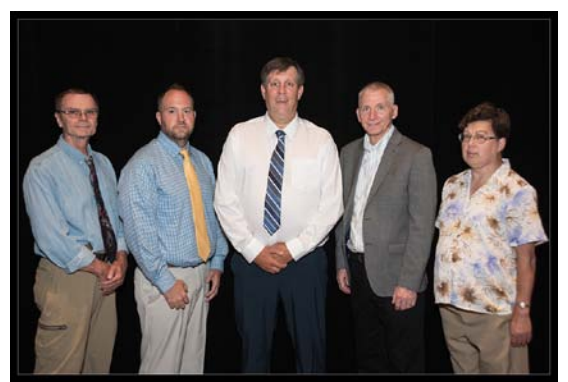

**L-R Jim Brady, Matt Collen, Peter Miller, Chane Cullens and Patricia Haney**

#### **James Brady Master Member (MNEC)**

For his active participation in all aspects of the Greater Lynn Photographic Association , Gateway Camera Club and Boston West Photographic Society; For his lecturing and teaching on a variety of subjects including sports, night shooting and portraiture; for his exemplary photographic accomplishments;

#### **Matt Collen Master Member (MNEC)**

For his leadership in the Milford Camera Club in numerous administrative capacities as copresident, digital competition chairman and webmaster; For his role as a competition judge where his comments are positive and constructive; For sharing his photographic knowledge through a variety of teaching programs.

#### **Peter Miller Master Member (MNEC)**

For his outstanding commitment to the New England Camera Club Council's model committee for over fourteen years creating sets, setting up and taking down sets over the course of the conference weekend; For mentoring the models; For his tireless efforts in preparing and organizing the equipment necessary prior to the conference; For his involvement in Greater Lynn Photographic Association as print competition chairman.

#### **Chane Cullens Master Member (MNEC)**

For his outstanding dedication to the Flagpole Photographers Camera Club using his extensive technical expertise in creating digital competition soft ware and creating and maintaining its website; for his numerous exhibition achievements and excellent competition record.

#### **Patricia Haney Master Member (MNEC)**

For her enthusiastic support of the New England Camera Club Council's annual conference; For her willingness to work where needed thought out the weekend on several different

committees; For taking on multiple tasks as airport chauffeur and mentor to attendees; For being an integral part of Photo-Op and Model committees during and after each conference making every chairman's job easier.

#### The following received ANEC Honors

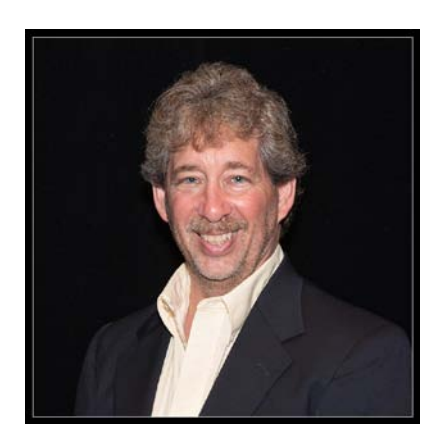

#### **Mark Bowie Associate Member (ANEC)**

For his many years of service presenting his very popular, highly educational and inspiring programs at the New England Camera Club conferences and camera clubs throughout New England and beyond; For eloquently sharing his techniques as well as his wonder at our natural world. Mark is never too busy to answer questions whether while teaching or in passing conversation.

#### Invite to all Member Clubs Susan Mosser, HonPSA, HonNEC Steering Committee Chairman

This July will be NECCC's 75<sup>th</sup> Anniversary conference. To celebrate this achievement we will be accepting for the first time, advertisements from speakers, companies, vendors, private individuals and member clubs. The advertisements will be located in the full color 200 page speaker notes available to all attendees online or by printed copy.

You are invited to support NECCC and your club by buying a congratulatory ad. The ad should be of your own design perhaps with your club logo and a few words about the club such as location, years of membership, etc. The ad should be in color and come in PDF or JPeg format. Available to purchase will be full, half, quarter and one eighth page ad space. Prices have not been set yet but will be very reasonable even for small clubs. The due date will be Mid- April. This gives you lots of time to discuss this with your BOD and prepare an advertisement that represents your club. We will be sending out an email blast to all club reps and presidents when the prices are set along with a form to fill out and send in with the ad.

Ads and payments made out to NECCC should be submitted to Mary Boucher, MNEC Chairman at **[maryboucher@comcast.net](mailto:maryboucher@comcast.net)**

## **NECCC**

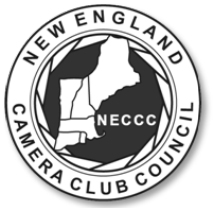

## **NEW ENGLAND CAMERA CLUB COUNCIL, INCORPORATED**

**[<WWW.NECCC.ORG>](http://www.neccc.org/)**

## **NECCC HONORS**

The New England Camera Club Council would like to recognize the hard work of your area's dedicated photographers/organizers.

You know these people; every club has them, that person that makes things happen! First to arrive, last to leave, on the phone, on the computer, planning months ahead, writing newsletters, running inter-club competitions, teaching, driving 100 miles to present a program or judge. They do it for the love of photography and they make the New England photographic community one of the most active and rewarding in the world.

Please take the time to review the below criteria and complete the attached application form for becoming an "Honor Member" of the New England Camera Club Council. **Service for the photographic community beyond your immediate club though not required is a plus for your candidate.** If you have a worthy candidate, follow the procedures and submit the application to:

> **Mike DiStefano, APSA, HonNEC 101 Spring Grove Road Chepachet, RI 02814 madmanmiked@hotmail.com 2020 Honors Chairman by March 1st, 2020**

Please remember, not every person submitted will automatically receive an honor. The applicants' proposals will be evaluated by a three-person honors committee, and ratified by a quorum vote of the council. The Honors will be given out to the most deserving candidates, based on the applicants' contributions to the New England photographic community.

#### **NEW ENGLAND CAMERA CLUB COUNCIL, INCORPORATED**

#### **HONORS**

#### **Honorary Member, New England Camera Club Council --- HonNEC**

Awarded for superior leadership in the operation of our Council, such as a minimum of two years as president or five years in any other office or combination of offices and/or superior photographic leadership in the New England area. For achieving substantial and outstanding recognition in the field of photography through activities for a minimum of ten years through lecturing, judging, writing and administrative activities in the New England area. This honor is limited to a maximum of two each year.

Awarded to those who have (1) performed exceptional service to the Council for several years, and (2) have substantially advanced photography in the New England area through lecturing, teaching, judging and through other administrative activities in photographic organizations in their community. This honor is limited to a maximum of five each year.

#### **Associate Member, New England Camera Club Council --- ANEC**

Awarded to those outside of the New England area who have made significant contribution to the promotion of photography in the New England area through extensive appearances on the program of the NECCC annual conference or 20 lectures to New England camera clubs.

#### **SPECIAL RECOGNITION - AWARDED BY EXECUTIVE COMMITTEE**

#### **Honorary Vice-President New England Camera Club Council**

This honorary officership is not intended as a lettered honor, but is awarded at the discretion of the Executive Committee for superior and sustained contribution to the organizational efforts and activities of the Council's annual conference. This award is intended for those outside of New England or those in the New England area who are not photographers, but who have contributed tremendously to the success of our annual conference.

#### **INSTRUCTIONS TO THE PROPOSER**

The NECCC Honors are awarded in recognition of contribution to the advancement of the art and science of photography in the New England area. Quality of character, administrative activities, service through lecturing, teaching, judging and writing are as important as an outstanding competition record. Before proposing a candidate, weigh carefully the responsibility you are assuming and your duty to the New England Camera Club Council. These considerations should transcend any desire you may have to do a favor for someone. Do not submit an application unless you are fully convinced that the candidate's qualifications are far above average. Try to give the committee a verbal picture of the candidate as an individual as well as a photographer. Present all facts in a brief and concise manner, avoiding exaggeration. List the candidate's qualifications under each of these general headings:

- 1. Administrative activities
- 2. (A) Lecturing, (B) Judging, (C) Teaching, (D) Writing
- 3. (A) Photographic Achievements, (B) Exhibition Record, (C) Competition Awards
- 4. Other qualifications
- 5. Summarize the candidate's most outstanding qualifications in a short cover letter which accompanies the application.
- 6.

#### **PROPOSALS MUST BE LIMITED TO FIVE 8-1/2" X 11" PAGES, ONE SIDE ONLY FOLLOW THE ABOVE FORMAT TO INSURE COMPLETE CONSIDERATION APPLICATION DEADLINE – MARCH 1, 2020**

**Mike DiStefano, APSA, HonNEC 101 Spring Grove Road Chepachet, RI 02814 madmanmiked@hotmail.com**

#### **NEW ENGLAND CAMERA CLUB COUNCIL, INCORPORATED**

#### **HONORS APPLICATION**

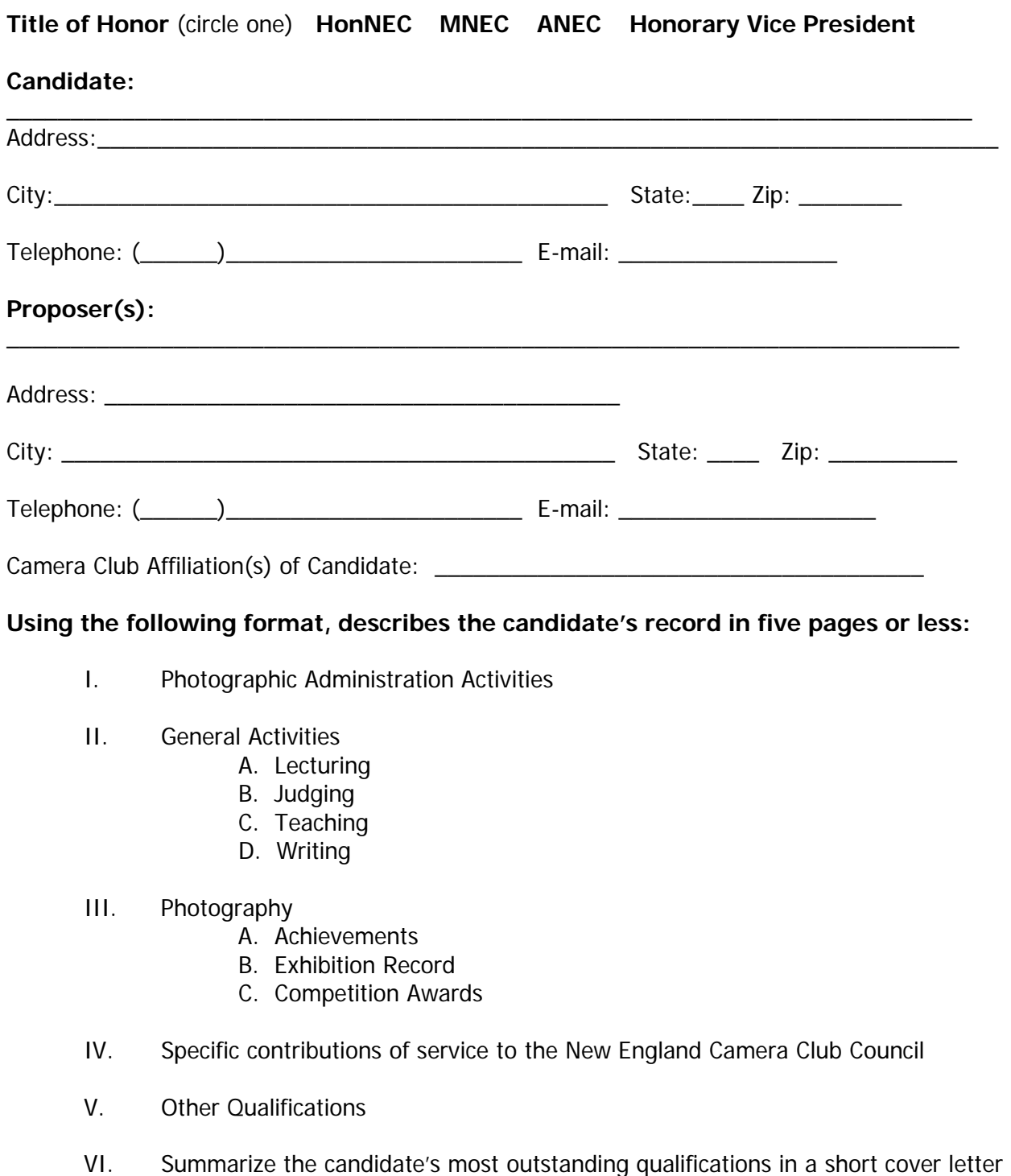

which accompanies the application.

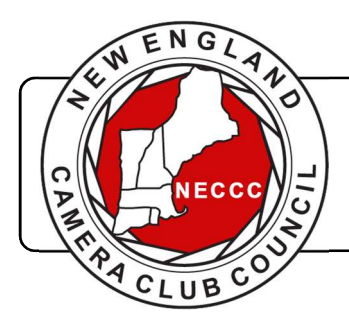

## Discover Your Opportunities for Leveraging NECCC

Find out more at www.NECCC.org then click on Club Services

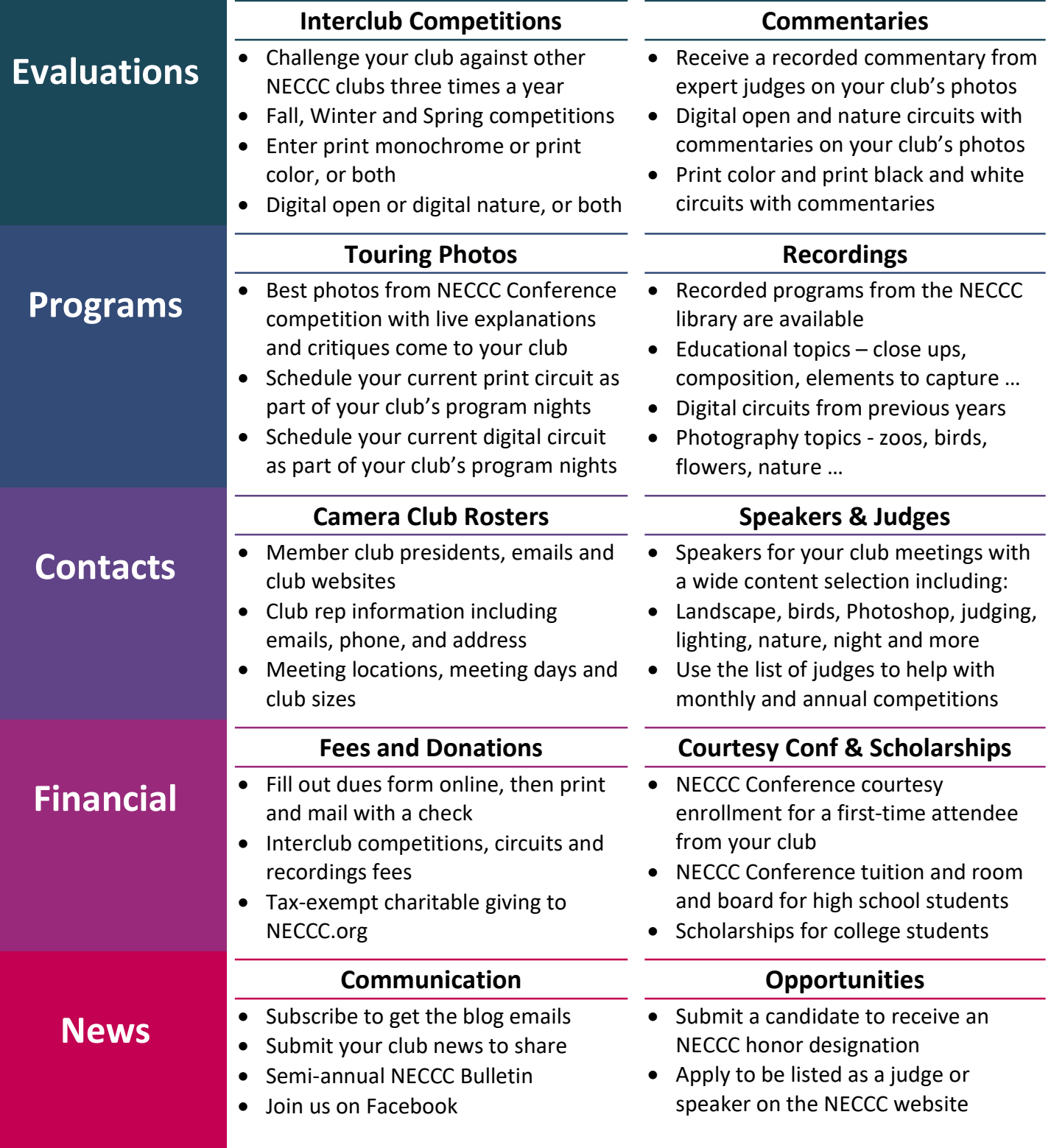

#### High School Student Report Sebastian Machado

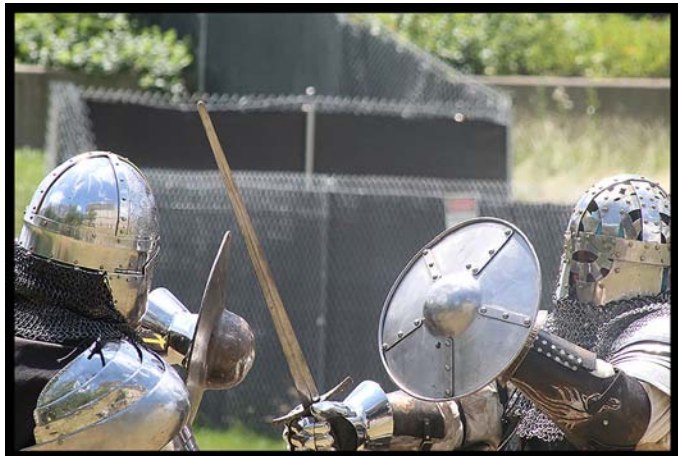

**Photo by Sebastian Machado**

I had no idea what to expect from the conference upon my arrival but once I had my bearings I made sure to take advantage where I could. I got as much as I could out of the experience and learned a lot between the open rooms to my fellow camera club members that were also there, to the professional teachers in the classrooms. Over the course of that weekend I took shots I never thought I could take. A big thing I learned that I already had an idea about was that half the battle is the editing. But seeing winning pictures in the print competition I saw editing ideas I never thought to use in my own photos. Me and my family also bought the Topaz plug-in which I am very excited to begin using to edit my photos. Seeing that many pictures of animals score highly in my camera club I took a few classes on photographing nature, wildlife, and landscapes. Night photography was by far the most interesting class I attended. Along with the classes, on the bottom floor of the hotel and campus center were several open rooms that attendees could freely walk in and out of. These rooms were easily my favorite part of the conference. I must've spent twenty minutes with an incredible leaf bug that was brought out. I thoroughly enjoyed the staged fish tank where fruit was dropped in. It took many attempts but the one miracle I got came out incredible. For the longest time I had also had a hard time taking pictures of people but I had learned a lot from working with models. While it isn't my preferred subject for a picture I still learned a lot about how to incorporate people into the shot. Overall I'm very thankful for the experience. For the first time I was the only high school student to attend the conference. I was told that normally there are three. I really hope to be able to attend again next year. In the meantime I will be using what I learned at the conference in my own work to score higher within my own camera club.

#### Scholarship Report By Antoinette Gombeda, APSA, HonNEC President NECCC

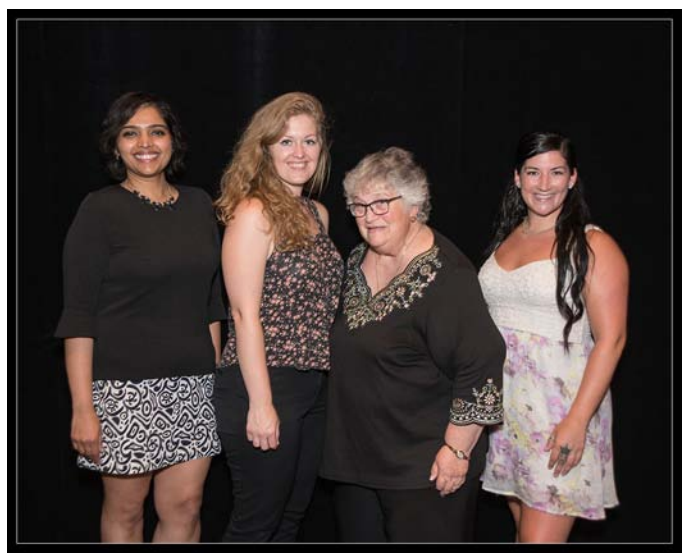

L-R Ravneet Marwaha, Sarah Farkas Antoinette Gombeda, Christina McCafferty

We were happy to award 2019 scholarships to four deserving young women who are pursuing a career in photography and or one if its related fields: Riley Halliday, Sarah Farkas, Ravneet Marwaha, and Christina McCafferty. There is more about each of them in the Spring 2019 Bulletin. It is always a pleasure to see photography being pursued by a field of younger enthusiasts.

We are grateful for the many donations to the scholarship fund by individuals and by camera clubs. Lois Clarke, Roslyn MacNish, and Jane Sibley were long time NECCC Board members and excellent photographers who knew how important an education was and established their scholarships. David Stone, President of Photosol, Inc established the Charles W. Wyckoff Memorial Scholarship in memory of his friend who was a significant contributor to the field of photography. Greater Lynn Photographic Association and Gary Farber of Hunt's Photo and Video have also contributed to the yearly scholarships. Education is important!

Now down to the nitty gritty. I need your help in talking about the scholarship program to college students who are majoring in photography. My committee and I have sent information to financial aid departments of colleges and universities offering a curriculum with majors in photography to no avail. Either no response whatsoever (whether contacted via email or postal) from said office or the dreaded Out of Office reply. Our next step is to directly contact instructors at those institutions. It's another avenue to try. We cannot give scholarship awards unless we have applicants. Scholarship information is on our website **[<www.neccc.org>](http://www.neccc.org/)** in the Club Services tab. Please help if you can. Many hands make light work!

## **NECCC**

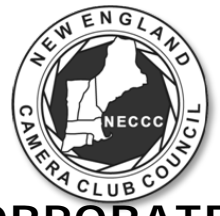

#### **NEW ENGLAND CAMERA CLUB COUNCIL, INCORPORATED WWW.NECCC.ORG**

### **Email Application for Courtesy Enrollment**

## **PLEASE NOTE 2 CHANGES TO THIS APPLICATION INFORMATION**

**Application Deadlines have been moved up Conference Registrations will begin earlier** 

- 
- **1. All applications will now be subject to a \$40 co-pay at the time of the appplication 2. The NECCC VP in charge of this function-Fran MacDonald, MNEC**

 We invite each NECCC member club to select one of their club members to receive a courtesy co-pay registration to the next NECCC conference, held at U-Mass, Amherst, Mass. on July 17-19, 2020. The registration gives the member submitted by your club all the learning experiences, photo opportunities and inspirational programs that go along with the conference. **Please note: the enrollment co-pay covers only the registration fee. The recipient will be responsible for their own room & meals.** 

#### **Rules governing the courtesy co-pay enrollment:**

- 1. Candidates must be at least eighteen years of age as of July 1, 2020
- 2. Candidates must be a member of an NECCC member club whos dues are paid for the current year
- 3. Candidates must have never attended a previous NECCC conference
- 4. Selection of the candidate will be the responsibility of the individual clubs
- 5. Applications must be made by email from the club President or NECCC Representative

#### **Enrollment will open on January 1, 2020 and will be completed by March 1, 2020 (Applications will not be accepted after the deadline (March 1, 2020).**

- 6. The application cannot be transferred. Once someone has been submitted, accepted & has received the key paper work, that person must register for the conference. If he/she cannot attend, another person cannot take his/her place. The club's courtesy co-pay enrollment for that year will be forfeited.
- 7. The \$40 co-pay may be made by the member club or the enrollment recipient. All co-pay checks should be made out to NECCC and sent to the Director's postal address listed below, within 10 days of emailing in the candidates name. Please put the club name on the check. An email will be sent to the club contact listed in the email application ackowledging reciept of the co-pay check.

#### **Applications must be sent by email with accompanying co-pay check via postal mail**

- Simply email us: 1. The club name, city & state
	- 2. President's or Rep's name, address, phone number & email address
	- 3. The candidate's name, address, phone number & email address

#### **Email all information to [fmacdonald@verizon.net.](mailto:fmacdonald@verizon.net)** Once the co-pay check is received, accepted candidates will be contacted with further registration information. **All candidates are accepted unless we find that they have previously attended the conference or the co-pay of \$40 is not received within the designated time period.**

You and the candidate will receive a confirmation email from [fmacdonald@verizon.net](mailto:fmacdonald@verizon.net) after you have sent in your email application. If you do not receive the confirmation within 48 hours, we have not received your application and you need to check the email address and send it again. Upon receipt of the co-pay, the recipient will be supplied with a special registration form to complete and mail in, (do not use standard form). They may also use the on-line registration on the conference website. **If they do not receive the registration information 20 days after confirmation that the check was received, you need to call** 

## **or email us.** WE DO NOT REGISTER THE RECIPIENT

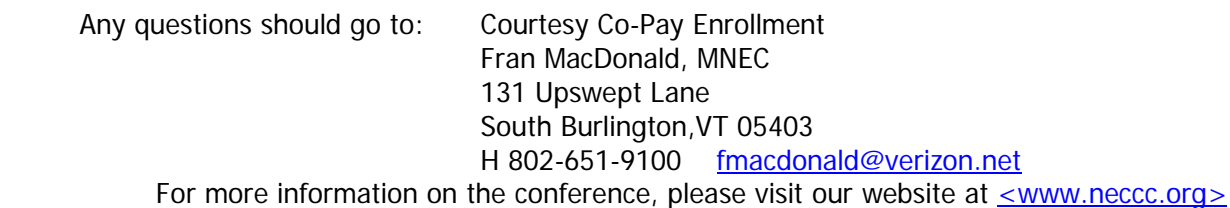

#### NECCC Conference Chairs now also Olympus Educators

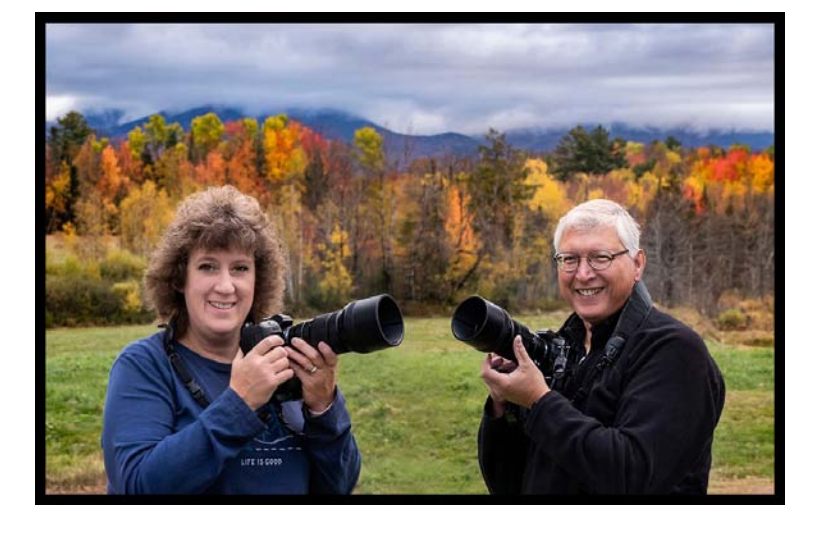

By Susan Mosser, HonPSA, HonNEC NECCC Board of Director Vice President

Congratulations to NECCC Vice Presidents and Conference Chair's **Lisa (Cr. Photog**, **HonNEC) and Tom (MNEC) Cuchara** who were recently asked by Olympus to become Olympus Educators. They are among a small group of other national photographers selected by Olympus to represent the Olympus brand to the public through their photographic work and photographic ability. Lisa and Tom are also members of the New Haven Camera Club where they hold numerous positions including program chair. Frequently asked as presenters to various professional and amateur conferences they lecture on a variety of subject matter including Photoshop, HDR and portraits among others. They have published two books with Amherst Media, *Create Fine Art Photographs from Historic Places and Rusty Things* and *The Frog Whisperer.* Lisa's work has been accepted into the Professional Photographers of Association (PPA) loan collection and they both run several tours and workshops each year throughout the USA.

Olympus Educators is an exclusive, invite-only program that offers consumer photography experiences in the form of workshops, seminars and educational forums that will enhance customer knowledge and skills. Olympus educators are an eclectic group of accomplished professional photographers who provide educational experiences in the form of workshops and photography tours. Attendees will have the opportunity to experience Olympus' award-winning and widely acclaimed digital camera and video technology. [<http://tinyurl.com/tomlisa-olympus>](http://tinyurl.com/tomlisa-olympus) To receive their blog posts via email OR sign up here: **[<http://tinyurl.com/cuchara-photolist>](http://tinyurl.com/cuchara-photolist)**

To see more of their work or workshops available please visit their website at **[<https://www.photographybylisaandtom.com>](https://www.photographybylisaandtom.com/)**

#### General Fund Donations

Donations to the NECCC GENERAL OPERATING FUND help defray the operating expenses of the Council, including the cost of services provided to member clubs and the expense of the Annual Conference at Amherst. Donations are also used to purchase much needed new equipment for the conference.

When donating to the General Operating Fund, checks should be made payable to "NECCC" and should be sent to:

Susan Mosser HonPSA, HonNEC 173 Central St No. Reading, MA 01864 s.jmosser@comcast.net

#### Donation was received from: **Retiring Board of Director Member Rich Novak, MNEC-Memorial Fund and Historian Vice President**

Rich writes "A small token of my appreciation for the friendships that I have made throughout my 34 years as a committee and or Board of Director Vice President."

All contributions are tax deductible and will receive a written acknowledgement.

#### Memorial Fund Donations

A donation to THE MEMORIAL FUND in the memory of a beloved family member or friend who enjoyed the craft and art of photography is a fitting tribute to that person in that your gift will help to perpetuate their love of photography in a young student who is undertaking a photographic curriculum at an accredited school of higher learning by endowing that student with a scholarship to assist them in their academic quest.

Therefore, we gratefully acknowledge the following gifts.

In Memory of: **Dr. George H. Nieske, FPSA, MNEC** Richard A. Novak, MNEC

#### **A couple of reminders:**

- When making a memorial donation, please include the name and address of the person's family so that a notification of the gift can be sent to them.
- As the NECCC is a fully recognized 501.c organization, all donations to The Memorial Fund are fully tax deductible to the extent of the law.

Checks should be made out to: The Memorial Fund, and mailed to:

NECCC Memorial Fund c/o Karen Geaghan, MNEC 15 Addison Rd. Wilbraham, MA 01095-2717

#### Interesting Websites

- [<https://mymodernmet.com/bird-photographer-of-the-year-](https://mymodernmet.com/bird-photographer-of-the-year-2019/?fbclid=IwAR28f3pwkyfj4DcgLe0j5YBvl-iJADRRYEXWA3nqMg1oEkpnIZC8CRGibLg)[2019/?fbclid=IwAR28f3pwkyfj4DcgLe0j5YBvl](https://mymodernmet.com/bird-photographer-of-the-year-2019/?fbclid=IwAR28f3pwkyfj4DcgLe0j5YBvl-iJADRRYEXWA3nqMg1oEkpnIZC8CRGibLg)[iJADRRYEXWA3nqMg1oEkpnIZC8CRGibLg>](https://mymodernmet.com/bird-photographer-of-the-year-2019/?fbclid=IwAR28f3pwkyfj4DcgLe0j5YBvl-iJADRRYEXWA3nqMg1oEkpnIZC8CRGibLg) **Modern Met Bird Photographer of the Year Awards**
- [<https://www.youtube.com/watch?v=](https://www.youtube.com/watch?v=-oMzzi_CFQI&feature=youtu.be&mc_cid=8b451ec4aa&mc_eid=6d9afc112b) [oMzzi\\_CFQI&feature=youtu.be&mc\\_cid=8b451ec4aa&mc\\_eid=6d9afc112b>](https://www.youtube.com/watch?v=-oMzzi_CFQI&feature=youtu.be&mc_cid=8b451ec4aa&mc_eid=6d9afc112b) **Shuttermonkeys video: Drone photography in Greenland. \*Highly Recommended**
- [<https://www.nature.org/en-us/get-involved/how-to-help/photo](https://www.nature.org/en-us/get-involved/how-to-help/photo-contest/?src=e.gd.eg.photo19.vote.lg.loc_b&lu=5130670&autologin=true&fbclid=IwAR2Kirp2mJObHmDc8mDU1aSmVq-0XqqJE51lTH3j7NKqP-fx11qHUIc9skU)[contest/?src=e.gd.eg.photo19.vote.lg.loc\\_b&lu=5130670&autologin=true&fb](https://www.nature.org/en-us/get-involved/how-to-help/photo-contest/?src=e.gd.eg.photo19.vote.lg.loc_b&lu=5130670&autologin=true&fbclid=IwAR2Kirp2mJObHmDc8mDU1aSmVq-0XqqJE51lTH3j7NKqP-fx11qHUIc9skU) [clid=IwAR2Kirp2mJObHmDc8mDU1aSmVq-0XqqJE51lTH3j7NKqP](https://www.nature.org/en-us/get-involved/how-to-help/photo-contest/?src=e.gd.eg.photo19.vote.lg.loc_b&lu=5130670&autologin=true&fbclid=IwAR2Kirp2mJObHmDc8mDU1aSmVq-0XqqJE51lTH3j7NKqP-fx11qHUIc9skU)[fx11qHUIc9skU>](https://www.nature.org/en-us/get-involved/how-to-help/photo-contest/?src=e.gd.eg.photo19.vote.lg.loc_b&lu=5130670&autologin=true&fbclid=IwAR2Kirp2mJObHmDc8mDU1aSmVq-0XqqJE51lTH3j7NKqP-fx11qHUIc9skU) **Nature Conservancy Photo Contest**
- [<https://drive.google.com/file/d/1Euy](https://drive.google.com/file/d/1Euy-eFgbsUroLNaxHF_QeeKcIdtlDPen/view)[eFgbsUroLNaxHF\\_QeeKcIdtlDPen/view>](https://drive.google.com/file/d/1Euy-eFgbsUroLNaxHF_QeeKcIdtlDPen/view) **Modern Met Creative Resources free e-guide \*Highly Recommended**
- [<https://www.joelgrimes.com/offers/Wrb3P6az/checkout?coupon\\_code=FLG](https://www.joelgrimes.com/offers/Wrb3P6az/checkout?coupon_code=FLGFBX) [FBX>](https://www.joelgrimes.com/offers/Wrb3P6az/checkout?coupon_code=FLGFBX) **10 Steps to becoming a successful photographer by Joel Grimes**
- [<https://www.youtube.com/watch?v=LP4Q\\_Q65gfg>](https://www.youtube.com/watch?v=LP4Q_Q65gfg) **Wildlife Photography tutorial**
- [<https://digital-photography-school.com/5-photo-editing-mistakes-every](https://digital-photography-school.com/5-photo-editing-mistakes-every-beginner-must-avoid/?utm_source=newsletter&utm_medium=emailimg&utm_campaign=Sep-1219)[beginner-must](https://digital-photography-school.com/5-photo-editing-mistakes-every-beginner-must-avoid/?utm_source=newsletter&utm_medium=emailimg&utm_campaign=Sep-1219)[avoid/?utm\\_source=newsletter&utm\\_medium=emailimg&utm\\_campaign=Se](https://digital-photography-school.com/5-photo-editing-mistakes-every-beginner-must-avoid/?utm_source=newsletter&utm_medium=emailimg&utm_campaign=Sep-1219) [p-1219>](https://digital-photography-school.com/5-photo-editing-mistakes-every-beginner-must-avoid/?utm_source=newsletter&utm_medium=emailimg&utm_campaign=Sep-1219) **5 Photo Editing Mistakes Every Beginner Must Avoid**
- [<https://ahps.org/why-am-i-shooting](https://ahps.org/why-am-i-shooting-raw/?utm_source=Newsletter+Subscribers&utm_campaign=c733da2178-RSS_EMAIL_CAMPAIGN&utm_medium=email&utm_term=0_912f8908e8-c733da2178-85163901&ct=t(RSS_EMAIL_CAMPAIGN)&goal=0_912f8908e8-c733da2178-85163901&mc_cid=c733da2178&mc_eid=e3cc6aba84)[raw/?utm\\_source=Newsletter+Subscribers&utm\\_campaign=c733da2178-](https://ahps.org/why-am-i-shooting-raw/?utm_source=Newsletter+Subscribers&utm_campaign=c733da2178-RSS_EMAIL_CAMPAIGN&utm_medium=email&utm_term=0_912f8908e8-c733da2178-85163901&ct=t(RSS_EMAIL_CAMPAIGN)&goal=0_912f8908e8-c733da2178-85163901&mc_cid=c733da2178&mc_eid=e3cc6aba84) [RSS\\_EMAIL\\_CAMPAIGN&utm\\_medium=email&utm\\_term=0\\_912f8908e8](https://ahps.org/why-am-i-shooting-raw/?utm_source=Newsletter+Subscribers&utm_campaign=c733da2178-RSS_EMAIL_CAMPAIGN&utm_medium=email&utm_term=0_912f8908e8-c733da2178-85163901&ct=t(RSS_EMAIL_CAMPAIGN)&goal=0_912f8908e8-c733da2178-85163901&mc_cid=c733da2178&mc_eid=e3cc6aba84) [c733da2178-85163901&ct=t\(RSS\\_EMAIL\\_CAMPAIGN\)&goal=0\\_912f8908e8](https://ahps.org/why-am-i-shooting-raw/?utm_source=Newsletter+Subscribers&utm_campaign=c733da2178-RSS_EMAIL_CAMPAIGN&utm_medium=email&utm_term=0_912f8908e8-c733da2178-85163901&ct=t(RSS_EMAIL_CAMPAIGN)&goal=0_912f8908e8-c733da2178-85163901&mc_cid=c733da2178&mc_eid=e3cc6aba84) [c733da2178-85163901&mc\\_cid=c733da2178&mc\\_eid=e3cc6aba84>](https://ahps.org/why-am-i-shooting-raw/?utm_source=Newsletter+Subscribers&utm_campaign=c733da2178-RSS_EMAIL_CAMPAIGN&utm_medium=email&utm_term=0_912f8908e8-c733da2178-85163901&ct=t(RSS_EMAIL_CAMPAIGN)&goal=0_912f8908e8-c733da2178-85163901&mc_cid=c733da2178&mc_eid=e3cc6aba84) **Why I Am Shooting RAW by Becky Chapman**
- [<https://blueridgeimagery.com/blog/keyword?k=Tip>](https://blueridgeimagery.com/blog/keyword?k=Tip) **Photography Tips**
- [<https://www.cnn.com/style/article/new-york-city-timelapse-joseph](https://www.cnn.com/style/article/new-york-city-timelapse-joseph-digiovanna/index.html?fbclid=IwAR2_NDjoQiv0WKGEwfpqddo-xcP6Th0LceRtsyaJ1a19-r4gEemZYWlZOeg)[digiovanna/index.html?fbclid=IwAR2\\_NDjoQiv0WKGEwfpqddo-](https://www.cnn.com/style/article/new-york-city-timelapse-joseph-digiovanna/index.html?fbclid=IwAR2_NDjoQiv0WKGEwfpqddo-xcP6Th0LceRtsyaJ1a19-r4gEemZYWlZOeg)

xcP6Th0LceRtsyaJ1a19-r4gEemZYWlZOeg>

**30 year NY skyline time lapse project**

• [<https://earthsky.org/earth/what-makes-a-red](https://earthsky.org/earth/what-makes-a-red-rainbow?utm_source=EarthSky+News&utm_campaign=2c588cf93e-EMAIL_CAMPAIGN_2018_02_02_COPY_01&utm_medium=email&utm_term=0_c643945d79-2c588cf93e-394502117)[rainbow?utm\\_source=EarthSky+News&utm\\_campaign=2c588cf93e-](https://earthsky.org/earth/what-makes-a-red-rainbow?utm_source=EarthSky+News&utm_campaign=2c588cf93e-EMAIL_CAMPAIGN_2018_02_02_COPY_01&utm_medium=email&utm_term=0_c643945d79-2c588cf93e-394502117)[EMAIL\\_CAMPAIGN\\_2018\\_02\\_02\\_COPY\\_01&utm\\_medium=email&utm\\_term=](https://earthsky.org/earth/what-makes-a-red-rainbow?utm_source=EarthSky+News&utm_campaign=2c588cf93e-EMAIL_CAMPAIGN_2018_02_02_COPY_01&utm_medium=email&utm_term=0_c643945d79-2c588cf93e-394502117) [0\\_c643945d79-2c588cf93e-394502117>](https://earthsky.org/earth/what-makes-a-red-rainbow?utm_source=EarthSky+News&utm_campaign=2c588cf93e-EMAIL_CAMPAIGN_2018_02_02_COPY_01&utm_medium=email&utm_term=0_c643945d79-2c588cf93e-394502117)

#### **Ever see a red rainbow?**

• [<https://www.christinewalshsandersphotography.com/the-summer-of](https://www.christinewalshsandersphotography.com/the-summer-of-whales)[whales>](https://www.christinewalshsandersphotography.com/the-summer-of-whales)

**Summer of whales series – AMAZING photographs**

• [<https://www.bhphotovideo.com/explora/photography/tips-and-solutions/8](https://www.bhphotovideo.com/explora/photography/tips-and-solutions/8-tips-for-safety-and-etiquette-when-photographing-at-night?BI=4906&fbclid=IwAR35I9xqAgfMFkM1DkRffCtR0PRR0Y36HKDCiw2ThnpEyVBiTVJ2zEzP3wI) [tips-for-safety-and-etiquette-when-photographing-at](https://www.bhphotovideo.com/explora/photography/tips-and-solutions/8-tips-for-safety-and-etiquette-when-photographing-at-night?BI=4906&fbclid=IwAR35I9xqAgfMFkM1DkRffCtR0PRR0Y36HKDCiw2ThnpEyVBiTVJ2zEzP3wI)[night?BI=4906&fbclid=IwAR35I9xqAgfMFkM1DkRffCtR0PRR0Y36HKDCiw2Th](https://www.bhphotovideo.com/explora/photography/tips-and-solutions/8-tips-for-safety-and-etiquette-when-photographing-at-night?BI=4906&fbclid=IwAR35I9xqAgfMFkM1DkRffCtR0PRR0Y36HKDCiw2ThnpEyVBiTVJ2zEzP3wI) [npEyVBiTVJ2zEzP3wI>](https://www.bhphotovideo.com/explora/photography/tips-and-solutions/8-tips-for-safety-and-etiquette-when-photographing-at-night?BI=4906&fbclid=IwAR35I9xqAgfMFkM1DkRffCtR0PRR0Y36HKDCiw2ThnpEyVBiTVJ2zEzP3wI)

**8 tips for courtesy and safety when shooting at night**

• [<https://earthsky.org/earthsky-community](https://earthsky.org/earthsky-community-photos/entry/19956?utm_source=EarthSky+News&utm_campaign=9e09b24c51-EMAIL_CAMPAIGN_2018_02_02_COPY_01&utm_medium=email&utm_term=0_c643945d79-9e09b24c51-394502117)[photos/entry/19956?utm\\_source=EarthSky+News&utm\\_campaign=9e09b24](https://earthsky.org/earthsky-community-photos/entry/19956?utm_source=EarthSky+News&utm_campaign=9e09b24c51-EMAIL_CAMPAIGN_2018_02_02_COPY_01&utm_medium=email&utm_term=0_c643945d79-9e09b24c51-394502117) [c51-](https://earthsky.org/earthsky-community-photos/entry/19956?utm_source=EarthSky+News&utm_campaign=9e09b24c51-EMAIL_CAMPAIGN_2018_02_02_COPY_01&utm_medium=email&utm_term=0_c643945d79-9e09b24c51-394502117) [EMAIL\\_CAMPAIGN\\_2018\\_02\\_02\\_COPY\\_01&utm\\_medium=email&utm\\_term=](https://earthsky.org/earthsky-community-photos/entry/19956?utm_source=EarthSky+News&utm_campaign=9e09b24c51-EMAIL_CAMPAIGN_2018_02_02_COPY_01&utm_medium=email&utm_term=0_c643945d79-9e09b24c51-394502117) [0\\_c643945d79-9e09b24c51-394502117>](https://earthsky.org/earthsky-community-photos/entry/19956?utm_source=EarthSky+News&utm_campaign=9e09b24c51-EMAIL_CAMPAIGN_2018_02_02_COPY_01&utm_medium=email&utm_term=0_c643945d79-9e09b24c51-394502117) **Red rain at sunset**

- [<https://www.msn.com/en-us/Lifestyle/lifestyle-buzz/30-award-winning](https://www.msn.com/en-us/Lifestyle/lifestyle-buzz/30-award-winning-nature-photos-that-will-make-you-fall-in-love-with-the-world/ss-AAHkZON?ocid=sf#image=1)[nature-photos-that-will-make-you-fall-in-love-with-the-world/ss-](https://www.msn.com/en-us/Lifestyle/lifestyle-buzz/30-award-winning-nature-photos-that-will-make-you-fall-in-love-with-the-world/ss-AAHkZON?ocid=sf#image=1) $AAHKZON?ocid=sf#image=1>$ **30 award winning nature photos**
- [<https://www.facebook.com/groups/Photoshopadvice/learning\\_content>](https://www.facebook.com/groups/Photoshopadvice/learning_content/) **Photoshop and Photography Advise Tutorial (Units) page**
- [<https://mymodernmet.com/wildlife-photographer-year-finalists>](https://mymodernmet.com/wildlife-photographer-year-finalists/) **My Modern Met Wildlife Photographer of the year contest**
- [<https://mymodernmet.com/miss-aniela-surreal-fashion](https://mymodernmet.com/miss-aniela-surreal-fashion-photographs/?utm_source=email&utm_medium=link&utm_campaign=newsletter&utm_term=2019-09-24)[photographs?utm\\_source=email&utm\\_medium=link&utm\\_campaign=newslet](https://mymodernmet.com/miss-aniela-surreal-fashion-photographs/?utm_source=email&utm_medium=link&utm_campaign=newsletter&utm_term=2019-09-24) [ter&utm\\_term=2019-09-24>](https://mymodernmet.com/miss-aniela-surreal-fashion-photographs/?utm_source=email&utm_medium=link&utm_campaign=newsletter&utm_term=2019-09-24) **My Modern Met Surreal Fashion Photography**
- [<https://www.forbes.com/sites/adriennejordan/2019/11/07/want-to-be-a](https://www.forbes.com/sites/adriennejordan/2019/11/07/want-to-be-a-wildlife-photographer-here-are-6-tips-from-a-pro/?fbclid=IwAR1e-JMBzrXYJIs8HNb6EWNOcWs0MQz7fIcjRej91bBu13B0SgpIvngrnTY#1aca4e31361c)[wildlife-photographer-here-are-6-tips-from-a-pro/?fbclid=IwAR1e-](https://www.forbes.com/sites/adriennejordan/2019/11/07/want-to-be-a-wildlife-photographer-here-are-6-tips-from-a-pro/?fbclid=IwAR1e-JMBzrXYJIs8HNb6EWNOcWs0MQz7fIcjRej91bBu13B0SgpIvngrnTY#1aca4e31361c)[JMBzrXYJIs8HNb6EWNOcWs0MQz7fIcjRej91bBu13B0SgpIvngrnTY#1aca4e31](https://www.forbes.com/sites/adriennejordan/2019/11/07/want-to-be-a-wildlife-photographer-here-are-6-tips-from-a-pro/?fbclid=IwAR1e-JMBzrXYJIs8HNb6EWNOcWs0MQz7fIcjRej91bBu13B0SgpIvngrnTY#1aca4e31361c)  $361c$

**Article on photographing wildlife by Kristi Odom**

#### 2019 NECCC Conference Print Competition **Arthur S. Vaughan, HonNEC, Chairman, NECCC Print Competition**

The annual B&W and Color print competition was held at the 74th annual NECCC Conference in Amherst on Saturday, July 13, 2019. A total of 97 Color and 78 Black & White prints were entered. The number of prints submitted was very close to last year's conference totals of 96 Color and 76 B&W. The judging and medal winner selection process took just under three hours to complete. Judges for this competition were Kurt Budliger, Jerry Keefer, and Lori Keefer.

Kurt Budliger is a professional outdoor photographer and educator based in northern Vermont. His photographs and articles have appeared in numerous books, calendars, advertising campaigns, and magazines, and are routinely used by non-profit conservation organizations working to protect wild lands. Kurt is also the founder and lead instructor at Green Mountain Photographic Workshops, a Vermont based photography education organization. He leads many group and individual workshops throughout the USA and abroad. He supports a variety of conservation organizations and efforts and has been a member of "1% for the Planet" since 2005.

Jerry and Lori Keefer are both entrepreneurs and educators. They co-own a photography business where they use their storytelling abilities to create personal and professional branding images for fellow entrepreneurs and business professionals. Jerry's love of cars and his passion to create something that will preserve the history all things automotive, allows him to create art that can intertwine the story of both car and collector in an heirloom to pass down to future generations. Lori designed and photographed elementary school yearbooks for more than three years, still provides that service, and photographs school events for the school district. Their High School Senior Portraits and their Automotive Fine Art is sought after by folks across the country.

Judging and assigning scores to establish which entries made up the "final fifteen" group for medal consideration went relatively quickly, taking about an hour each for both the B&W and Color divisions. An additional hour was spent in selecting the Honor Award and medal winners, with the competition wrapping up around 3:45 PM. This involved more than the usual amount of careful close examination and direct comparison. Weighing each print's "pros and cons" to determine the award winners was a somewhat lengthy process. After a great deal of very lively discussion the judges were all in agreement regarding those selected to receive top honors. Our judge's enthusiasm, effort, and willingness to make themselves available to participate in this 74th conference print competition is greatly appreciated.

The work performed by all the members of the 2019 conference print competition committee is also greatly appreciated. Sharing print room and competition duties this year were Richard Cox, Glenn and Jane Guaraldi, MNEC's, Susan Hall, Gary and Judi Hoyt, MNEC's, John Lowe, MNEC, Dave Powell, and Valerie Whittier. Without their willingness to step up and share the work involved in running the conference print

operations the council would find it impossible to continue to provide the print competition and its associated exhibition as the popular activity that it is.

The members of the equipment committee did an outstanding job in preparing The Old Chapel for use as an exhibition hall and venue for the competition. Expectations were that there would be a "mad scramble" to get the print display racks and their tables in place on Friday morning, with the process complicated by very limited space for unloading. The anticipated "traffic jam" involving equipment committee staff and print room workers didn't occur... because everything was set up and ready to go Thursday evening, making it possible for the print entry log-in process to proceed the next morning without interruption. This was our first year at this location, and their ability to prepare the print room much earlier than was previously possible was more than just a pleasant surprise, and is greatly appreciated.

Special thanks go to all the folks who took the time to visit the print room and browse through the prints on display, both before, during, and after the competition. This includes the Saturday night post-fine arts center program "crush", where an almost unbelievable amount of people swarm into the room to view the results of the day's competition. Being able to modify the display layout for Saturday night viewing provided more room for visitors to view the winning prints without creating any traffic problems with folks picking up prints. Although The Old Chapel is some distance from the Campus Center, it's an ideal location with plenty of room and great lighting... very well suited for holding this event. It was thought that moving the print room from the Student Union Building, plus the inconvenience created by the presence of large areas of construction, might possibly have some impact upon the number of prints submitted, but any concerns in that regard were unfounded. The Chapel layout, with the vestibule used for print log-in and preparation, and having the back conference room reserved for computer work associated with running the conference print operation was ideal for putting on this event. The exhibition hall was more than large enough to hold all the print racks, with plenty of room to spare.

Finally, thanks must go to all the attendees who took the time to prepare prints for the competition. This event isn't all about seeking high scores with the possibility of snagging an award. The exhibition itself is of great importance. The creators of those entries not making it "into the winner's circle" did not waste their time. Every print submitted into this competition, whether it was a winner, or not... has value. Being able to view a largy body of work in one place comprised of material covering a wide range of subjects, printing techniques and methods of mounting is a great educational opportunity, no matter what level of photographic skill you possess. Being able to discuss these points and exchange information directly with print makers is an added bonus. Having the print room filled with great photographs benefits every visitor and makes all the work associated with holding this event worthwhile.

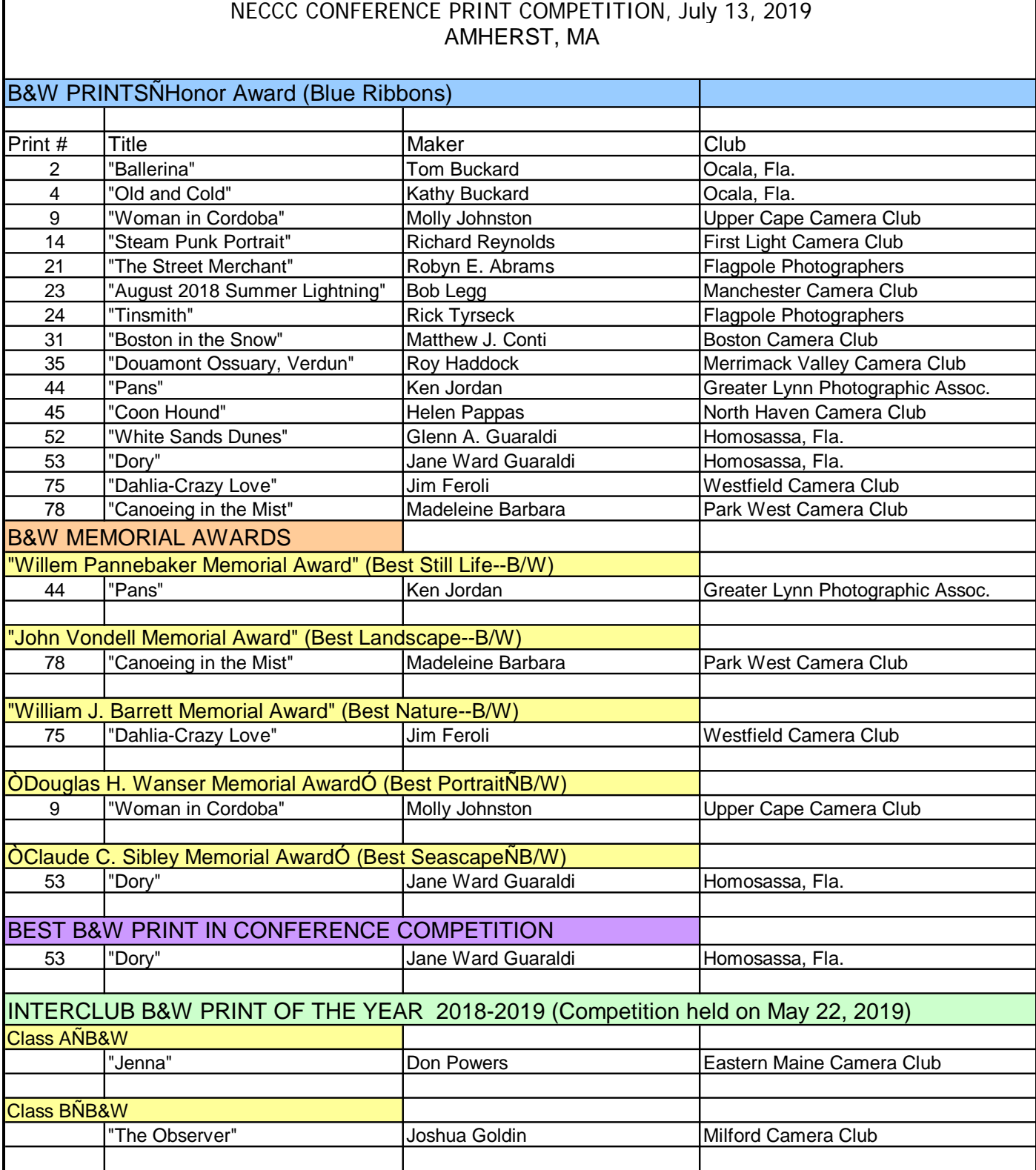

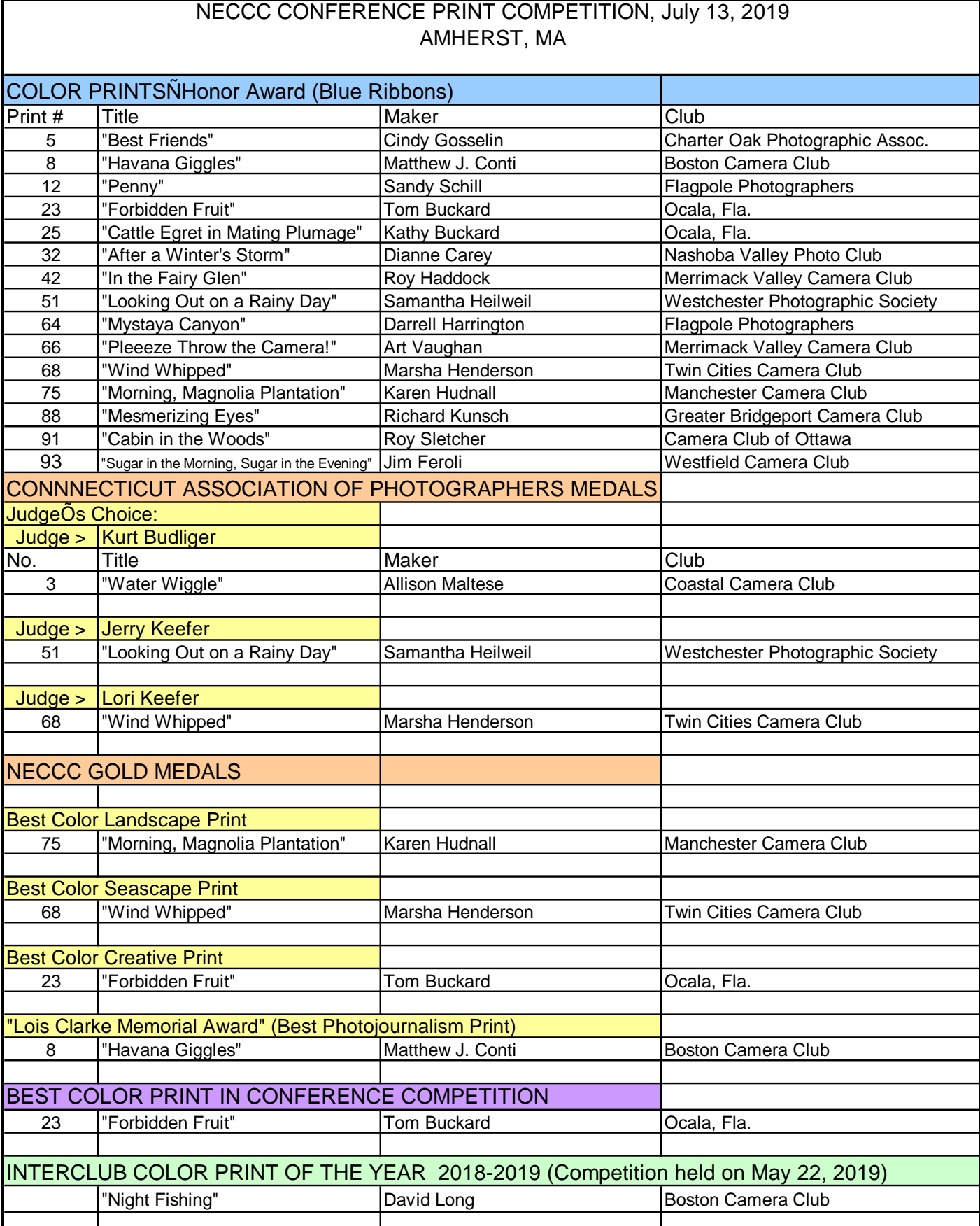

#### 2019 NECCC Conference Print Competition

#### Medal Winners, Black & White

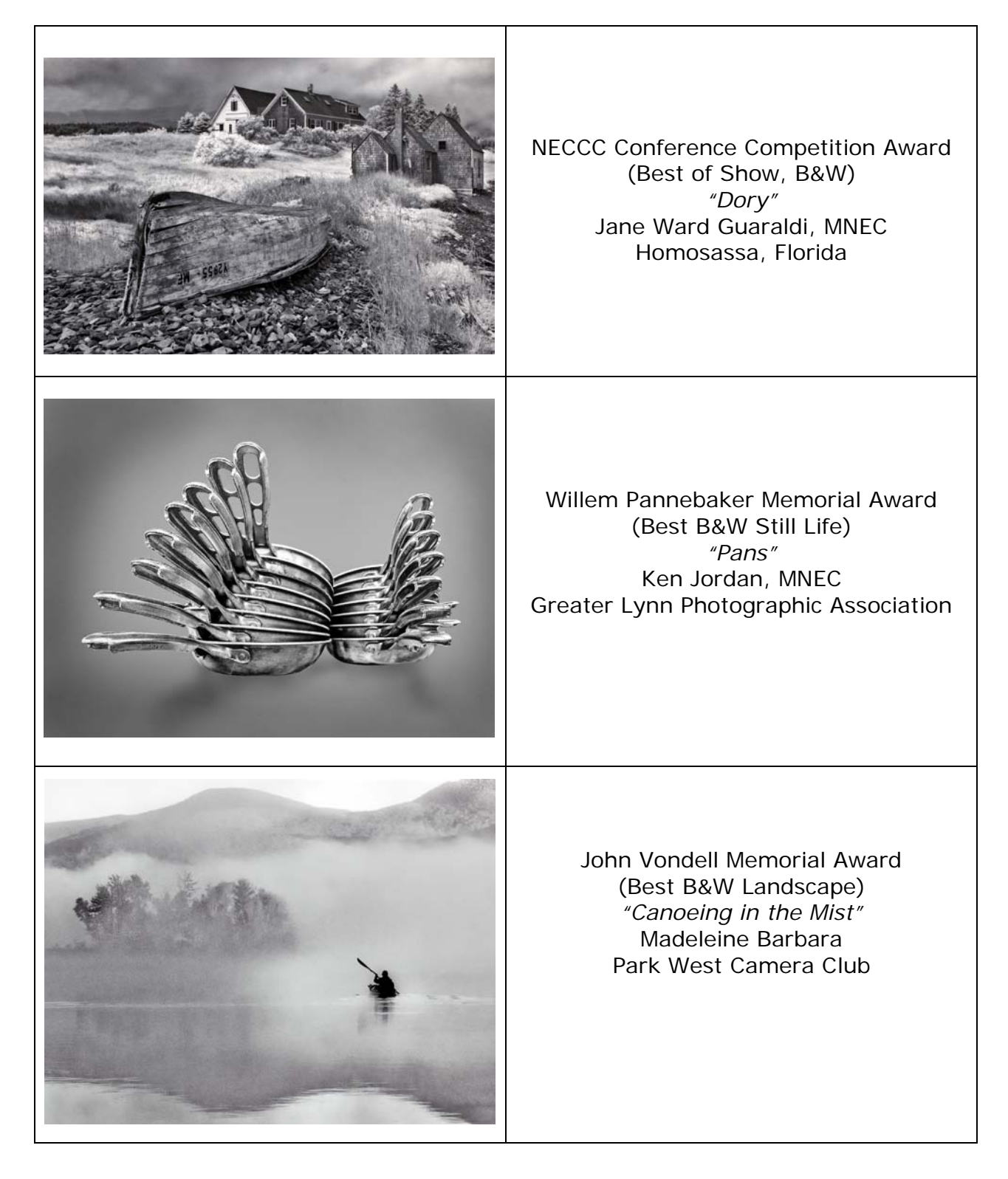

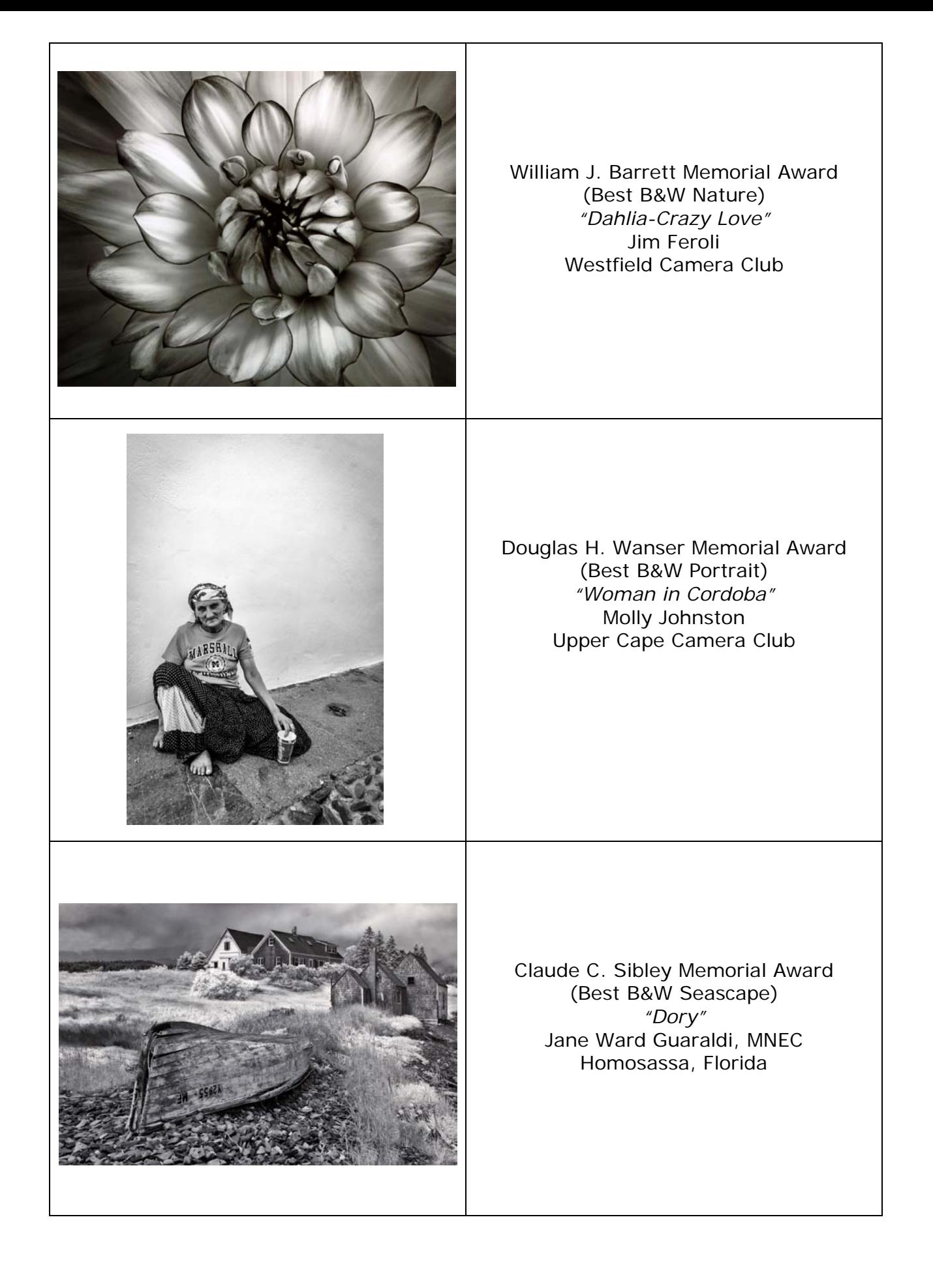

## 2019 NECCC Conference Print Competition

#### Medal Winners, Color

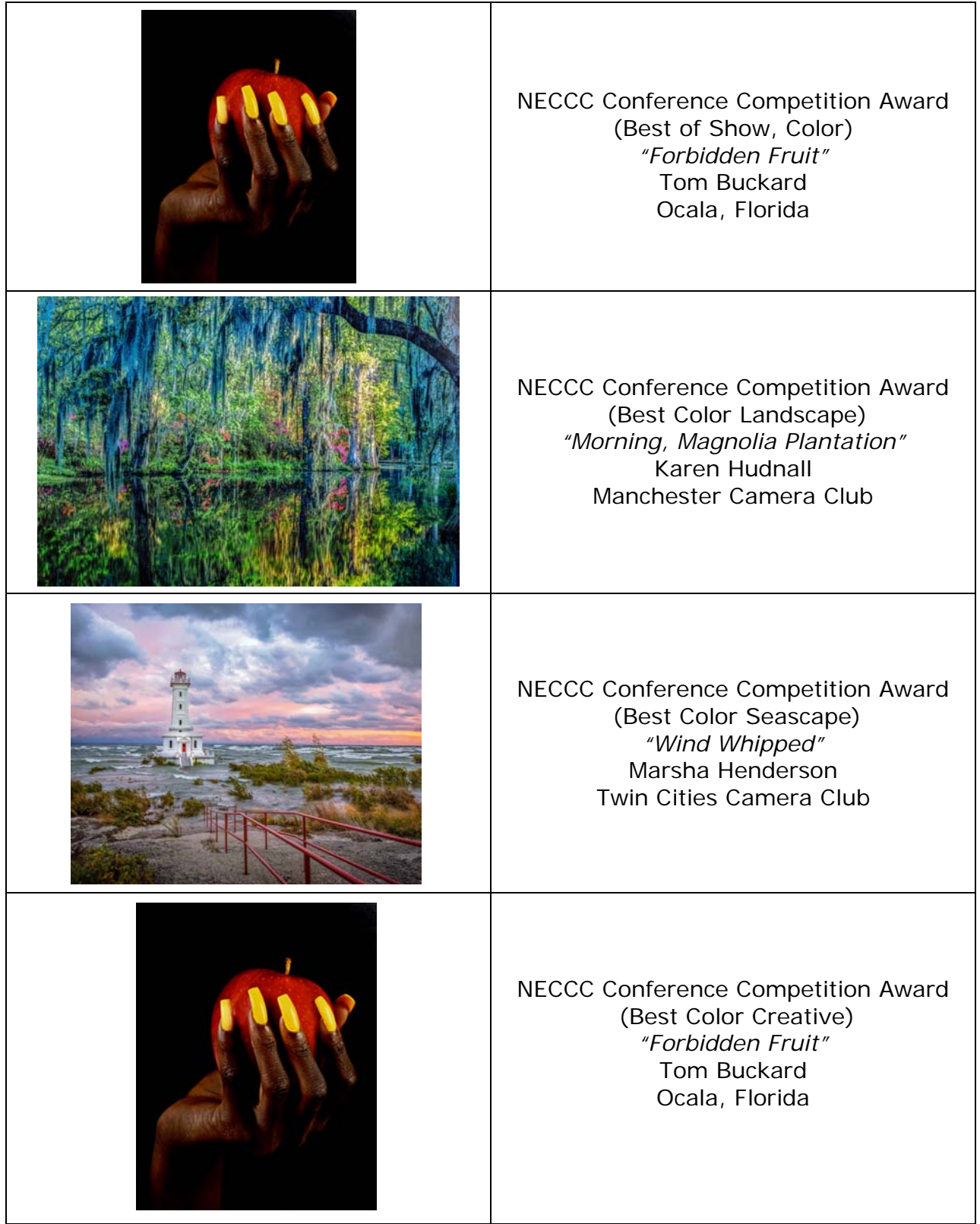

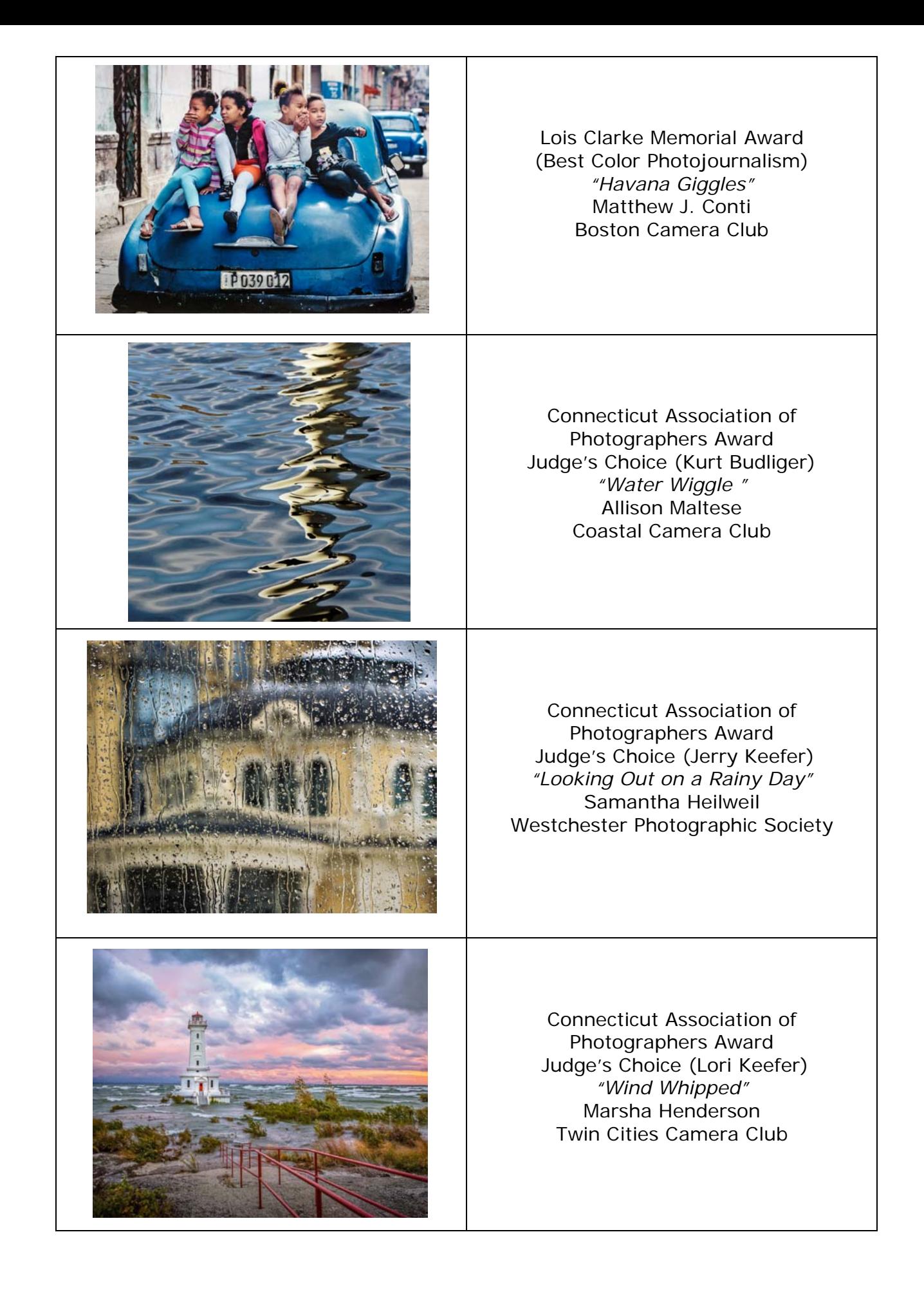

#### **2019 NECCC PROJECTED IMAGE COMPETITION – OPEN CATEGORY**

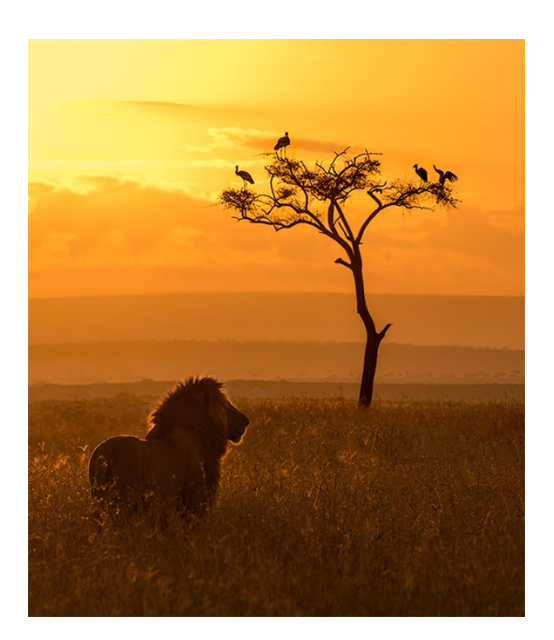

Best of Show **Patricia Walsh** *Mara Sunrise* South Shore Camera Club (NY)

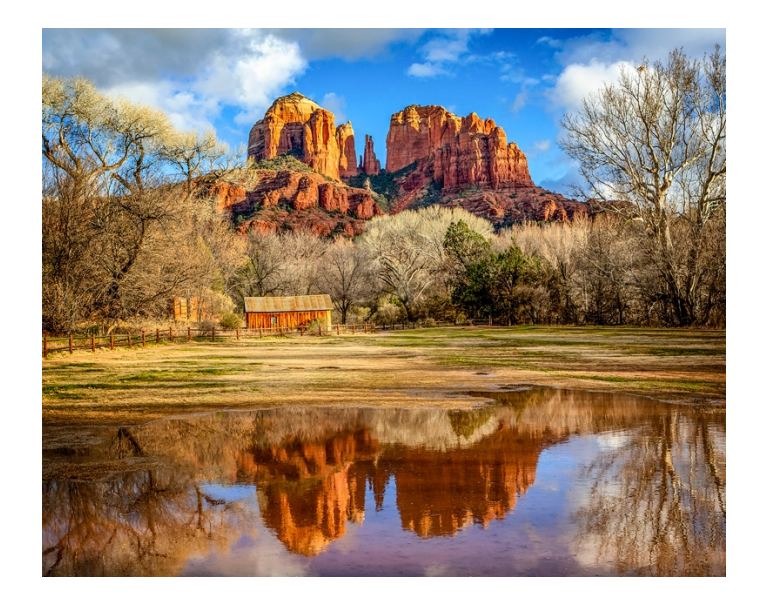

Edmund A. Woodle Award for Best Landscape **Rhonda Cullens** *Sedona Reflections* Flagpole Photographers (CT)

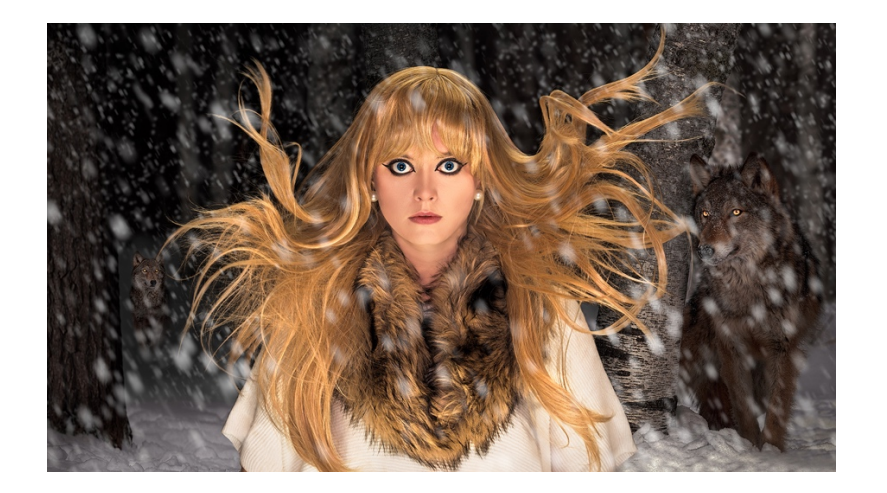

Best Creative **Erik Landegren** *Wintery Portrait* Flagpole Photographers (CT)

#### **2019 NECCC PROJECTED IMAGE COMPETITION – OPEN CATEGORY**

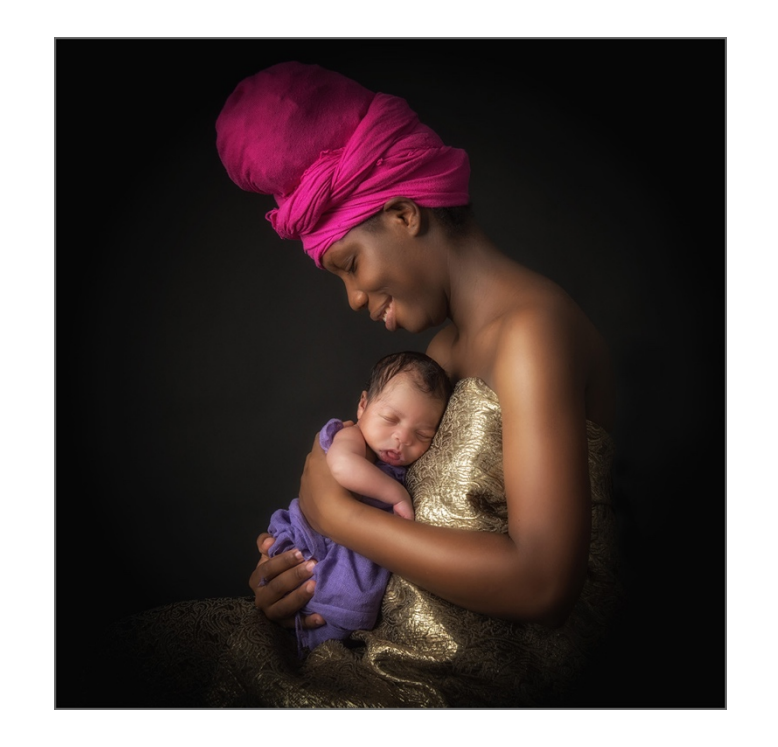

Best Portrait **Linda Brinckerhoff** *Motherly Love* Stamford Photography Club (CT)

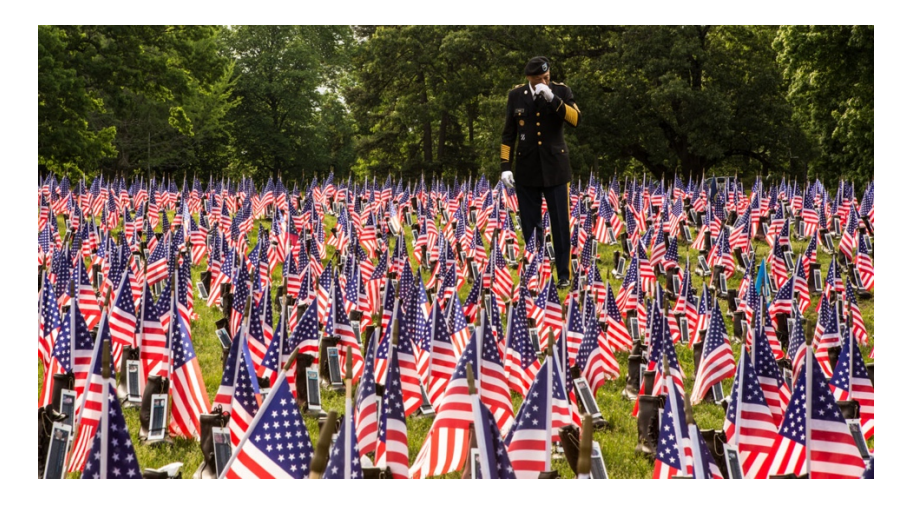

Roslyn McNish Memorial Award Best PhotoJournalism **Noreen Berthiaume** *Honoring the Fallen* Photographic Society of Rhode Island (RI)

#### **2019 NECCC PROJECTED IMAGE COMPETITION – OPEN CATEGORY**

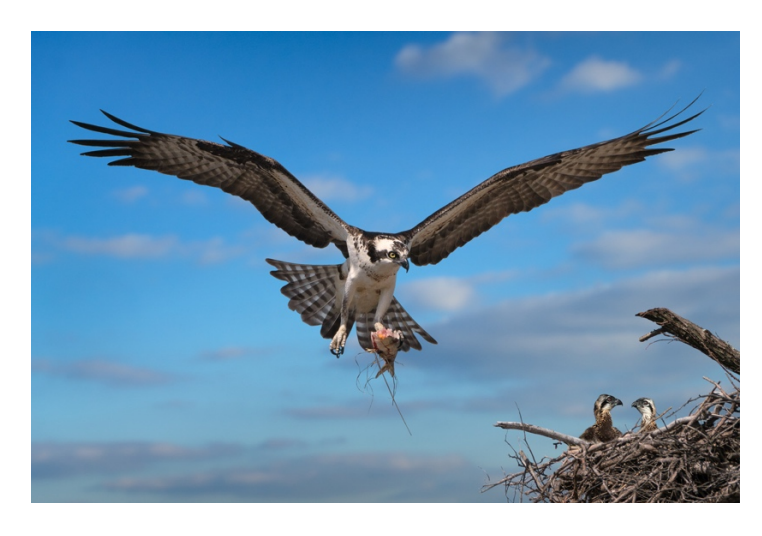

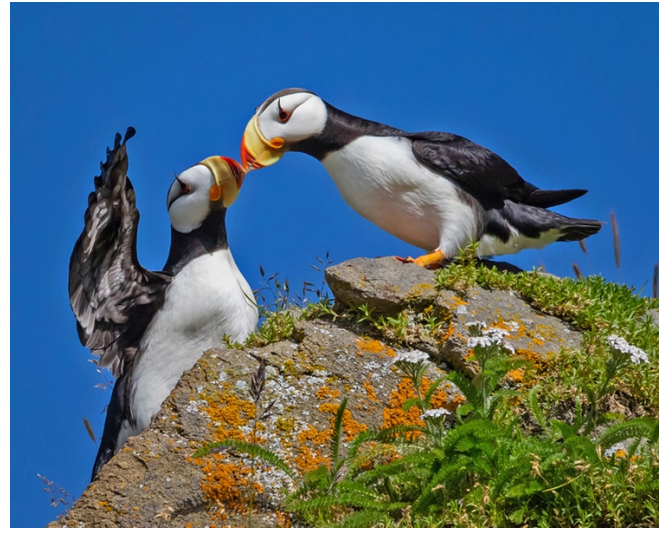

Judge Jacob Mosser's Choice **Domenick Creaco** *Bringing Home the Bacon* South Shore Camera Club (NY)

Judge Dan Charbonnet's Choice **Bernice Lewis** *Kissing Puffins* Two Rivers Photography Club (NY)

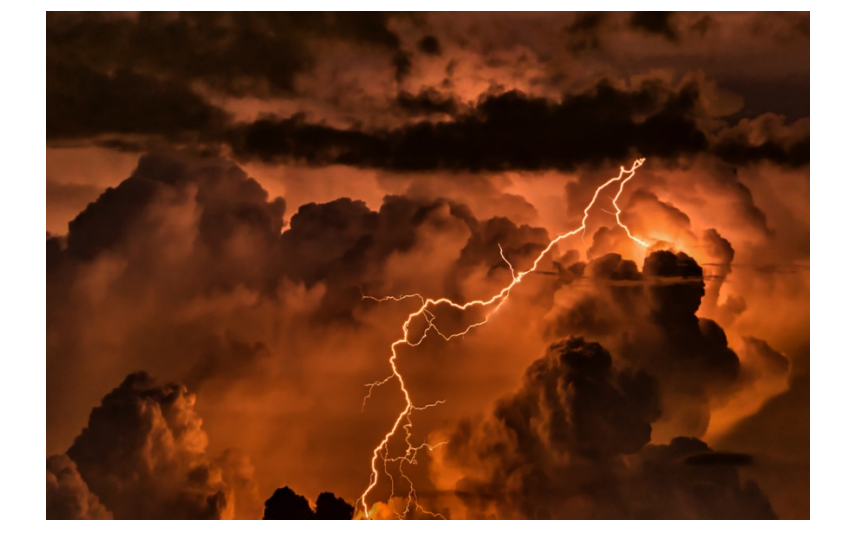

Judge Chris Murray's Choice **Robert Legg** *Summer Storm 2018* Manchester Camera Club (NH)

#### **2019 NECCC PROJECTED IMAGE COMPETITION – NATURE CATEGORY**

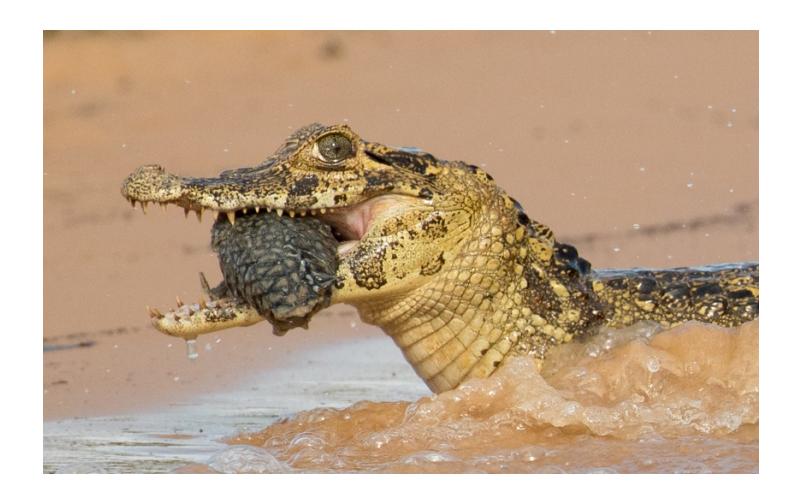

Best of Show **Sharon Colacino** *Caiman with Fish* Gateway Camera Club (MA)

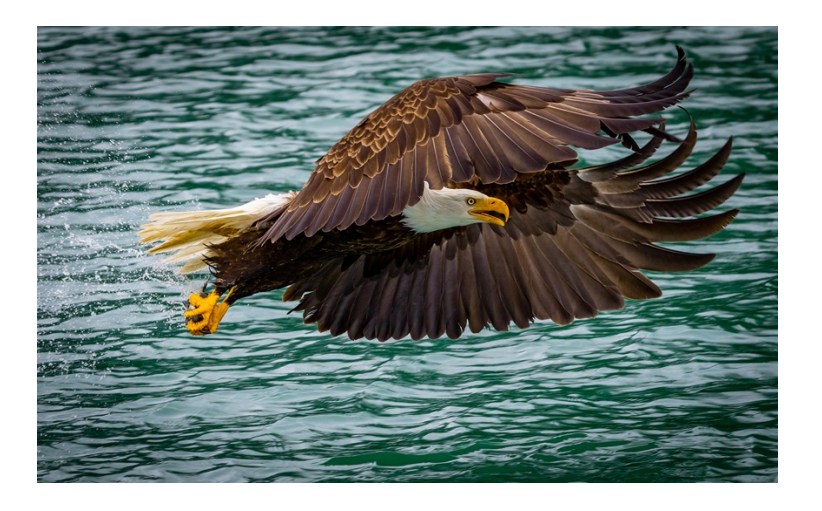

Robert Strindberg Ornithology Award for Best Bird **Bernice Lewis** *Got It!* Two Rivers Photography Club (NY)

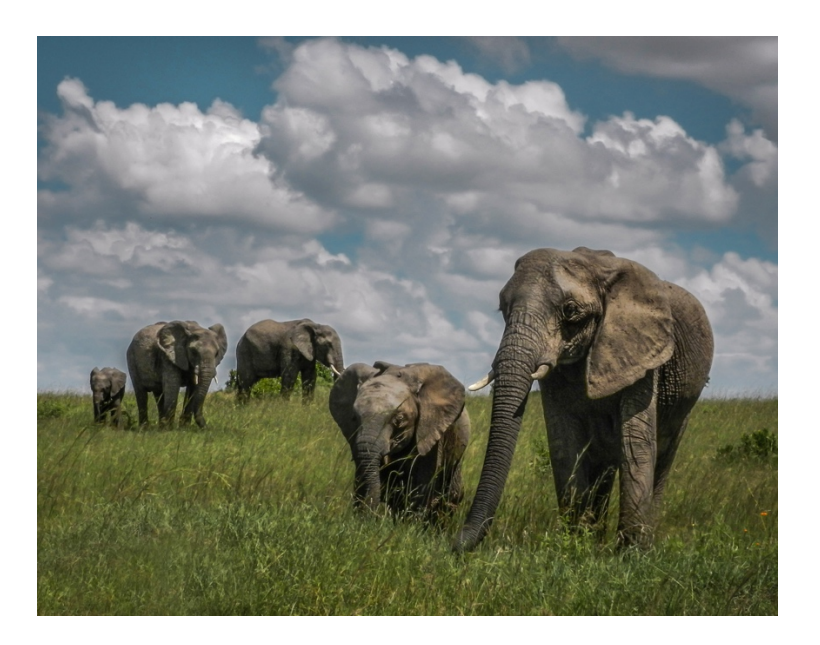

Best Wildlife **Patricia Berry** *Elephants and Clouds* Loudoun Photo Club (VA)

#### **2019 NECCC PROJECTED IMAGE COMPETITION – NATURE CATEGORY**

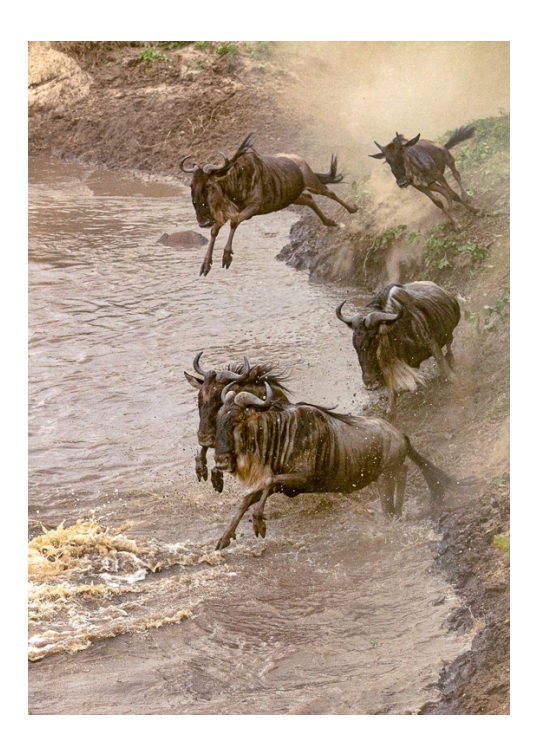

Best Mammal in Action **Karl Zuzarte** *Wildebeest Migration* Photographic Society of Rhode Island (RI)

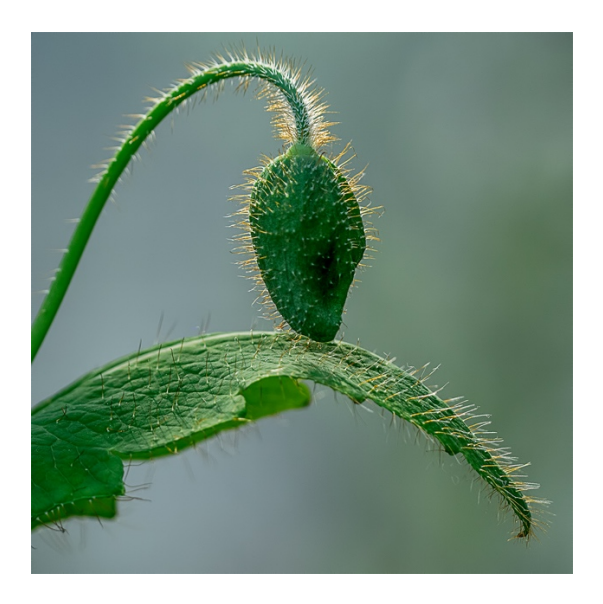

Best Botany **Dick Hudnall** *Blue Poppy Bud* Manchester Camera Club (NH)

#### **2019 NECCC PROJECTED IMAGE COMPETITION – NATURE CATEGORY**

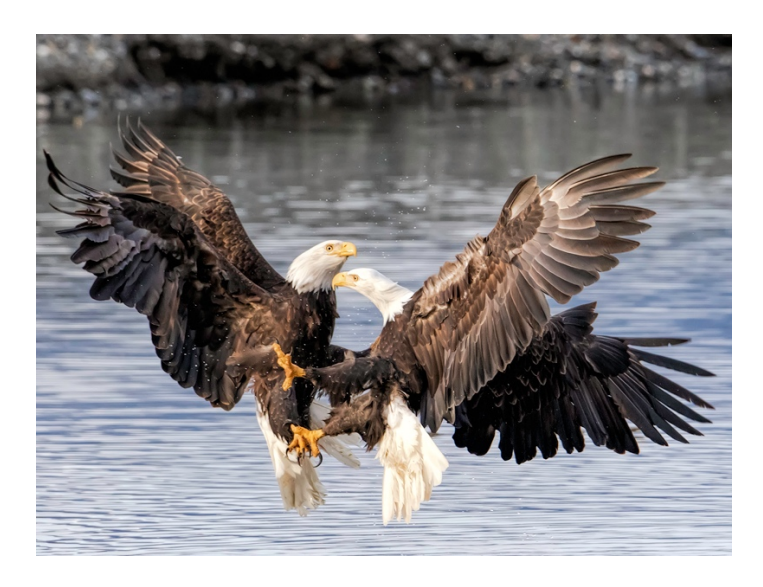

Judge Jacob Mosser's Choice **Richard Van Inwegen** *Eagle Tussle* Upper Cape Camera Club (MA)

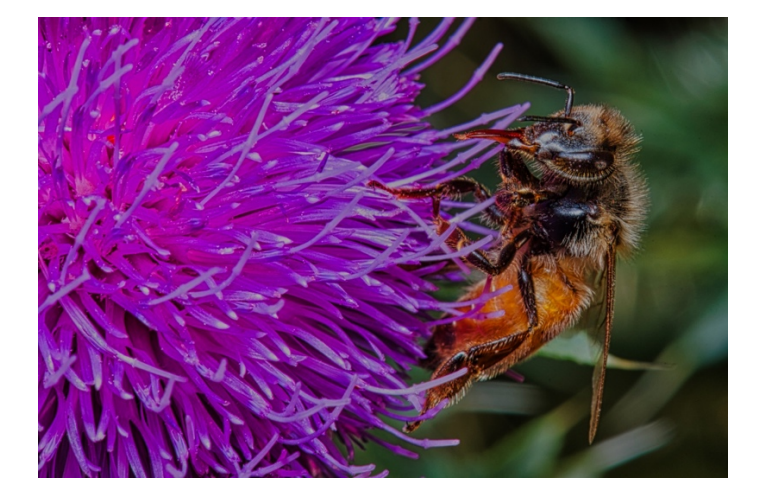

Judge Dan Charbonnet's Choice **Robert Legg** *Bee on Bull Thistle* Manchester Camera Club (NH)

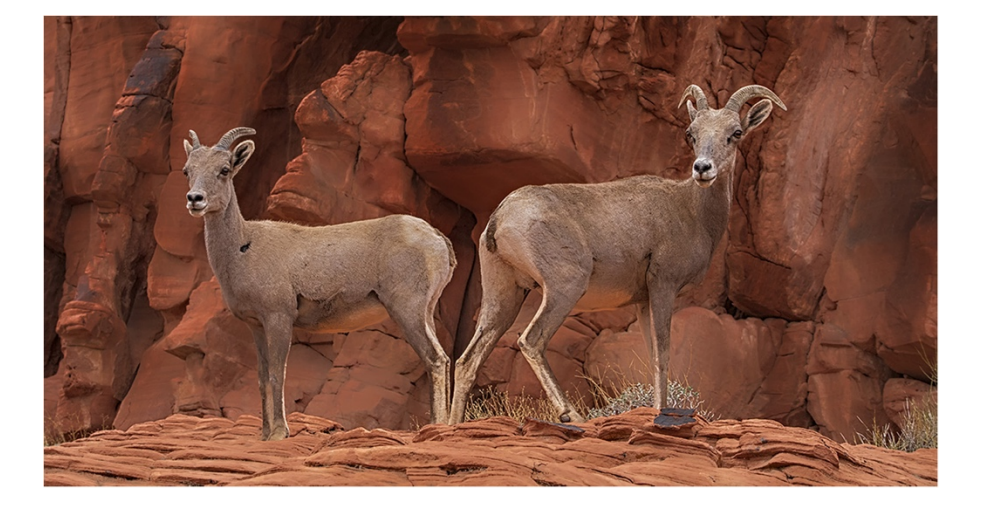

Judge Chris Murray's Choice **Wendy Milligan** *No Butts About It* Camera Naturalist Club (NJ)

#### Photographic Society of America 2019 Conference Honorees & Awards

#### By Susan Mosser HonPSA, HonNEC VP NECCC BOD

At this year's recent Photographic Society of America's (PSA) annual conference in Spokane several New England Photographers were honored with very prestigious honors and awards.

Congratulations to Massachusetts photographers and speakers **Shiv Verma, APSA, MNEC, Charles Needle** and **Rick Cloran HonPSA, GMPSA, HonNEC**, all of the Greater Lynn PA who were presenters at this year's conference.

New England was well represented at the conference with members receiving 4 major awards. All the award recipients are Vice Presidents on the NECCC BOD. Three of the awards were presented at Wednesday's opening ceremony and the last award was presented at the Saturday night Honors Banquet to GLPA member, current Treasurer of NECCC and a Vice President on the Board of Directors; **Rick Cloran, HonPSA, GMPSA**, **HonNEC.**

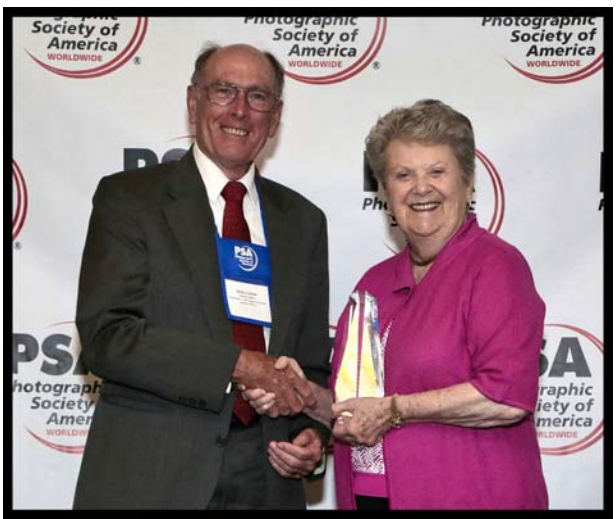

**Photo by Martin Photography**

Rick received PSA's *"Lifetime Achievement Award",* one of the Society's most prestigious awards and the Society's highest award to a member for a combination of service to photography and photographic achievement. The recipient must be a long-time member of the Society. Rick is only the eighth member so honored. A PSA member for over 40 years, Rick has provided significant, long time, valuable service to the Society, including service as Chairman of the Nominating Committee, Chairman of the Honors Committee, Chairman of the Nature Division, Chairman of the Investments Committee and as the Lead Trustee of the PSA Endowment Fund Board of Trustees. Rick is also an outstanding photographer having earned the GMPSA distinction. In addition, he is well known for his willingness and ability to share his photographic expertise as evidenced by his receiving two prestigious Society recognition Awards-The PSA Appreciation Award for Teaching and the Ashbrook Award for Digital Imaging Instruction. On a local level, Rick's bio also reads past president and treasurer of the Greater Lynn PA and the current Chairman of the GLPA BOD. Rick is also a member and past chairman of the Massachusetts Camera Naturalists –CamNats- a by invitation only organization dedicated to the art and teaching of natural history photography. He has lectured and judged photographic exhibitions throughout the United States and Canada and is an internationally recognized exhibitor who has had his work accepted over 2500 times in international photographic exhibitions. An experienced exhibitor at all levels; Rick has achieved a multiple star rating in exhibitions and competes in GLPA's Masters Class both in Prints and Projected Images. Known throughout the New England Area as a top judge and lecturer, he is highly sought after for his photographic knowledge and skills. Rick was also asked to present at the conference as part of

the award and his presentation "A Journey Enjoyed' was a retrospective walk down memory lane on how he got started in photography and the different things he has enjoyed over the years.

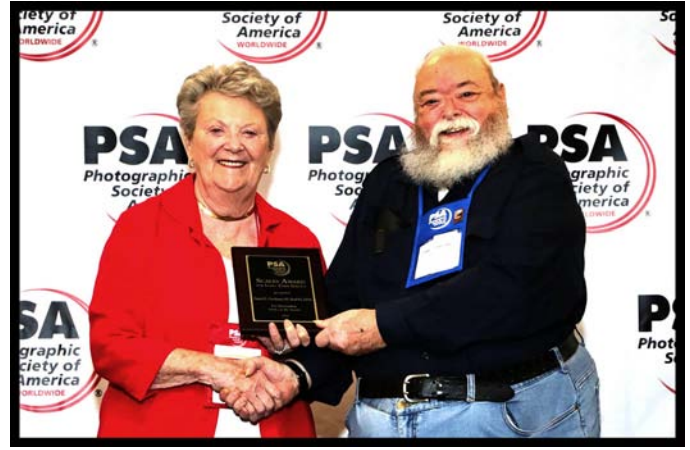

**Photo by Martin Photography**

At the Wednesday opening ceremony meeting **Dan Charbonnet, HonPSA, EPSA, HonNEC**, also a member of Greater Lynn received the *"Scales Award"* for long time service to PSA. The award is presented annually to a member who has provided long service to PSA and to photography. Organizational work in the Society is important. Dan received the award for his 45 years of service to PSA. The Nature Division was his main area of service by holding several positions in the division including two times as the Division Chairman and currently the coordinator of the Nature Photo Naturalist Ratings. He has also served on many PSA Committees including the Honors Committee, Exhibition Standards Comm. Chair, Ethics Review Board and is currently in the EAMS Team (Acceptance Management System) and is a vice Chair of the Portfolios Distinctions Committee. He was also the international Exhibitions Services Vice President from 2011-2017. On the local level he is the current Past President of the NECCC BOD, and a well known judge and commenter. He is also a member of the Massachusetts Camera Naturlists-CamNats and is also a skilled photographer competing at the Masters level who has also achieved a multiple star rating in PSA exhibitions.

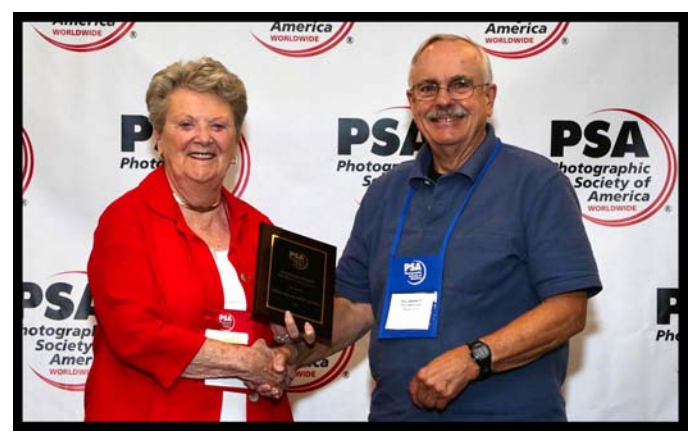

**Photo by Martin Photography**

Receiving two awards was **Bill Barnett, APSA, GMPSA, AFIAP, MNEC** of the New Haven CC. Bill received the *"Ashbrook Award"* for Digital Imaging Instruction and the *"Keaton Editorial* **Award"**. The *Ashbrook Award* is presented annually to a member who has contributed to sharing knowledge of digital imaging through teaching such as providing classes, writing articles, presenting demonstrations and mentoring others. He received this award for his extensive knowledge on all aspects of photography and his expertise on digital software on both MAC's and PCs. The *Keaton Award* is given to the Journal contributor who has written extensively for the PSA Journal for many years with Feature Articles that display both text and photographs. Bill has been a regular contributor for many years with varied subject matter from Journalism to Travel with his most recent article on IPhone Photography. On the local level Bill is a Vice President on the council in charge of the projected image interclub competitions. Also a skilled photographer who has had his work accepted over 2500 times in international photographic exhibitions, he has also achieved a multiple star rating in exhibitions. Bill is also a member of the Connecticut Association of Photographers (CAP) where he has held many different positions. He is currently a PSA Portfolio Assessor for electronic portfolios.

We in New England are very lucky to have such dedicated photographers in our clubs and councils. We congratulate them all on their accomplishments and thank them for all that they do for the photographic community whether locally or internationally.

#### PSA NEWSLETTER CONTEST

**By Susan Mosser, HonPSA, HonNEC NECCC Board of Director Vice President**

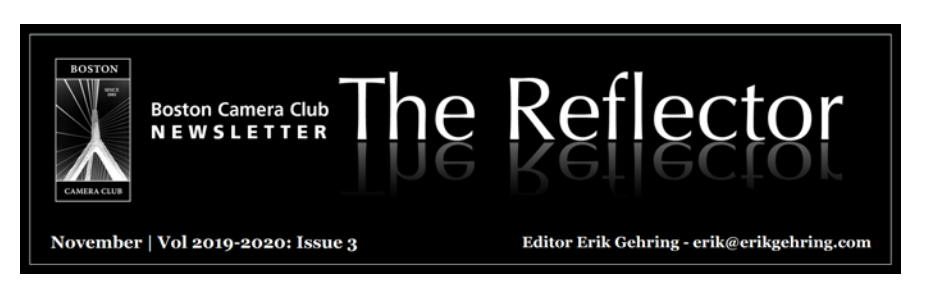

The 2018 PSA club/council/chapter newsletter contest attracted 27 entries. Each newsletter is judged by 3 judges and the entries are again split into large and small clubs. They feel the decline in entries from 47 for 2017 to 27 for 2018 has to do with most clubs no longer printing a newsletter now that all the information is online.

Only one New England Club won a top award. Congratulations to:

In the special category awards for large clubs:

**Boston Camera Club** - **Best Banner**- *The Reflector*- **Erik Gehring**, *Edit*or This is Erik's third year in row he has won this award. They will soon have to rename the award after him.

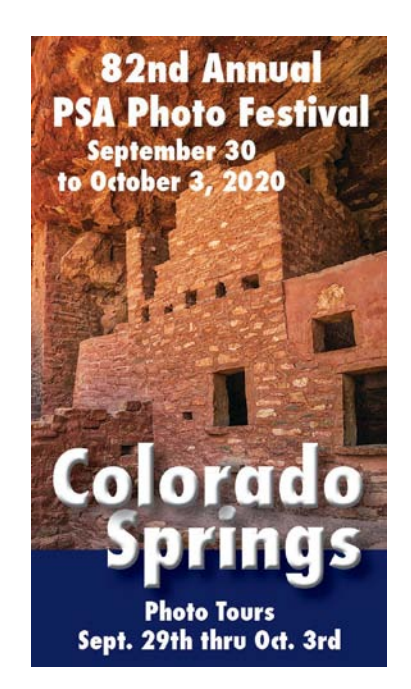

#### Photographic Society of America's Conference COUNCIL CHALLENGE RESULTS By Susan Mosser, HonPSA, HonNEC NECCC Board of Director Vice President PSA Council Challenge Chairman

Every year NECCC enters the PSA Council Challenge which is held in conjunction with PSA's Annual Conference. The same format was used this year with three sections to send in images for: Digital Color Images, Digital Monochrome Images, and Digital Nature Images. Each council has to send 10 different entries for each section to be competitive. There were 390 images entered from thirteen councils into the competition. For the second year in a row, this is an increase of 60 images or two more councils. The images were scored individually in each section on a scale of 3-15 points per image. Most entries were selected from past NECCC interclub submissions, along with other interclub competitions such as multiple screen and some of the nature entries came from known International Exhibition Medal winning images. As was requested last year, PSA again requested a sign permission form for each image used and this will continue to be a requirement for all future challenges. This makes it a bit more difficult to use the winning interclub images, however all the reps from the various clubs were very helpful in getting me the correct emails or forwarding my requests to the makers. Thanks to all of them for their assistance.

NECCC did not place very well in the overall standings this year, placing tied for  $6<sup>th</sup>$ place. We always finish in the top 3 places and even though we placed third overall in color images with a score of 118 points and first in Nature (for the  $4<sup>th</sup>$  year in a row) with a score of 131 points, we did very poorly in Monochrome finishing in last place with a score of 96 points so that brought our overall score down. Our 131 points in Nature was again the highest score overall for any section and we had four Nature award winners- 3rd place and 3 Honor Awards. In Color we received three Honor Awards. The first place overall winner was Chicago Area Camera Clubs (CACCA) with 375 points (the 3rd year in a row) and 2nd place went to S4C of California with 355 points (also 2nd year in a row for them). PSA gave out lovely certificates with the winning photo on them to all place winners and honor award winners. All the certificates were mailed to the makers or presented to them at their camera clubs.

The winning images were on display at the PSA Spokane 81st Annual Conference in the print room, and there should also be a slide show of the winning images on the PSA website at

**[<https://psa-photo.org/index.php?councils-challenge-overview>](https://psa-photo.org/index.php?councils-challenge-overview)** . You would need to go to the list and click on the 2019 video. I was also sent a thumb drive of the winning video show if any club would like to show it at their club. Please email me with a request at **[s.jmosser@comcast.net](mailto:s.jmosser@comcast.net)**

#### 2019 NECCC entries were:

#### Monochrome Digital Images

**Noreen Berthiaume** (Photographic Society of Rhode Island -RI) - "Corner Stairs" **Richard Cloran, HonPSA, GMPSA, HonNEC** (Greater Lynn PA -MA) – "Balloons and Moon 2"

**Lisa Cuchara, HonNEC** (New Haven CC-CT) - "Baseball"

**Joseph Drapeau** (Manchester Camera Club- NH) - "Best Friends"

**Larry Dunn** (Greater Lynn PA-MA) - "Around the Bend"

**Kenneth Jordan, MNEC** (Greater Lynn Photographic Assoc.-MA) – "Pans"

**Robert Legg** (Manchester Camera Club -NH) - "August 2018 Summer Lightning" **Jurgen Lobert** (Boston Camera Club-MA)-"Stark Views"

**Peter Miller, MNEC** (Greater Lynn Photographic Assoc.-MA) - "Steam in the Tunnel"

**Mark Schumpert** (Eastern Maine Camera Club - ME) - "Good Coffee"

#### Color Images Digital

**James Brady, MNEC** (Greater Lynn PA -MA) - "Determined Cowboy" **13 Pts-Honor Award**

**Karen Comppen**(Greater Lynn PA-MA)–"Fetch"

**Michael Goodman, MNEC** (Seacoast CC-NH) - "Girl Reading 2"

**Cindy Gosselin, MNEC** (Charter Oak PS - CT) - "The King"- **14 Pts Honor Award Pam Hastings** (Charter Oak PS - CT) - "Translucent Orchid"

**Mark Landman** (Stony Brook Camera Club-MA) - "Yellowstone Trails and Bolts" **John Mara** (Upper Cape Camera Club-MA)-"Icy Ballet"

**Donna Owens-Beeson** (North Haven Camera Club-CT) - "Tools of the Trade"

**Zaida Parkes** (Bridgeport Camera Club-CT) – "I Will Never Give Up" **13 Pts- Honor Award**

**Paul Smith, MNEC** (Gateway Camera Club -MA) - "The Stars Came Out Tonight"

#### Nature Images Digital

**Norm Beaudette** (Nashoba Valley PC-MA)–"Lilac Breasted Roller Tossing its Prey" **14 Pts-3rd**

**Paul Buckley** (Nashoba Valley Photography Club-MA)-"Fox Feeding Rat to Kit" **Dianne Carey** (Nashoba Valley Photography Club-MA) – "Northern Harrier with Kill"

**Peter Curcis, MNEC** (Greater Lynn PA-MA) - "Killdeer with Worm 2" **14 Pts Honor Award**

**Anne Eigen** (Flagpole Camera Club-CT) - "Another Branch for Nest"

**Frank Forward** (Greater Lynn PA-MA) - "Cheetah with Cub"

**Lesley Mattuchio** (Greater Lynn PA-MA) "Alert Common Tern Family" **Sandy McMillan, PPSA** (Seacoast CC-NH) - "Redtail Landing with Vole" **14 Pts Honor Award**

**Kathleen Murphy** (Greater Lynn PA-MA) - "Mama Brown Bear and Cubs" **Ilya Schiller** (Boston Camera Club-MA) - "Mother Wolf and Her Pups" **14 Pts-Honor Award**

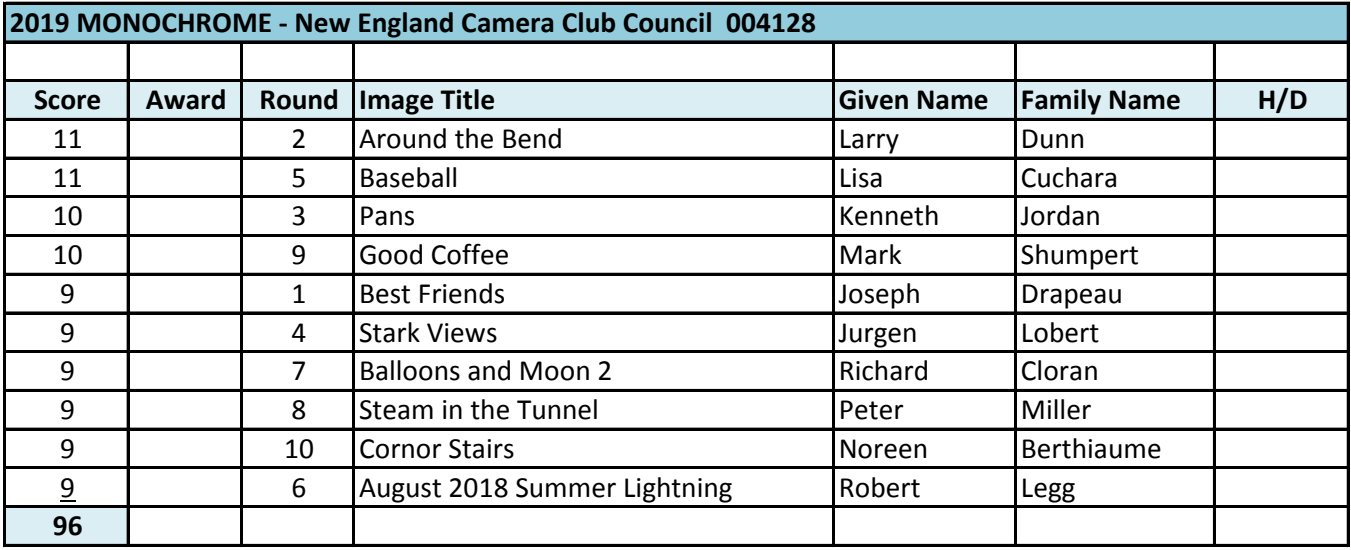

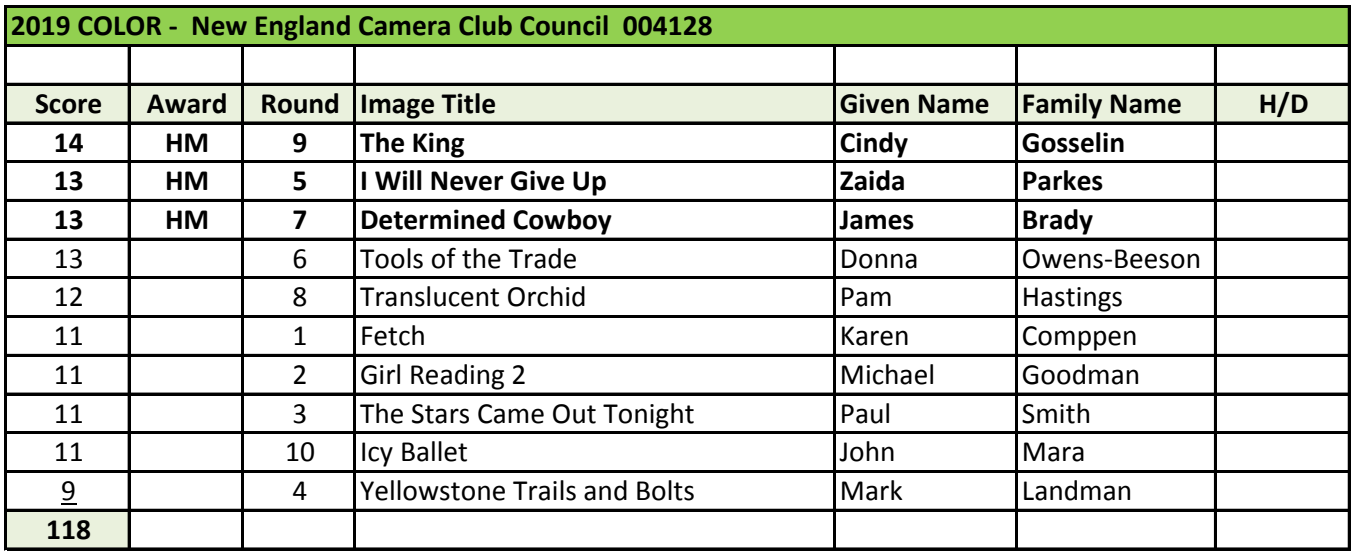

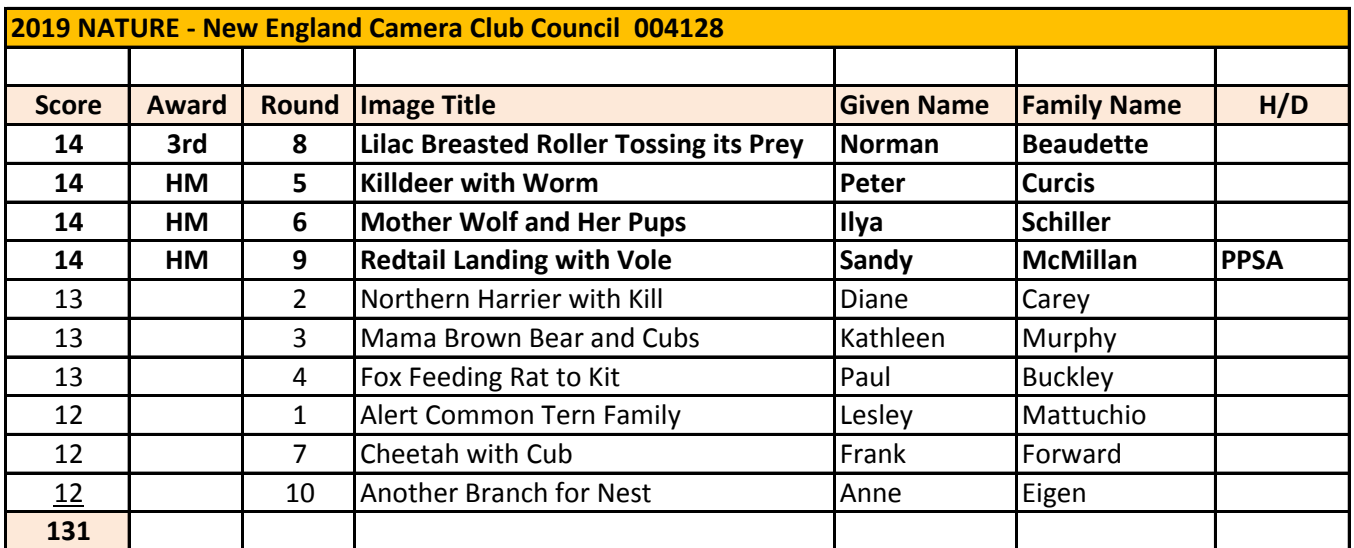

#### **PSA Council Challenge 2019 Color Digital**

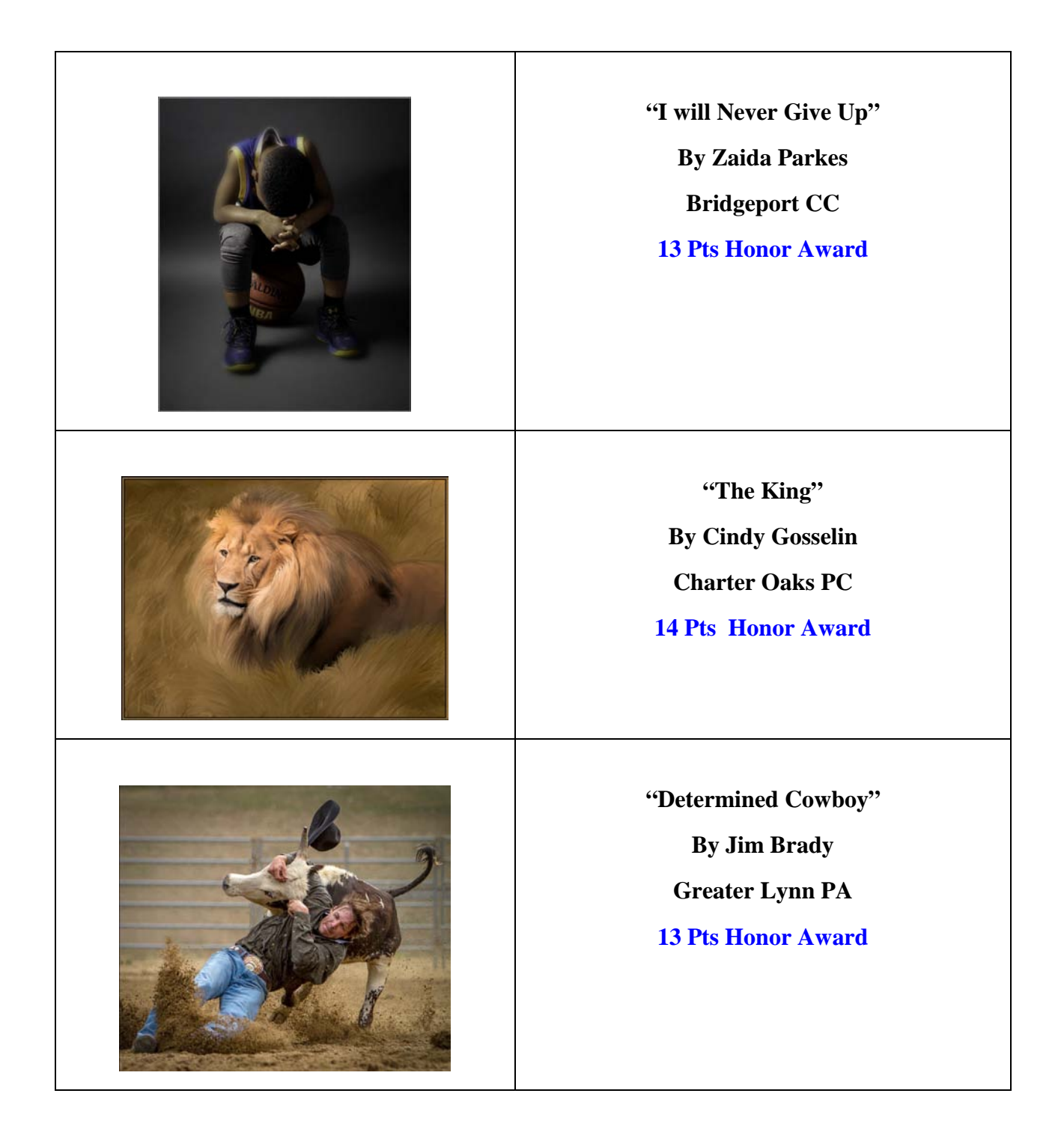

#### **PSA Council Challenge Nature**

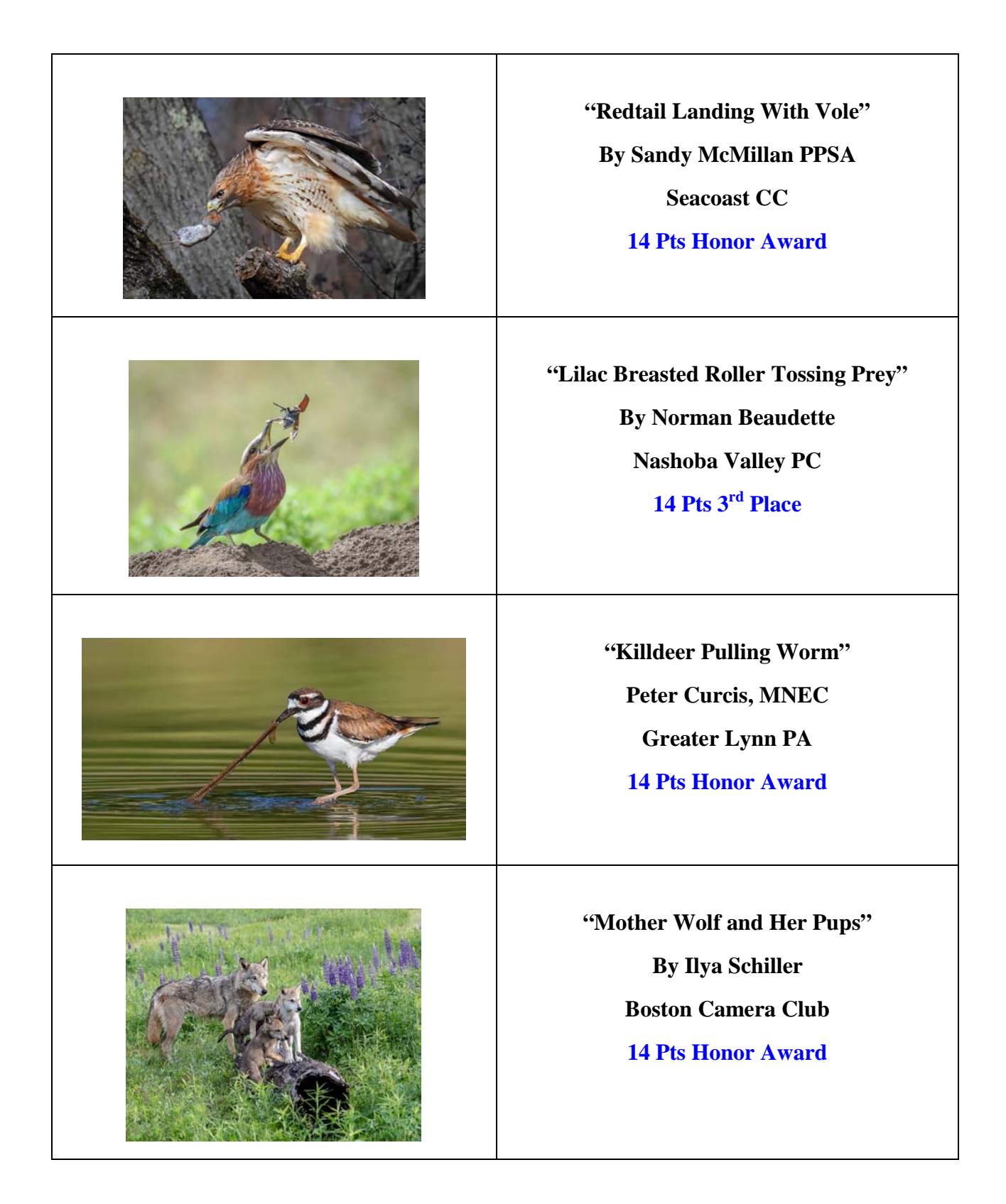

#### Photographing Fog By Shiv Verma APSA, MNEC

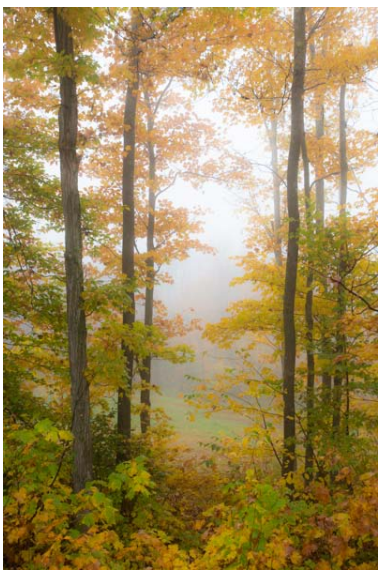

**Trees - Vermont**

Fog is beautiful. The misty hazy environment creates mood and an ethereal feel, but strangely the images you capture may not look like what you saw. What is the reason?

Typically fog forms in the late afternoon and extends through the early morning hours. Fog is comprised of water particles suspended in the air. Fog forms as a result of temperature differences between the atmospheric temperature and the dew point. Fog seen over water is caused when the air above the water is cooler than the water temperature and also forms when a humid cool air mass moves under a warm air.

#### **So why is fog photography problematic?**

Fog behaves like a massive soft-box that removes all directionality of the light. Light is scattered in all directions eliminating most of if not all the contrast. Your subjects and landscapes are rendered flat and de-saturated.

**Exposure** - Not only does fog remove contrast and color, it reduces light. Since there is so much light loss you will need longer exposures. Fog unfortunately is not stationary; its movement will further obscure the scene. Higher ISO will help at the cost of introducing noise.

As fog is made up of water particles it is highly reflective. This reflectivity tends to fool the camera meter and you end up with under exposed images. You will need to compensate your exposure by positively. The amount of compensation will vary based on the density of the fog. A *+1 ƒ-stop* compensation is a good place to start. Check the histogram making sure you are not loosing detail. Bracketing in *½ fstops* for added exposure is your best option.

**White balance** behaves in strange ways in foggy conditions. Soot in RAW so you can correct he white balance in post processing. If you are not comfortable with RAW then set the white balance to cloudy.

**Autofocus** is problematic - foggy conditions also confuse the autofocus system of your camera so you may need to switch to manually focusing.

Before you step out to capture images in fog you need to understand that if you are in the fog (not in the periphery) there is the possibility of condensation. Fog is comprised of water particles that are condensing. So if your camera is colder than the outside air you will have condensation on your lens and possibly in the camera too. If your camera has weather protection then you are fairly safe. However if the camera has been allowed to acclimatize, condensation is less likely. Acclimatization can take 20 minute to half an hour. Use Ziploc® or similar plastic bags to enclose your camera and lens. Also please do not change lenses while your camera is exposed to the fog. Some condensation may still occur on the front element of the lens. Keep a lens cloth handy and wipe of any condensation that may develop.

#### **Photographing in the Fog**

**Composition** – We all understand that including a strong element in the foreground of a landscape image will create the feeling of depth and give the image dimension. This concept becomes even more of a requirement when shooting in fog. The fog makes the scene look flat with minimum contrast and little dimension. However the closer the subject the less influence the fog has on it.

#### **Depth**

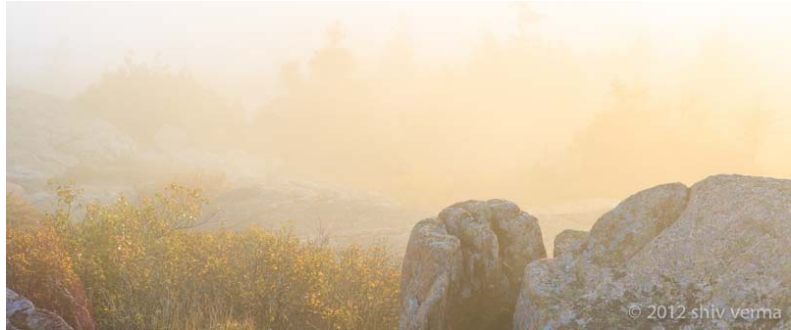

**A few rays light up the shrubs**

Closer objects maintain more contrast and color and as they move further away the contrast and color diminish. So to create a feeling of depth scout the scene and include some strong foreground elements. The foreground element becomes the dominant compositional element and the rest of the scene transitions into the fog. These images portray a sense of calm.

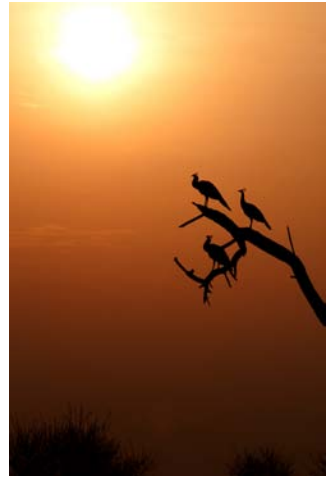

**Silhouettes and Shape**

As fog reduces contrast it can be used to accentuate the shape of the object. Using this you can create wonderful silhouettes, simplifying your composition. Bright foggy backgrounds create the contrast in the image. For silhouettes make certain you expose for the fog not the subject and compensate to the negative if you feel the silhouette is not dark enough.

The image on the left was shot on a foggy morning in Bharatpur, India. Starting the last week in December through mid-February fog is a daily phenomena in Delhi and it vicinity. The peacocks are distinctly silhouetted against the orange glow of early light.

The image below is in Cades Cove, Smoky Mountain National Park. This was captured in the spring. The Smokys are well-known for the foggy, misty scenics. Here the trees make for an interesting foreground with low-lying fog in the valley.

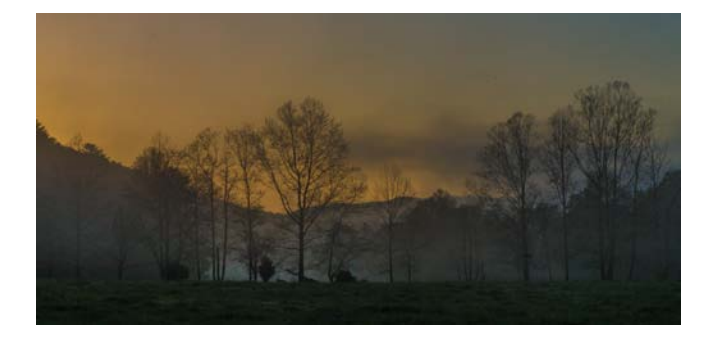

#### **Light**

Fog will scatter light and though light is softened, fog will also make light streaks defined and much more visible particularly when emanating from a point source. Images of trees in the fog at sunrise where light rays streak out in radial patterns make for some exceptional images.

A little technique and camera position will make these light rays stand out. The denser the fog the easier it is to get good light rays. In lighter fog make sure you position your camera so the lens is pointing close to but not directly at the light source. Remember, the closer the light source the more defined the light rays will be, as long as you keep the light source at an angle to your camera.

#### **Photographing the Fog**

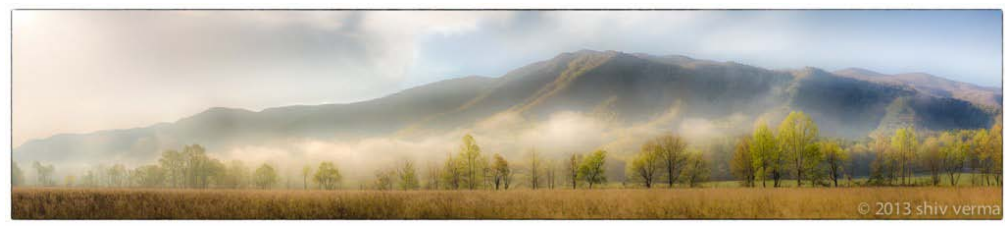

**Cades Cove Pano**

Photographing fog from afar is no different than photographing low-lying clouds. Use the same techniques and elements of composition. In this situation you do not have the problems of reduced contrast, definition and color.

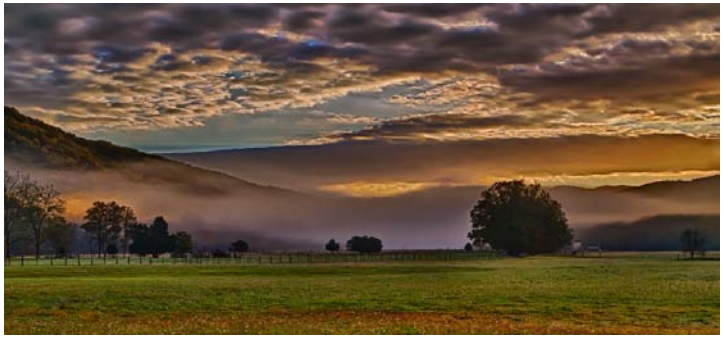

**Low Lying Fog in the Valley**

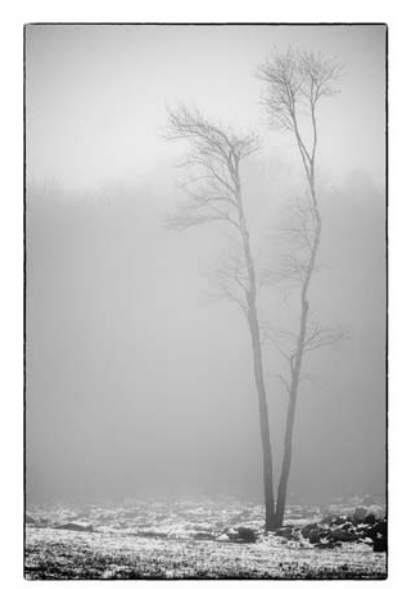

**Lone Tree**

#### **Post Processing**

Make sure your correct for white balance and exposure. You may want to tone your fog images with a little blue tint using the white balance or a toning layer. Converting your fog images to black and white or monochrome variant can be very interesting.

If you know there will be fog, be prepared ahead of time and take advantage of what this atmospheric condition offers. Fog can move fast or slow so use your shutter speed for the best results. Fog can be dense or sparse – manage the exposure for the greatest impact. Experiment and practice. Use fog to its maximum and capture those moody scenes you will be proud of.

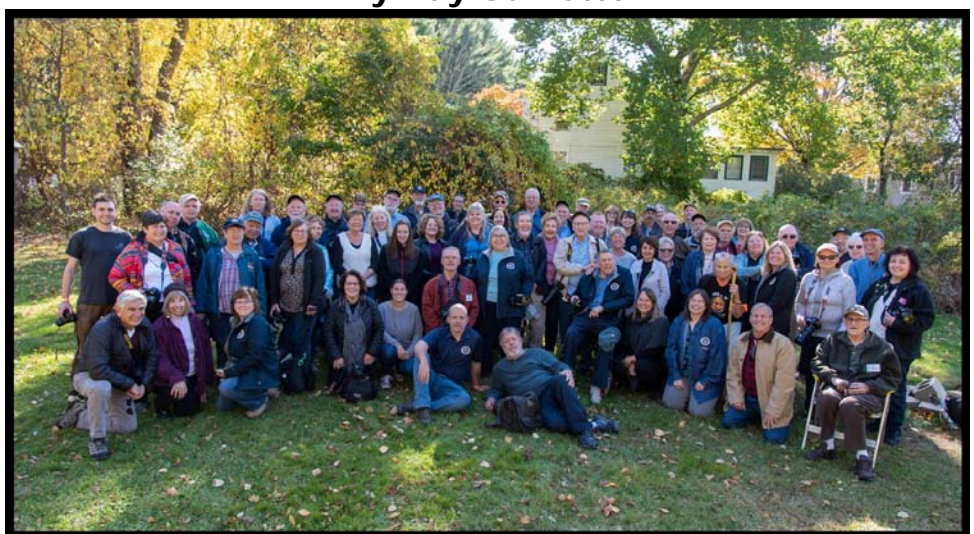

Stony Brook Celebrates 50 years By Ray Guillette

**Photo by Allan Litchfield**

The Stony Brook Camera club was formed 50 years ago at the Stony Brook Audubon Sanctuary in Norfolk, Mass. by a small group of avid photographers. We have moved several times due to our ever-growing membership, and we now meet at Dean College in Franklin, Mass. What has persisted through all the changes in location and in photography over the years is our bond of friendship and sharing. Many best-friends-for-life have been fostered at Stony Brook. On October 19<sup>th</sup>, 2019, we celebrated our  $50<sup>th</sup>$  anniversary with a picnic at the Stony Brook Sanctuary. We were pleased to renew our connections with many former members and current members as well. John Fuller, founding member and guiding light for many years, Roy Marshall, founding member, technical guru, and go-to-guy for whatever help was needed, and Carol Bailey, former professor at Dean College, whose classroom we now meet in were there, making the event even more meaningful.

Stony Brook Camera Club meets every Thursday, September through June. Visitors and new members are always welcome. **[<www.stonybrookcc.com>](http://www.stonybrookcc.com/)**

### Every Picture Tells a Story Pop Goes the Bunny By Sarah Kochanowski Gateway Camera Club

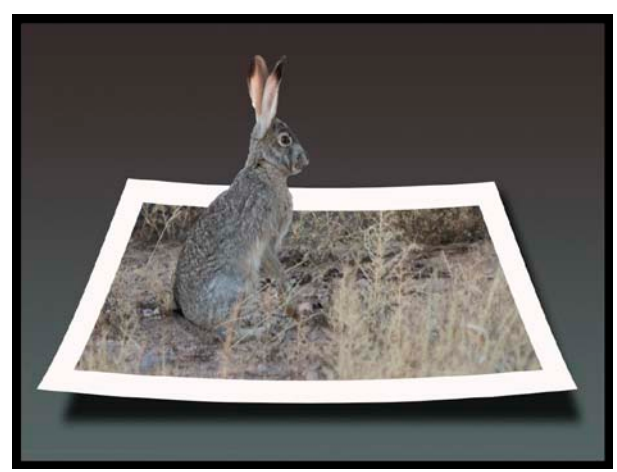

**Photo ©Sarah Kochanowski**

The original photo for Pop Goes the Bunny was taken in Rodeo, NM when the winter sun in the early morning provided a soft, warm, pink glow to the jackrabbits out looking for their breakfast. The rabbits were pretty shy and I collected several shots of bunny tails receding into the sage before managing to catch this shot of a bunny scout just before he sent up the alarm about my presence using my Nikon D5200 hand held with a 300mm zoom lens with VR (Vibration Reduction) on.

This year, I have been working to gain a better understanding of Photoshop (Ps) and I find trying new-to-me creative editing techniques a good way to practice my skills and enhance my understanding of the tools in Ps. I thought that this photo may lend itself well to a 3D pop-up effect andI found the instruction I needed to achieve this effect on YouTube.

There are many YouTube.comvideos offering Ps tutorials and they vary widely in their quality of instruction, especially for a new user like me. Many of these videos assume knowledge and skills I do not yet possess, but I did find the instruction from the two YouTube.com videos referenced below helpful to create "Pop Goes the Bunny". I found the video from Blue Lightening first and created most of the image using their instruction. Later I found the Tech Talks video and using this video, I was able to add the drop shadow.

Many times, instructors of YouTube videos tell you *how* to do something (the step-by-step), but don't first (or sometimes ever!) explain *what* the steps you are taking are meant to achieve (the task). I find it difficult to learn if I don't know *why*I am taking a step, so I have begun taking detailed notes as I work through a new instructional video. Later, I analyze each step to understand what task the steps presented were meant to achieve and what series of tasks comprise the "recipe" to accomplish the effect. There are so many different ways to accomplish the same task in Ps thatI find it difficult to learn if I'm simply presented with a series of steps without first understanding the purpose of the steps. Comparing notes from different videos makes it easier for me to decipher the recipe need to achieve an effect as well as learning different ways to accomplish the same task. I can then choose the method I prefer to accomplish the tasks needed to create the effectin Ps.

Before starting the pop-out treatment of this image, I first made minor adjustment to the exposure in Ps and cropped it down to eliminate some of the background. Then it was ready for the 3-D treatment.

The pop-out image "Pop Goes the Bunny" is not composited, but rather a manipulation of one image. The effect is created by selecting a portion of the image at the bottom to create the "ground" and using the Ps transform tool to change the perspective of this area so it appears to recede into the distance. A frame is added to the ground to further isolate it from the background. The top "pop out" portion is carefully selected and masked so it appears to separate from the background and gives the illusion that it has moved forward. A gradient filter applied to the entire background visually separates the "ground" and the "pop out" from the background. The ground layer with the frame is further manipulated with the warp tool and a drop shadow to give the effect of the curling edges of a photograph.

While creating this photo, I added several new Ps skills to my toolbox: how to manipulate selections of an image with perspective and warp to achieve a 3D effect, how to create a custom color gradient background, how to create a photo border, and how to add adrop shadow to an image. This image was fun to create and doing so has increased my knowledge of Ps tools that I can now apply in other ways to future photos.

Nikon D5200, Nikon DX 55-300 Lens@300mm f/5.6, 1/320 sec., ISO 1600

**[<https://www.youtube.com/watch?v=hfdrReMIOEM>](https://www.youtube.com/watch?v=hfdrReMIOEM)**Blue Lightening TV Photoshop **[<https://www.youtube.com/watch?v=Xh7z5JyeVSs>](https://www.youtube.com/watch?v=Xh7z5JyeVSs)**Tech Talks

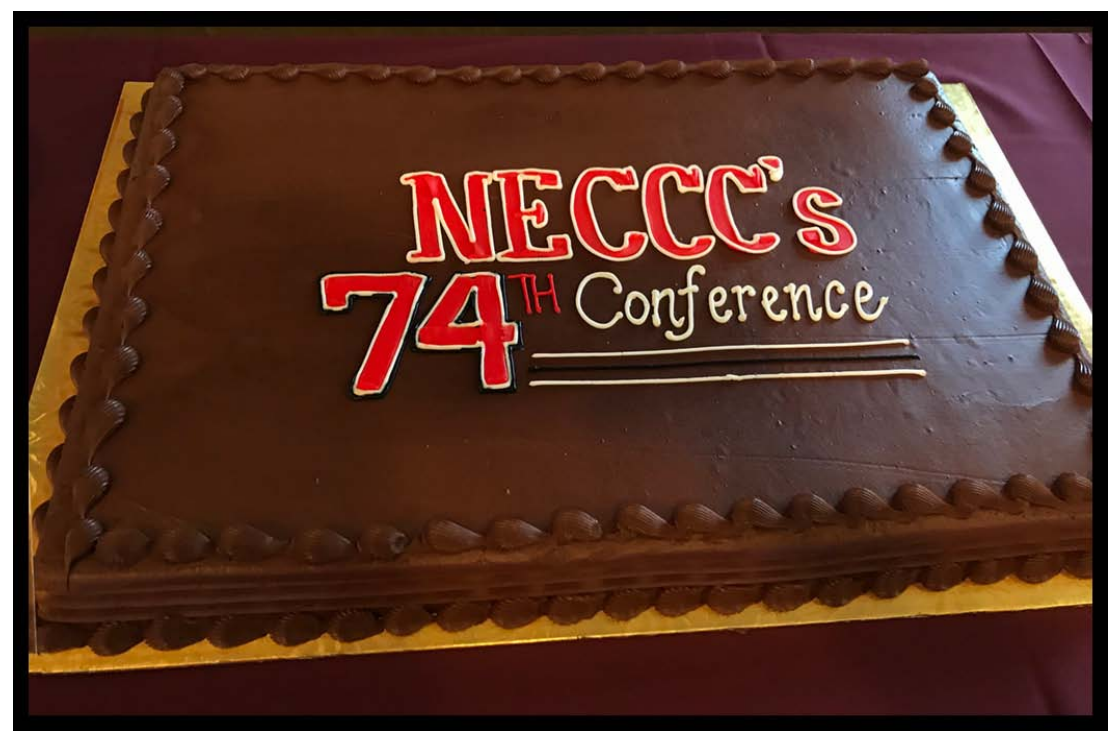

**Photo by Paul Smith**

2020 Ocean State International Exhibition of Photography Sponsored by Photographic Society of Rhode Island

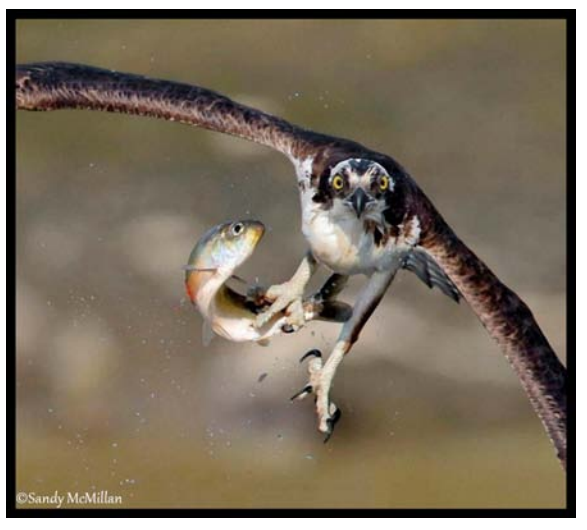

2019 PSA Gold – Best of Show The Eyes Have It By Sandy McMillan

The PSA approved Ocean State International Exhibition for 2020 will be held on March 28th, 2020. Closing date for entries - March 14th, 2020

This is a Open Digital Competition - subject matter is open (within reason ). There are 27 awards to be vied for. Participants will now be able to select the category in which they want their images to be considered for theme awards.

Judges:

1.Richard Cloran, HonPSA, GMPSA, HonNEC, PSA Lifetime Achievement, exhibitor, presenter & judge

- 2. Sarah Musumeci, MNEC, exhibitor, presenter, instructor, & judge
- 3. Deb Page, exhibitor, presenter & judge

This year the OSI salon has a new look and can be accessed using this link: [<https://osiexhibition.us>](https://osiexhibition.us/)

Contact Info - Karl Zuzarte - [OSIchair19@gmail.com](mailto:OSIchair19@gmail.com)

**The Merrimack Valley Camera Club is pleased to announce the 39th George W. Glennie Nature Salon photographic competition**.

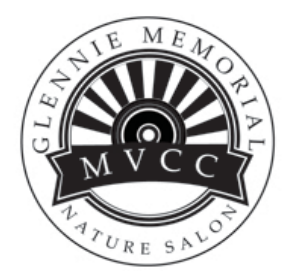

The salon is open to camera clubs and photographic associations worldwide. Last year, over 60 clubs submitted images for competition.

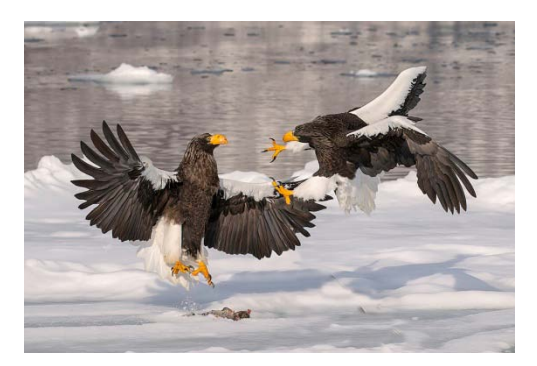

This is a premier, international all-nature club competition of digital images known for its diversity of subjects which range from animals to botany to landscapes. In the animal categories, birds and mammals are usually well represented, but each year about a third of the entries are invertebrates, reptiles, amphibians or marine & freshwater life.

#### **Awards**

The Glennie presents awards to both club and individual images. Club awards include:

- Top 5 Clubs Total Score
- Top 5 Clubs Diversity Award determined by totaling the highest image scores for each category entered.

#### **Individual image awards include:**

- Best of Show
- Best Wildlife
- Best of Category (Birds, Invertebrates, Reptiles, Amphibians, Mammals, Marine & Freshwater Life, Botany, and Landscape)
- Subcategory and Honor Awards depending upon number of entries.

#### **How to Enter**

Registration is on-line. Each club may submit up to 10 entries, but no more than 2 from any one maker. The club entry fee is \$50 payable via PayPal.

Detailed competition rules and the instructions for submission are found on the **[<Merrimack Valley Camera Club's website>](http://mvcameraclub.org/competitions/interclub/glennie%3e)**

#### **Key Dates**

Entries Open - January 1, 2020 Entries Close - February 29, 2020 Competition - April 18, 2020 Results Posted - TBD

#### **Categories**

Botany Landscape Animals **Birds**  Mammals **Invertebrates**  Reptiles **Amphibians** Marine & Freshwater Life

#### **New this year:**

Each digital image may have a maximum width of **1400 pixels** and a maximum height of **1050 pixels**. The image must be submitted in JPEG (.jpg) format, and the size is limited to no more than **2 Megabytes (MB)**.

The competition will be held at the Merrimack Valley Camera Club, Trinitarian Congregation Church, 72 Elm St, North Andover MA 01845. Judging will commence at 9:00 AM and continue until finished in the afternoon. The public is welcome to attend the judging.

#### **Questions?**

**Email: [MVCC\\_GlennieComp@google](mailto:MVCC_GlennieComp@googlegroups.com).com**

#### **OFFICERS OF THE NEW ENGLAND CAMERA CLUB COUNCIL, INC. OFFICERS OF THE NEW ENGLAND CAMERA CLUB COUNCIL, INC.**

#### **President 2013 President**

Antoinette Gombeda, APSA HonNEC<br>A 1 H Ali 1 H Avenue o i z Criickadee Larie<br>Stratford, CT 06497 suauoru, c r vo497<br>agombeda@optonline.net Antoinette Gombeda, 817 Chickadee Lane

#### <u>asurer</u> **Treasurer**

hard Cloran <sub>Hon</sub>psa GMPSA HonNE 802 Humphrey Street 802 Humphrey Street Swampscott, MA 01907 Swampscott, MA 01907 mrcloran@comcast.net mrcloran@comcast.net Richard Cloran HonPSA GMPSA HonNEC

#### **Conference Coordinator &** <u>Steering Committee Chair</u>

Susan Mosser, HonPSA HonNEC 173 Central Street No. Reading, MA 01864 s.jmosser@comcast.net

#### **Secretary Secretary**

lary Campagnolo, APSA HonNEC 14 B Berry Street 14 B Berry Street Danvers, MA 01923 Danvers, MA 01923 ml.cam@verizon.net ml.cam@verizon.net Mary Campagnolo, APSA HonNEC

#### **Clerk**

**Steering Committee - VP** Richard Cloran HonPSA GMPSA HonNEC 802 Humphrey Street Swampscott, MA 01907 mrcloran@comcast.net

**Chairman of the Board** Daniel Charbonnet, HonPSA EPSA HonNEC 91 Mayıalı Dr.<br>Wattlebu Westwood, MA 02090 **Chairman of the Board** Daniel Charbonnet, 91 Mayfair Dr. ddrc3@msn.com

#### **2013 Conference Chm. VP 2018-19 Conference Co-Chair** Lisa Cuchara, HonNEC 60 Braeside Drive Hamden, CT 06514 photographer67@comcast.net

**2018-19 Conference Co-Chair** Tom Cuchara, MNEC 60 Braeside Drive Hamden, CT 06514 tlcbam@comcast.net

#### **HONORARY LIFE VICE PRESIDENTS**

Harold T. Ahern, FPSA Hon NEC 6 Cypress Lane Wilbraham, MA 01095 lhahern@aol.com

**Color Print Circuit**

**Special Projects** Roy Marshall, HonNEC 55-9 S. Meadow Village Carver, MA 02330 roymar2@comcast.net

P.O. Box 393 Middleton, MA 01949 gaju@comcast.net

**Judi Hoyt and Gary Hoyt, MNECs** 

John Fuller HonPSA AFIAP HonNEC 135 Rob Road N. Brooklin ME 04616 jfuller97n@aol.com

Dr. Owen Santer, APSA HonNEC 20 Bayon Drive, Apt 308 S. Hadley, MA 01075-3336 owen-santer@comcast.net

817 Chickadee Lane Stratford, CT 06497 agombeda@optonline.net

Audrey Weigold, APSA HonNEC 29 Wallens Hill Road Winsted, CT 06098 aaweigold@charter.net

Antoinette Gombeda, APSA, HonNEC Susan Mosser, HonPSA HonNEC 173 Central Street No. Reading, MA 01864 s.jmosser@comcast.net

> Olive Weingart, APSA HonNEC 29 Wallens Hill Road Winsted, CT 06098 omweingart@sbcglobal.net

Jacob Mosser III, HonPSA EPSA HonNEC 173 Central Street No. Reading, MA 01864 s.jmosser@comcast.net

#### **GENERAL ACTIVITIES VICE PRESIDENTS Digital Circuit**

**B&W Print Circuit** Michael DiStefano, APSA, HonNEC 101 Spring Grove Road Chepachet, RI 02814 madmanmiked@hotmail.com

#### **Taped Commentary &**

**Recorded Lectures** Daniel Charbonnet, HonPSA EPSA HonNEC 91 Mayfair Dr. Westwood, MA 02090 ddrc3@msn.com

Shiv Verma, APSA, MNEC 562 Dedham Street Wrentham, MA 02093 s.verma@me.com

**Club Membership Maureen Mathieson, MNEC** maurmath@comcast.net **Todd Mathieson, MNEC** toddmathie@comcast.net

**Trophies & Ribbons**  Jacob Mosser, III, HonPSA EPSA HonNEC 173 Central Street No. Reading, MA 01864 s.jmosser@comcast.net

**SPECIAL SERVICES VICE PRESIDENTS**

**Electronic Image Competitions** William B. Barnett, APSA GMPSA HonNEC 5003 Ashlar Village Wallingford, CT 06492 wbbbarnett@gmail.com

**AND** Cindy Gosselin, MNEC 199 Lovely Street Unionville, CT 06085 cgosselin@sbcglobal.net

**Print Competitions & NECCC Best Print** Arthur Vaughan, HonNEC 124 Boston Street No. Andover, MA 01845 thylacine1936@verizon.net

**Club Service Packet** Rhonda Cullens, MNEC 9 Founders Lane Sandy Hook, CT 06482 Rhonda@ccullens.com

#### **Speakers & Judges Listing** Daniel Charbonnet, HonPSA EPSA HonNEC 91 Mayfair Dr.

Westwood, MA 02090 ddrc3@msn.com

#### **Historian&Memorial Fund Chm**

Karen Geaghan, MNEC 15 Addison Road Wilbraham, MA 01095 karen@karengeaghanphotos.com

**Individual Conference Mailing** Dennis Goulet, HonNEC 164 Plain Street Rehoboth, MA 02769 dennis.goulet@comcast.net

**NECCC Website Bulletin** Paul Smith, MNEC 117 Upland Road Marlboro, MA 01752 diffangle@aol.com

#### **General Fund Chairperson** Susan Mosser, HonPSA HonNEC 173 Central Street No. Reading, MA 01864

s.jmosser@comcast.net

**Club Conference Mailing** Raymond Guillette, HonNEC P.O. Box 596 Attleboro, MA 02703 ray.guillette@comcast.net

13 Ontario Dr, Hudson, MA 01749 **Scholarship Committee Chm.** Antoinette Gombeda, APSA, HonNEC 817 Chickadee Lane Stratford, CT 06497

agombeda@optonline.net

**Honors Committee Chm.** Michael DiStefano, APSA, HonNEC 101 Spring Grove Road Chepachet, RI 02814 madmanmiked@hotmail.com

**Publicity Chairman** Rhonda Cullens, MNEC 9 Founders Lane Sandy Hook, CT 06482 Rhonda@ccullens.com

**Special Conference Website** Chane Cullens, MNEC 9 Founders Lane Sandy Hook, CT 06482 Chane@ccullens.com

60 Braeside Drive Hamden, CT 06514 photographer67@comcast.net

**General Website & Social Media** Lisa Cuchara, HonNEC

www.necccnews.blogspot.com Website: www.neccc.org **Subscribe to NECCC Blog**  http://NECCCnews.blogspot.com

**NECCC News Blog**

**To Post Your Photo Event, Email** 

photographer67@comcast.net and Put NECCC Blog in the Subject Line

**NECCC Information** P.O. Box 2544 Springfield, MA 01101 **www.neccc.org**

#### **CONFERENCE COMMITTEE VICE PRESIDENTS**

**2018-19 General Co-Chairman Lisa Cuchara, HonNEC** photographer67@comcast.net **Tom Cuchara, MNEC** tlcbam@comcast.net

**Pre-Conference Activities** Antoinette Gombeda, APSA HonNEC agombeda@optonline.net

**Equipment Coordinator & Camera Loaning Liaison** Susan Mosser, HonPSA HonNEC s.jmosser@comcast.net

**Advertising Coordinator** Mary Boucher, MNEC 45 French Farm Road North Andover, MA 01845 maryboucher@gmail.com

David Yankee, HonNEC **Production Director** 22 Johnson Avenue Chicopee, MA 01013 yankeedry58@gmail.com **Equipment Directors \*\*Becky Lauderback \*\*Craig Lauderback** kathrynspride@aol.com

**Female Model Photography Skip Hoyt, MNEC** 12 Ide Street Reading, MA 01867 skiphoto@comcast.net

#### **Speakers' Notes &**

**Projected Image Competition** Pam Lintner, MNEC 18 Weatherly Drive, #6 Salem, MA 01970 pamlintner53@gmail.com

**Print Competitions**

Arthur Vaughan, HonNEC 124 Boston Street No. Andover, MA 01845 thylacine1936@verizon.net **Door Prize Liaison** Dennis Goulet, HonNEC 164 Plain Street Rehoboth, MA 02769 dennis.goulet@comcast.net

**Vendor Liaison** Nancy (Marshall) Orbe 20 Long Pond Road Brewster, MA 02631 nancyrdh@comcast.net

#### **Vendor Assistant**

Lisa Bushee 2 Dayton Ave. Warwick, RI 02889 lisabushee@verizon.net

**Courtesy Enrollment** Fran MacDonald, APSA, MNEC 131 Upswept Lane So. Burlington, VT 05403 fmacdonald@verizon.net

**Youth Director** Sarah Musumeci, MNEC 63 Quail Run North Andover, MA 01845 sarahmusumeci@comcast.net

**Photo Ops** Chris Germain, MNEC 62 Valiant Way Salem, MA 01970 germain9898@gmail.com

**AND** Barbara E. Rozavsky, HonNEC 62 Valiant Way Salem, MA 01970 barbphoto@mac.com

**Conference Printing** \*\*Hazel Meredith, APSA, HonNEC hazel@meredithimages.com

\*\* Not an NECCC officer

**Hospitality & Information**

Terri Smith 55 Yacht Street Bridgeport, CT 06605 tsjewelian@aol.com

#### **Conference Photographer**

Paul Smith, MNEC 117 Upland Road Marlboro, MA 01752 diffangle@aol.com

**Committee & Speaker Registration**

Meredith Harris, MNEC 4 Crestwood Circle Farmington, CT 06032 maharris22@sbcglobal.net

**Conference Venue Signs** \*James Dionne, MNEC jimski42@gmail.com